Министерство науки и высшего образования Российской Федерации Федеральное государственное автономное образовательное учреждение высшего образования «Южно-Уральский государственный университет (национальный исследовательский университет)» Высшая школа экономики и управления Кафедра «Информационные технологии в экономике»

ПРОЕКТ ПРОВЕРЕН

Рецензент, начальник Челябинской дистанции электроснабжения г.Челябинск Соколов Д.Г.

ДОПУСТИТЬ К ЗАЩИТЕ Заведующий кафедрой, д.т.н., с.н.с,

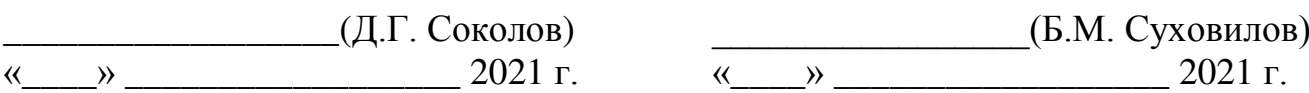

Разработка ИС учета движения СИЗ на примере Челябинского ДЭС: постановка задачи

# ПОЯСНИТЕЛЬНАЯ ЗАПИСКА К ВЫПУСКНОЙ КВАЛИФИКАЦИОННОЙ РАБОТЕ ЮУрГУ–38.03.05.2021.330 ПЗ ВКР

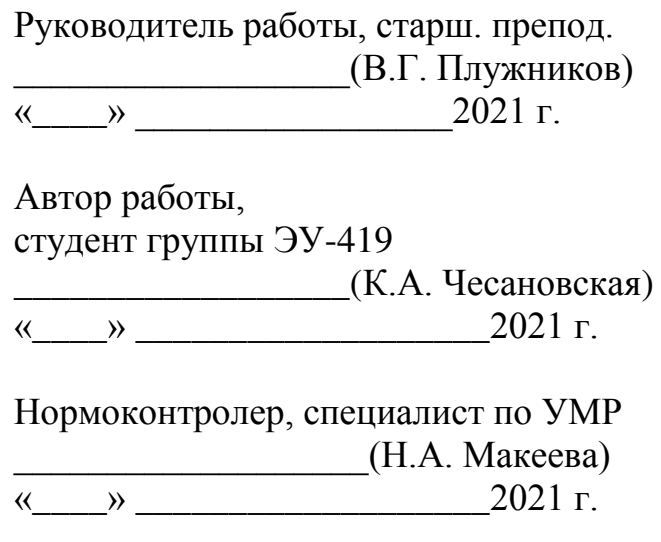

Челябинск 2021

### АННОТАЦИЯ

Чесановская К.А. «Разработка ИС учета движения СИЗ на примере Челябинского ДЭС: постановка задачи». – Челябинск: ЮУрГУ, ЭУ-419, 2021. – 82 стр., 42 ил., 40 табл., библиографический список – 34 наим., 7 прил.

В дипломной работе рассмотрено структурное подразделение ОАО «РЖД» – Челябинская ДЭС, проведен анализ внутренней и внешней структуры данного предприятия, выявлены проблемные бизнес-процессы, и реализовано решение этих проблем путем создания и внедрения ИС на предприятии.

Во введение раскрыта актуальность данной темы и дана краткая характеристика предприятия.

В первой главе проанализирована внешняя бизнес-среда организации. С помощью PEST-анализа были выявлены факторы, непосредственно влияющие на функционирование предприятия.

Во второй главе представлен анализ внутренней бизнес-среды организации. Проведен финансовый анализ: посредством модифицированного варианта формулы Альтмана и «золотого правила экономики» проанализированы данные агрегированного баланса. Построена и глубоко проанализирована организационная структура предприятия. Проведена оценка этапа жизненного цикла и SWOT-анализ. На основе проведенного анализа сформулирована стратегия. Далее построены функциональные модели предприятия «AS-IS» и «TO-BE» в нотации IDEF0. По итогу второй главы разработаны техническое задание и макеты интерфейса программы.

В третей главе проанализированы варианты решения существующих проблем и текущее состояния бизнес-процессов, обоснован выбор средств разработки ИС,

выявлены требования к системе, программному и аппаратному обеспечению, представлена структура готовой СУБД и интерфейс ИС.

В четвертой главе приведено экономическое обоснование внедрения ИС. Рассчитаны затраты на внедрение ИС и затраты на управление движением СИЗ до и после внедрения ИС. Также для подведения итога рассчитаны годовой экономический эффект от внедрения ИС и срок окупаемости.

#### ТЕРМИНЫ И СОКРАЩЕНИЯ

БЕ – балансовая единица;

БД – база данных;

ГВЦ – главный вычислительный центр;

ДМ – дистанционная мастерская;

ДИ - дирекция инфраструктуры – структурное подразделение ЦДИ;

ДИБТ – служба (отдел) охраны труда и промышленной безопасности ДИ;

ЕК АСУТР – единая корпоративная система управления трудовыми ресурсами;

ЕК АСУФР – единая корпоративная система управления финансовыми ресурсами;

ИВЦ – информационно-вычислительный центр;

НБТ – служба (отдел) охраны труда и промышленной безопасности железной дороги;

ОАО «РЖД» – открытое акционерное общество «Российские железные дороги»;

ОС – основные средства;

РОСПРОФЖЕЛ – первичная профсоюзная организация ОАО «РЖД» Российского профессионального союза железнодорожников и транспортных строителей.

Региональная дирекция – структурное подразделение центральной дирекции – филиала ОАО «РЖД»;

СК МТР – сетевой классификатор материально-технических ресурсов;

СИЗ – специальная одежда, специальная обувь и другие средства индивидуальной защиты, в т.ч. дерматологические средства индивидуальной защиты;

СУОТ – система управления охраной труда в ОАО «РЖД»;

ТН – табельный номер ФМ – функциональный модуль;

ЦНСИ – специальная продуктивная система для ведения нормативно-

справочной информации;

ЦБТ – Департамент охраны труда, промышленной безопасности и экологического контроля ОАО «РЖД»;

Центральная дирекция – дирекция – филиал ОАО «РЖД» и иные филиалы производственно-хозяйственного блока ОАО «РЖД»;

ЦДИ – Центральная дирекция инфраструктуры;

ЭЧК – район контактной сети дистанции электроснабжения;

ЭЧС – сетевого района дистанции электроснабжения;

ЭЧЭ – [тяговая](https://ru.wikipedia.org/wiki/%D0%A2%D1%8F%D0%B3%D0%BE%D0%B2%D0%B0%D1%8F_%D0%BF%D0%BE%D0%B4%D1%81%D1%82%D0%B0%D0%BD%D1%86%D0%B8%D1%8F) подстанция дистанции электроснабжения;

ЭЧ (энергочасть) – [дистанция электрификации и энергоснабжения](https://ru.wikipedia.org/w/index.php?title=%D0%94%D0%B8%D1%81%D1%82%D0%B0%D0%BD%D1%86%D0%B8%D1%8F_%D1%8D%D0%BB%D0%B5%D0%BA%D1%82%D1%80%D0%B8%D1%84%D0%B8%D0%BA%D0%B0%D1%86%D0%B8%D0%B8_%D0%B8_%D1%8D%D0%BD%D0%B5%D1%80%D0%B3%D0%BE%D1%81%D0%BD%D0%B0%D0%B1%D0%B6%D0%B5%D0%BD%D0%B8%D1%8F&action=edit&redlink=1)

ALE (Application Link Enabling) – технология переноса данных между системами;

RFC (Remote Function Calls) – удаленный вызов функций;

SAP/R3 – ERP система производства компании SAP XI (Exchange Infrastructure) – система для обмена данными.

# ОГЛАВЛЕНИЕ

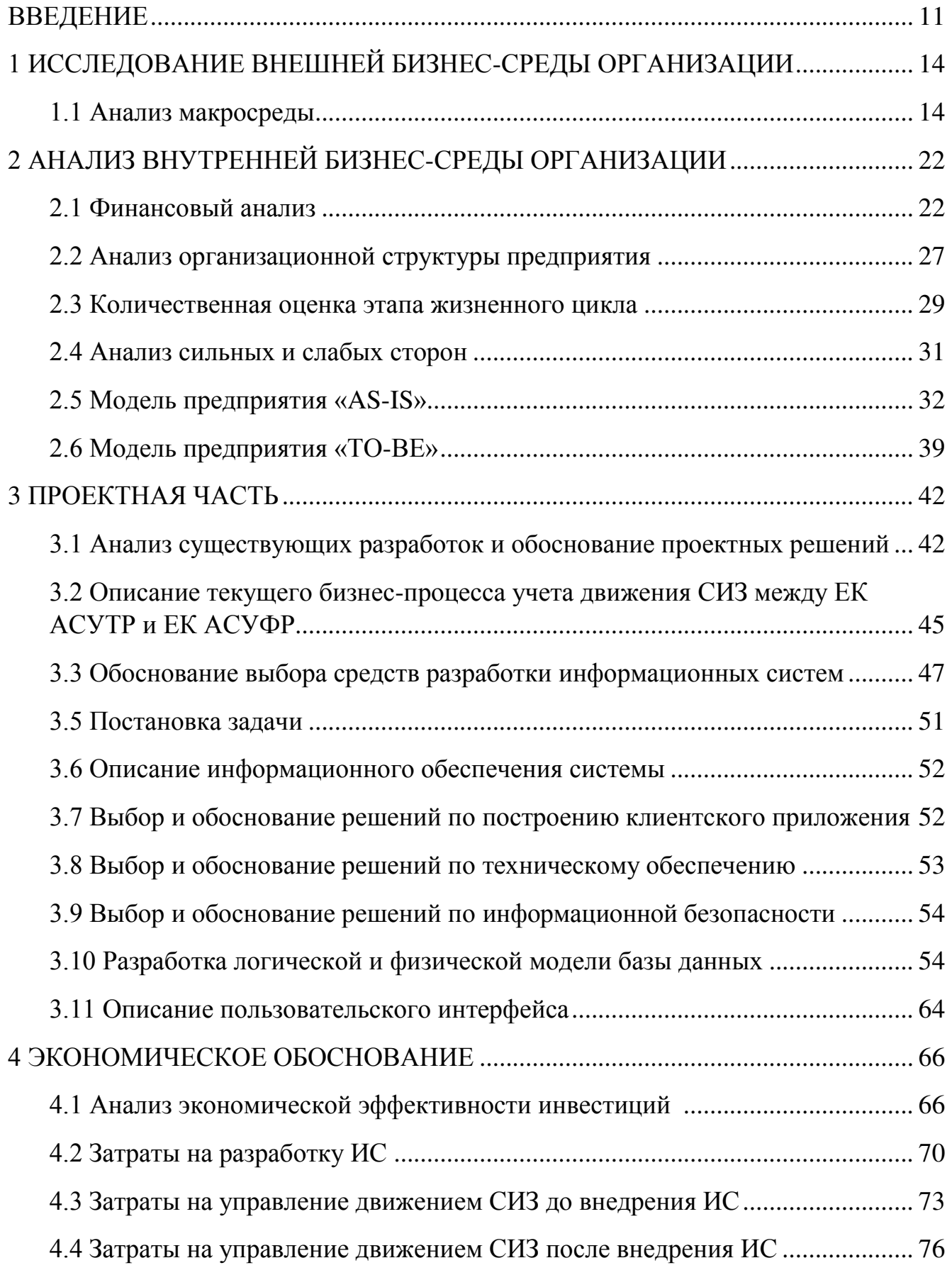

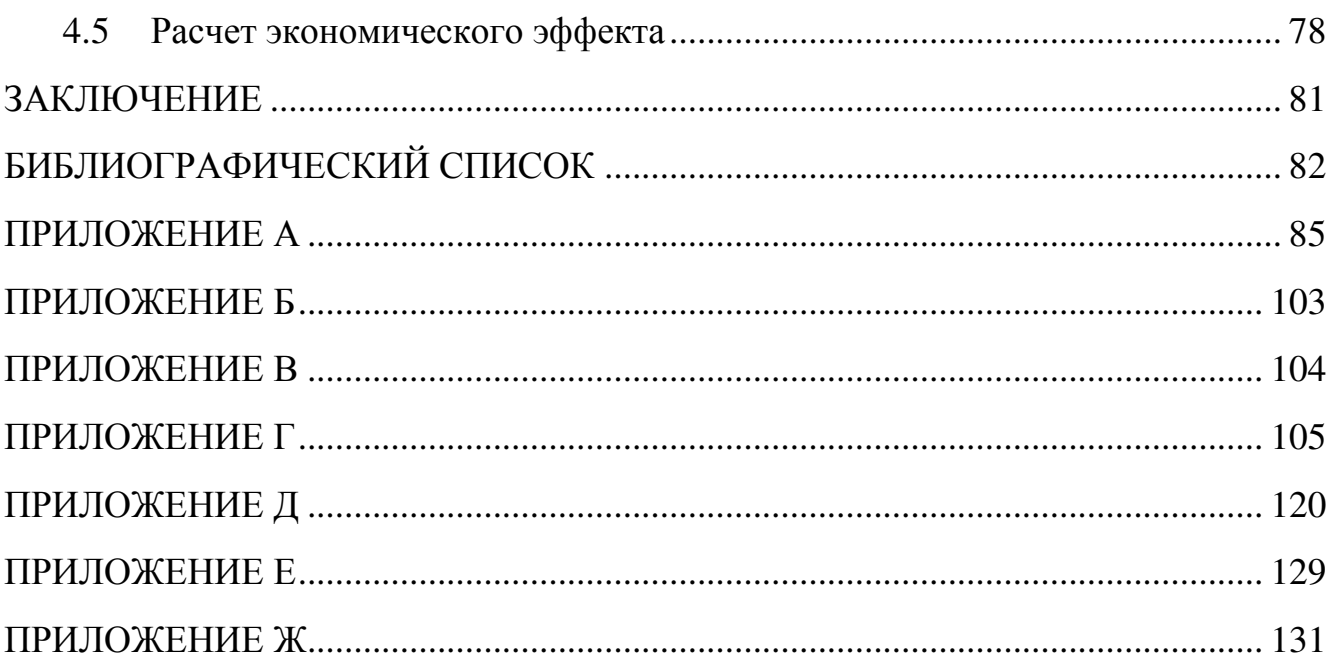

#### ВВЕДЕНИЕ

<span id="page-7-0"></span>На сегодняшний день РЖД – это всеохватывающая транспортная система с многотысячным пассажиропотоком и грузооборотом. Несмотря на активное развитие автобусного и авиасообщения, железнодорожный транспорт продолжает занимать лидирующее место среди прочих видов передвижения. Подвижной состав и отечественное железнодорожное хозяйство позволяют осуществлять грузовые перевозки на поездах весом 10-12 тыс. тонн. О реальных перспективах развития железнодорожного транспорта в России свидетельствуют следующие цифры:

– эксплуатационная длина – более 90 тыс. км;

- общая протяженность двухпутных линий более 40 тыс. км;
- длина электрофицированных линий порядка 40 тыс. км;

– длина главных путей – 126,3 тыс. км.

Схема железных дорог России изображена на Рисунок 1 – Схема [железных](#page-7-1) дорог [России](#page-7-1)

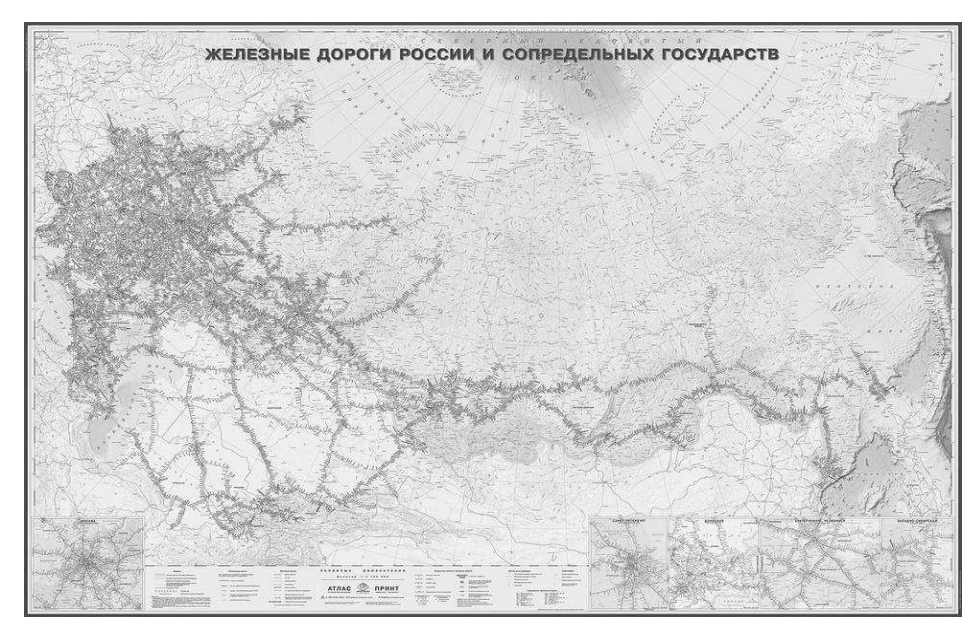

Рисунок 1 – Схема железных дорог России

<span id="page-7-1"></span>Объектом исследования является Челябинская дистанция электроснабжения Южно-уральской дирекции по энергообеспечению (ДЭС Южно-Уральской ДЭО) – структурного подразделения Трансэнерго – филиала открытого акционерного общества «Российские железные дороги».

Дистанция электроснабжения – это линейное предприятие железной дороги, осуществляющее через свои сети и подстанции электроснабжение всех железнодорожных, а также близлежащих посторонних потребителей электроэнергии. В составе дистанции электроснабжения имеются районы контактной сети, тяговые подстанции, районы электроснабжения, ремонтноревизионный участок, энергодиспетчерская группа, лаборатории, мастерские, базы по обслуживанию и ремонту автомобильной и моторельсовой техники и др.

ЭЧ обеспечивает техническое и хозяйственное обслуживание тяговых подстанций и контактной сети электрифицированных железных дорог, понижающих трансформаторных подстанций, наружных электрических сетей, предназначенных для питания устройств СЦБ, линий продольного электроснабжения, электросетей наружного освещения, включая светильники и прожекторное освещение железнодорожных станций. То есть основная задача – это бесперебойного электроснабжения всех потребителей электроэнергии. Виды деятельности Челябинской ДЭС представлены на [Рисунок](#page-9-0) 2.

Всего в подчинении Южно-уральской дирекции находится 11 дистанций электроснабжения, на которых в совокупности работает 2558 человек. На дистанции, которую мы рассматриваем в дипломе, трудоустроено 407 человек (все цифры на момент апрель 2021).

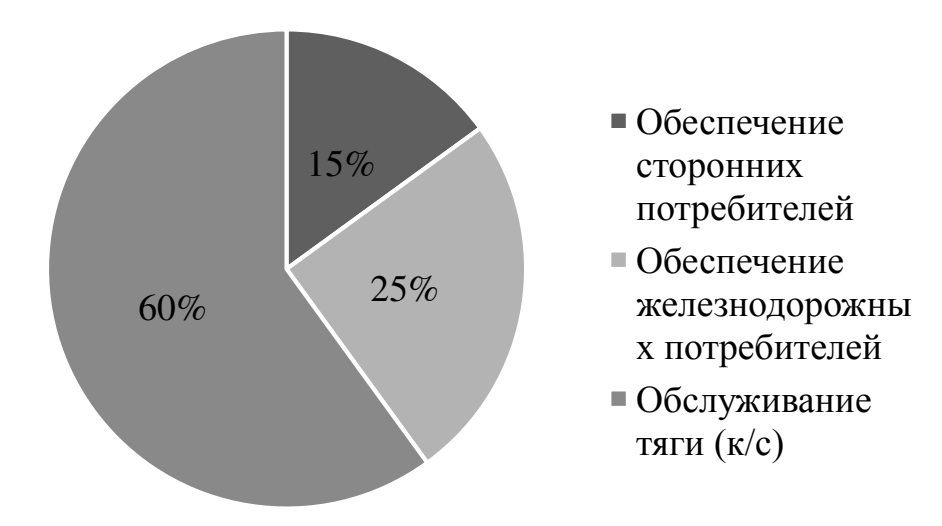

# <span id="page-9-0"></span>Рисунок 2 – Деятельность Челябинской ДЭС Южно-Уральской ДЭО Трансэнерго ОАО «РЖД»

## <span id="page-10-0"></span>1 ИССЛЕДОВАНИЕ ВНЕШНЕЙ БИЗНЕС-СРЕДЫ ОРГАНИЗАЦИИ

#### <span id="page-10-1"></span>1.1 Анализ макросреды

Внешняя среда – совокупность факторов, оказывающих воздействие на деятельность фирмы. Внешняя среда фирмы состоит из микросреды и макросреды. К ней относятся все объекты, факторы и явления, которые находятся за пределами предприятия, которые оказывают непосредственное влияние на его деятельность.

Макросреду маркетинга образуют факторы, в которых предприятие осуществляет свою деятельность.

В большинстве случаях макроокружение не имеет специфического характера применительно к отдельно взятой СЭС. Хотя степень влияния состояния макроокружения на различные СЭС отличается, что связано с различиями, как в сфере деятельности, так и с внутреннем потенциалом СЭС.

Существуют разные методы анализа внешней среды: БКГ-матрица, Модель Shell/DPM, Модель ADL/LC, модель GE/McKinse, PEST-анализ, SWOT-анализ. В своей работе для анализа внешней среды я буду использовать PEST-анализ, так как это очень простой и удобный метод.

Методика PEST-анализа часто используется для оценки ключевых рыночных тенденций отрасли, а результаты PEST-анализа можно использовать для определения списка угроз и возможностей при составлении SWOT-анализа компании. PEST-анализ является инструментом долгосрочного стратегического планирования и составляется на 3-5 лет вперед, с ежегодным обновлением данных.

PEST-анализ ДЭС Южно-Уральской ДЭО:

1. Политические факторы.

К политическим факторам относят законы, принимаемые государством.

Кроме общих законов, которые касаются всех промышленных предприятий (например, закон об экологии), государство также принимает много законов,

касающихся железнодорожного транспорта, которые могут, как положительно влиять на работу железнодорожного транспорта, так и отрицательно.

Так как ОАО «РЖД» является монополистом на рынке и выполняет заказы государства, связанные с перевозкой грузов, пассажиров и предоставлением услуг инфраструктуры и локомотивной тяги иным собственникам, то в интересах государства все-таки поддерживать его.

Челябинская ДЭС Южно-уральской ДЭО Трансэнерго ОАО «РЖД» подчиняется тем же законам, что и ОАО «РЖД» в том числе:

 $-$  ФЗ РФ от 10.01.2003 № 17 «О железнодорожном транспорте в Российской Федерации»;

– ФЗ РФ от 10.01.2003 № 18 «Устав железнодорожного транспорта Российской Федерации»;

– Стратегия развития железнодорожного транспорта в РФ до 2030 года, утвержденная Распоряжением Правительства РФ от 17 июня 2008 г. № 877-р;

– Транспортная стратегии Российской Федерации на период до 2030 года, утвержденная распоряжением правительства РФ от 22 ноября 2008 года N 1734-р;

– Концепция развития пригородных пассажирских перевозок железнодорожным транспортом, плана мероприятий по реализации Концепции развития пригородных пассажирских перевозок железнодорожным транспортом, утвержденная распоряжением правительства РФ от 19 мая 2014 года N 857-р;

– Долгосрочная программа развития открытого акционерного общества «Российские железные дороги» до 2025 года, утвержденная распоряжением правительства РФ от 19 марта 2019 года N 466-р.

Вывод: государство принимает законы, которые регулируют деятельность ОАО «РЖД», большинство законов государства направлены на поддержку ОАО «РЖД» и способствуют развитию железнодорожного транспорта.

2. Экономические факторы.

ОАО «РЖД» является монополистом, поэтому будет более целесообразно сравнить показатели железнодорожной компании за разные периоды времени.

Первый показатель, который мы будем сравнивать, – это выручка. Выручка – это все вырученные за определенный период времени средства от реализации товаров, услуг или работ. Это один из самых важных показателей на любом предприятии. На [Рисунок](#page-12-0) 3 представлено сравнение квартальных данных.

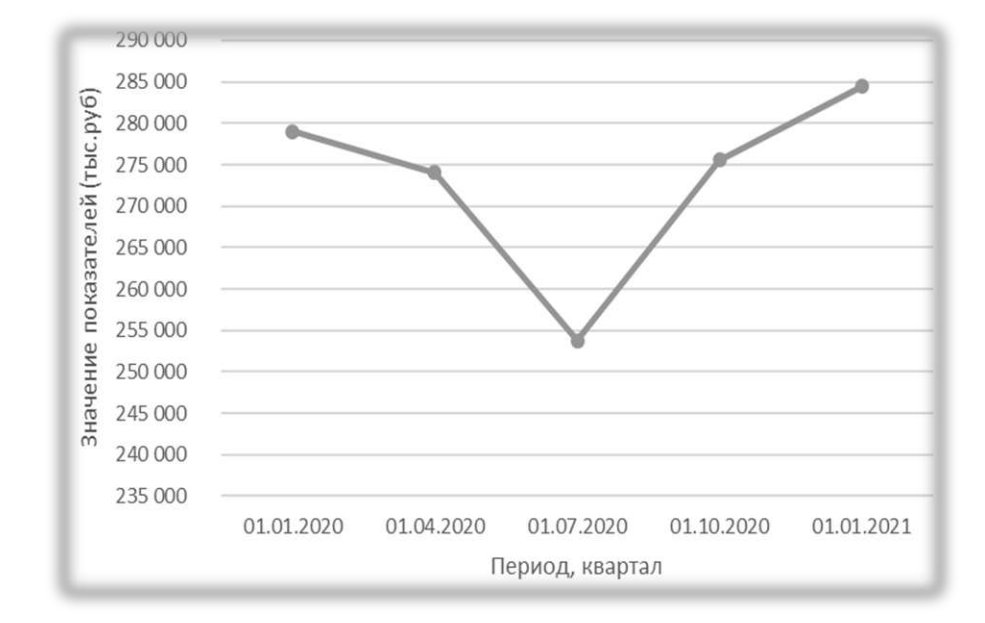

Рисунок 3 – Динамика выручки

<span id="page-12-0"></span>Теперь мы рассмотрим объемы перевозок. На ОАО «РЖД» есть 2 вида перевозок: пассажирские и грузовые. Динамика пассажирских перевозок представлена на [Рисунок](#page-12-1) 4.

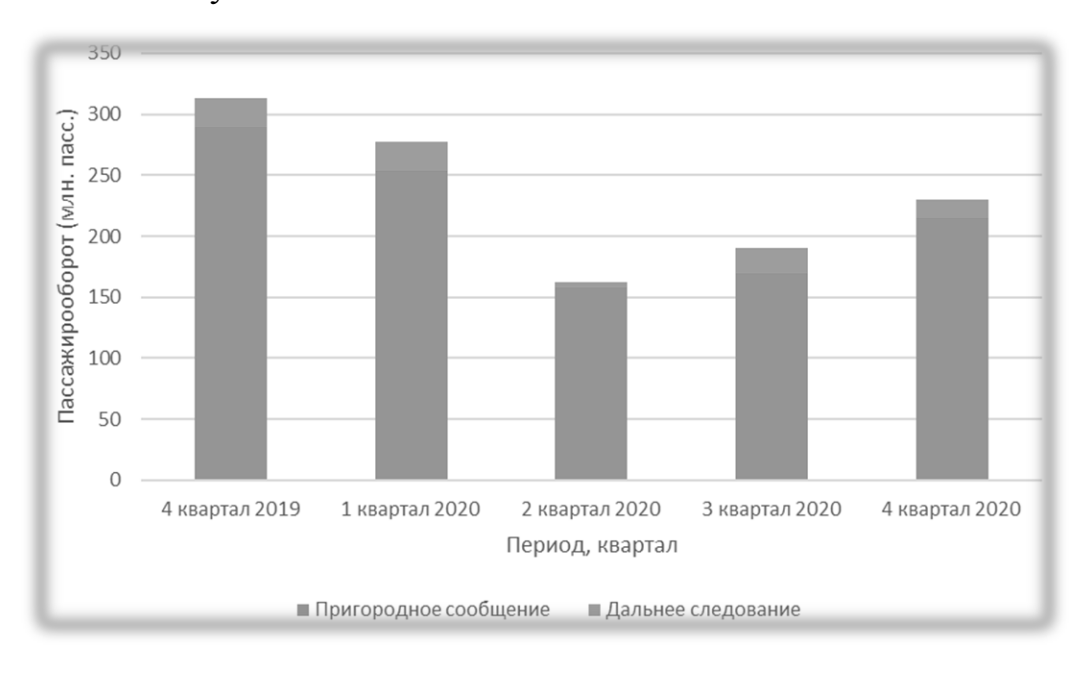

<span id="page-12-1"></span>Рисунок 4 – Количество перевезенных пассажиров

В грузовых перевозках мы рассмотри не только динамику, но и структуру груза ([Рисунок](#page-13-0) 5).

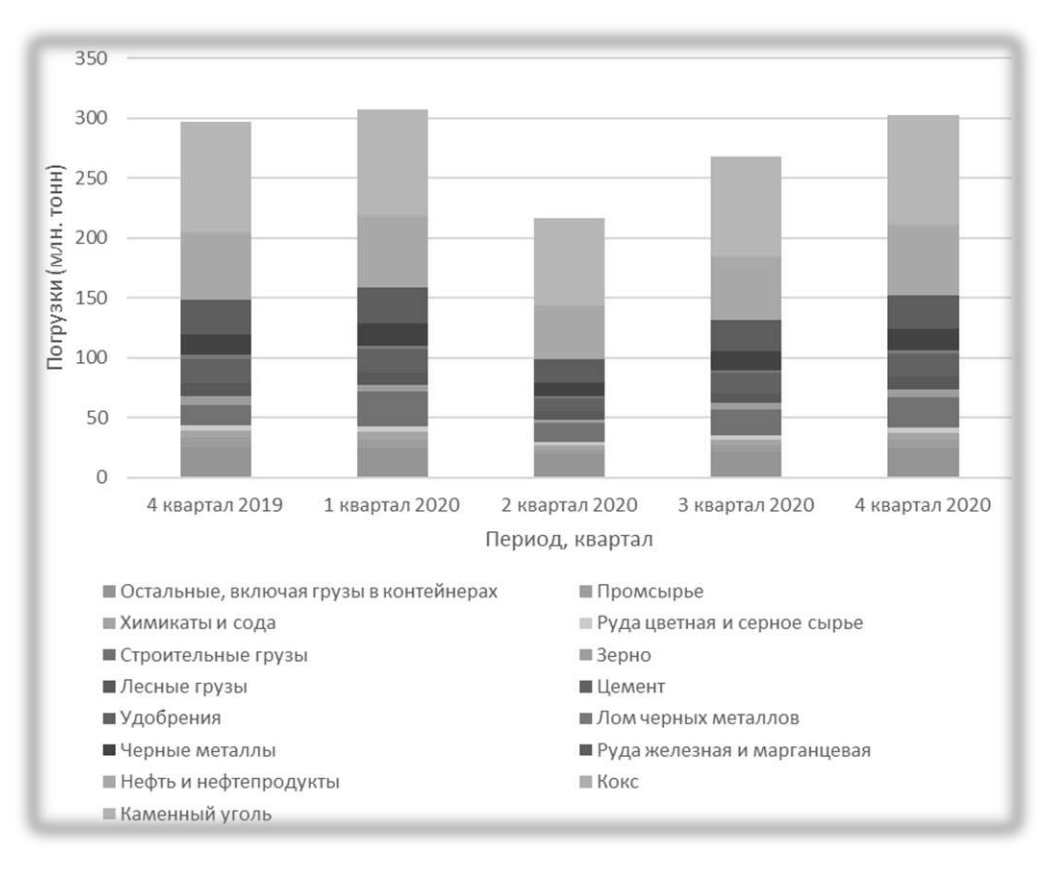

Рисунок 5 – Перевезенные грузы

<span id="page-13-0"></span>Вывод: из-за коронавируса и введенных ограничений к концу 2-ого квартала выручка ОАО «РЖД» сильно упала, однако после ослабления мер безопасности выручка вновь начала расти. За год объем пассажирских перевозок потерпел сильное падение во 2-ом квартале 2020 года. Такое резкое падение опять же можно объяснить внезапной вспышкой вируса. После ослабления ограничительных мер объем пассажирский перевозок стал постепенно расти, но пока еще не достиг таких же значений, как до эпидемии. Грузовые перевозки тоже потерпели падение во 2-ом квартале по тем же причинам. Однако объем грузовых перевозок растет намного быстрее и стремительнее, чем пассажирские. Так к концу 4-ого квартала 2020 года объемы перевозок достигли примерно того же уровня, что и в конце 2019-ого года до пандемии.

3. Социальные факторы.

К социальным факторам относят пол, возраст и квалификацию сотрудников. Всего в ОАО «РЖД» около 740 000 сотрудников. Процентное соотношение мужчин и женщин представлено на [Рисунок](#page-14-0) 6.

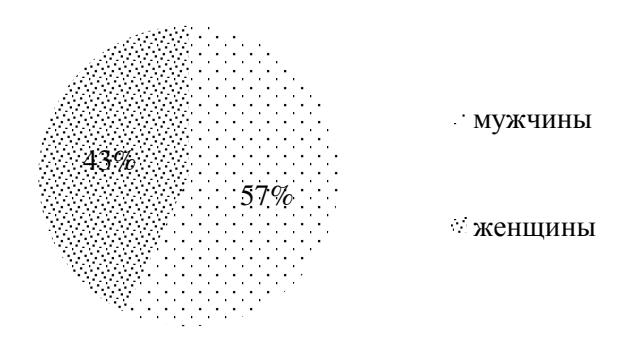

Рисунок 6 – Пол сотрудников

<span id="page-14-0"></span>С каждым годом средний возраст сотрудников ОАО «РЖД» становится ниже, так как строятся новые магистрали, где у молодых специалистов есть большие перспективы. Возраст сотрудников в настоящее время представлен на [Рисунок](#page-14-1) 7.

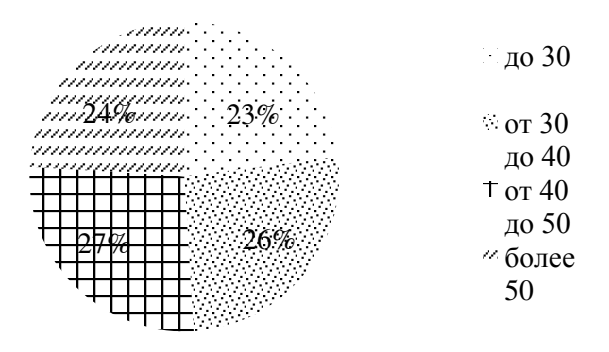

Рисунок 7 – Возраст сотрудников

<span id="page-14-1"></span>Что же касается квалификации работников, то она растет с каждым годом ([Рисунок](#page-15-0) 8). Сотрудники регулярно проходят курсы по повышению квалификации.

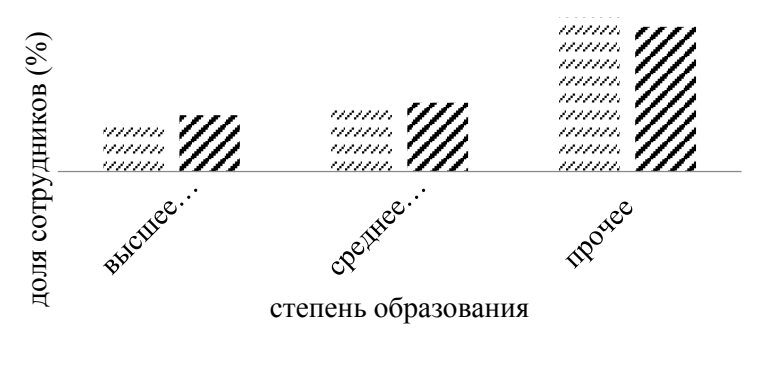

 $\sim$  2016 год  $\sim$  2017 год

Рисунок 8 – Квалификация персонала

<span id="page-15-0"></span>Вывод: обеспечение развития кадрового потенциала и мотивации персонала позволит компании повысить производительность труда работников железнодорожного транспорта общего пользования.

4. Технологические факторы.

С декабря 2009 года было запущено много новых высокоскоростных поездов таких, как «Сапсан», «Аллегро», «Стриж», «Ласточка» и т.д.

Также сейчас строится скоростная железная дорога Россия – Китай. По данной дороге можно будет доехать до Китая из России всего за 7 дней. К какому году будет построена данная дорога пока неизвестно.

Еще одной важной стратегической целью является увеличение объема контейнерных перевозок Китай-Европа. Первые грузовые перевозки железнодорожным транспортом из Китая на европейскую часть континента были еще в начале 2000-х годов, но тогда процент объема этих перевозок был «на уровне статистической погрешности». Однако уже в 2011 году этот показатель поднялся до 0,65%. А, начиная с 2015 года, он начал стремительно идти вверх и уже в 2018 году составил 1,37%. Самый резкий скачок был зафиксирован в 2017-м году, когда по маршрутам Китай–Европа было отправлено 3673 поезда (в 2016-м году этот показатель равнялся 1702-м), а в 2018-м этот показатель вырос на 73% и составил 6363 поезда. Конечно, пока в этом вопросе железнодорожный транспорт не и поставить дости и составить должников, но объем должников, но объем должников, но объем должников, но объем должников, но объем должников, но объем должников, но объем должников, но объем должников, но объем должник

перевозок по железной дороге из Китая в европейском направлении стремительно растет каждый год.

В 2008 году Правительством была утверждена концепция по усовершенствованию железнодорожной инфраструктуры вплоть до 2030 года. Данная программа разделена на два этапа. Первый был осуществлен в период с 2008 по 2015 года, второй запущен с 2016 года. Развитие железнодорожного транспорта в России основано на принципах увеличения ресурсно-сырьевого потенциала отрасли и внедрения инновационных современных технологий. Актуальная на сегодняшний день Стратегия подразумевает возведение более чем 20 тыс. км дорог до 2030 года. На сегодняшний день уже завершено строительство железных дорог сообщениями:

– Полуночное – Обская – Салехард (850 км);

– Прохоровка – Журавка – Батайск (750 км);

– Кызыл – Курагино (460 км);

– Томмот – Якутск, включая участок на левобережье Лены (550 км).

Если запланированные мероприятия по строительству и введению в эксплуатацию рельсовых дорог будут реализованы, общая протяженность путей к окончанию срока возрастет на 20-25 %.

План до 2030 года представлен на [Рисунок](#page-16-0) 9.

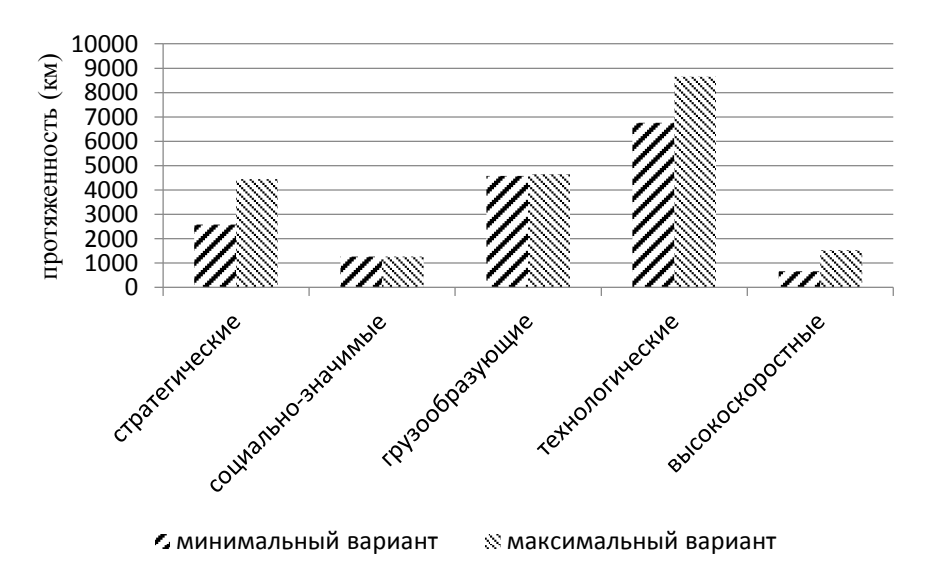

<span id="page-16-0"></span>Рисунок 9 – Планы по строительству новых магистралей

Вывод: в настоящее время ОАО «РЖД» развивается очень стремительно. Правительством уже была утверждена стратегия развития ОАО «РЖД» до 2030 года, которая активно реализуется в настоящее время. Данная стратегия в основном направлена на построение новых магистралей. Также регулярно запускаются новые скоростные поезда и разрабатываются множество проектов, которые полезны как для сотрудников, так и для потребителей.

# 2 АНАЛИЗ ВНУТРЕННЕЙ БИЗНЕС-СРЕДЫ ОРГАНИЗАЦИИ

## <span id="page-18-1"></span><span id="page-18-0"></span>2.1 Финансовый анализ

# Агрегированный баланс Челябинской ДЭС представлен в [Таблица](#page-18-2) 1.

<span id="page-18-2"></span>Таблица 1 – агрегированный баланс Челябинской ДЭС (тыс.руб)

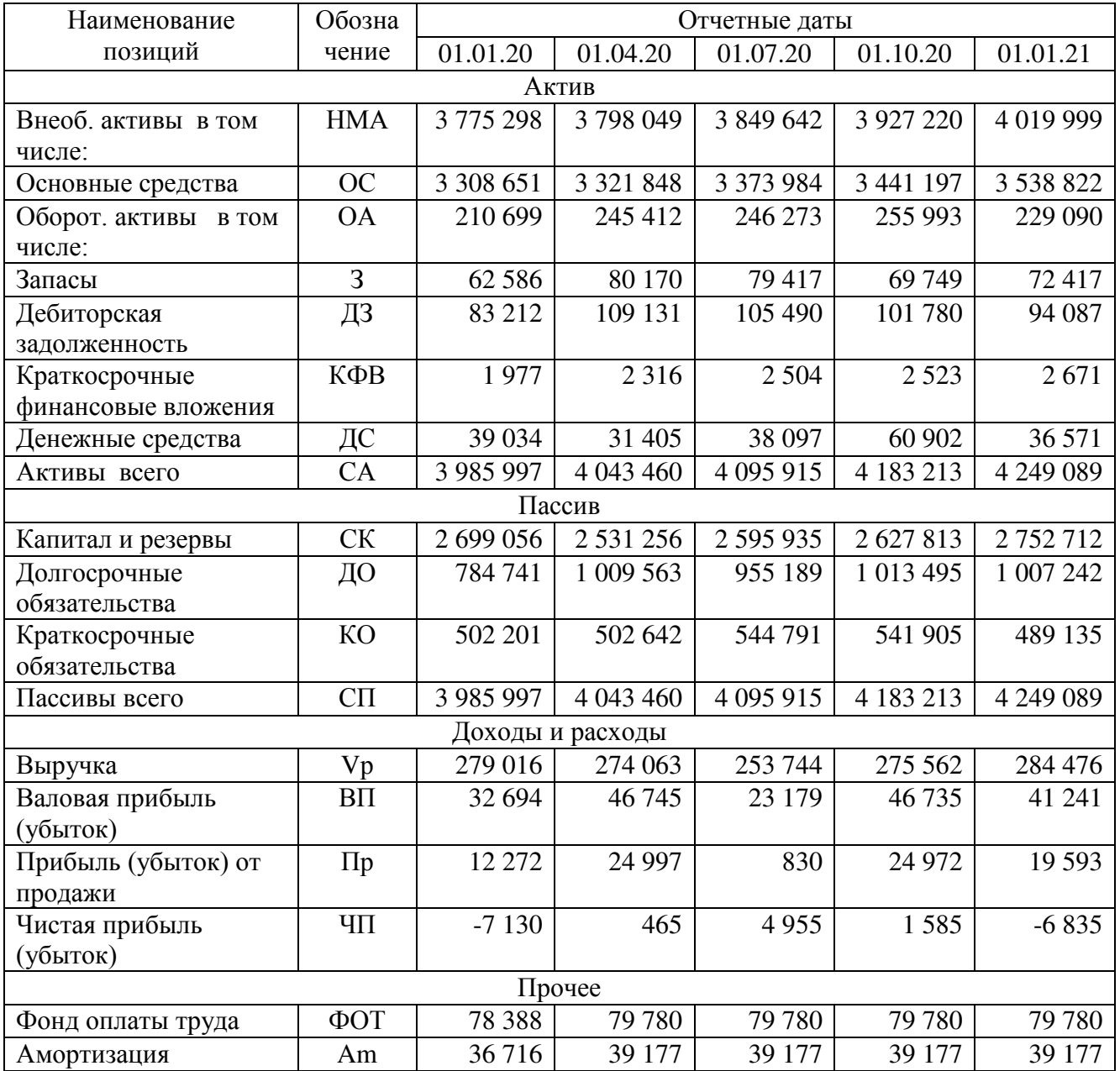

Финансовый анализ организации для большей точности мы будем проводить в два этапа:

– проверка выполнения условий «золотого правила экономики»;

– расчет экономической эффективности функционирования предприятия по модифицированному варианту формулы Альтмана для промышленных компаний.

Проверка выполнения условий «золотого правила экономики»

«Золотое правило экономики» представлено в виде формулы (2.1):

$$
T\pi > TB > Ta > 100\%,\tag{2.1}
$$

где Тп – темп изменения прибыли;

Тв – темп изменения выручки от продаж;

Та – темп изменения активов предприятия.

Все необходимые данные и их расчет представлены в [Таблица](#page-19-0) 2.

<span id="page-19-0"></span>Таблица 2 – Анализ «золотого правила экономики» (%)

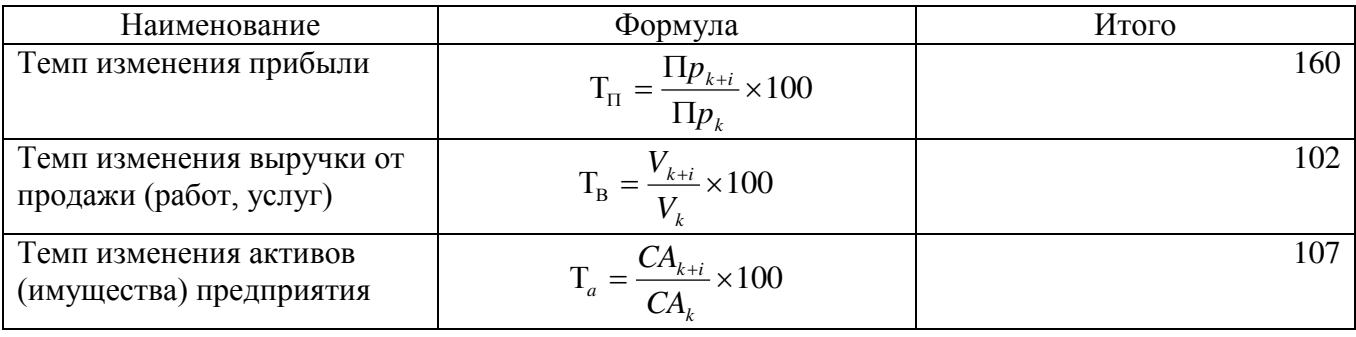

Подставляем данные в формулу (2.1) и получаем формулу с данными предприятия (2.2).

$$
160\% > 102\% < 107\% > 100\% \tag{2.2}
$$

Вывод: «золотое правило экономики» выполняется не полностью, а именно темп изменения выручки от продаж выше темпа изменения активов предприятия.

Расчет экономической эффективности функционирования предприятия по модифицированному варианту формулы Альтмана для промышленных компаний.

Z счет Альтмана – это индекс кредитоспособности. Первоначальная формула была предложена в 1968 г., она была основана на 5 наиболее значимых (по мнению Альтмана) коэффициентах, а в 1983 году он вывел из этой формулы две новые: отдельно для торговых и промышленных компаний.

Модифицированный вариант формулы Альтмана для промышленных предприятий (2.3):

$$
Z_E^I = 0.0717T_1 + 0.847T_2 + 3.107T_3 + 0.420T_4 + 0.998T_5, (2.3)
$$

где Z – Индекс кредитоспособности,

Т1 – доля чистого оборотного капитала в совокупности активов,

Т2 – доля чистой прибыли в совокупности активов,

T3 – доля прибыли в совокупности активов,

T4 – доля капитала и резервов в совокупности пассивов,

T5 – коэффициент оборачиваемости.

Расчетные формулы, а также полученные значения коэффициентов представлены в [Таблица](#page-20-0) 3. Динамика данных коэффициентов и итоговый индекс кредитоспособности позволит проанализировать деятельность предприятия с наибольшей точностью, чтобы потом выбрать стратегию, которой стоит придерживаться данному предприятию.

<span id="page-20-0"></span>Таблица 3 – Расчет финансовых коэффициентов (доли)

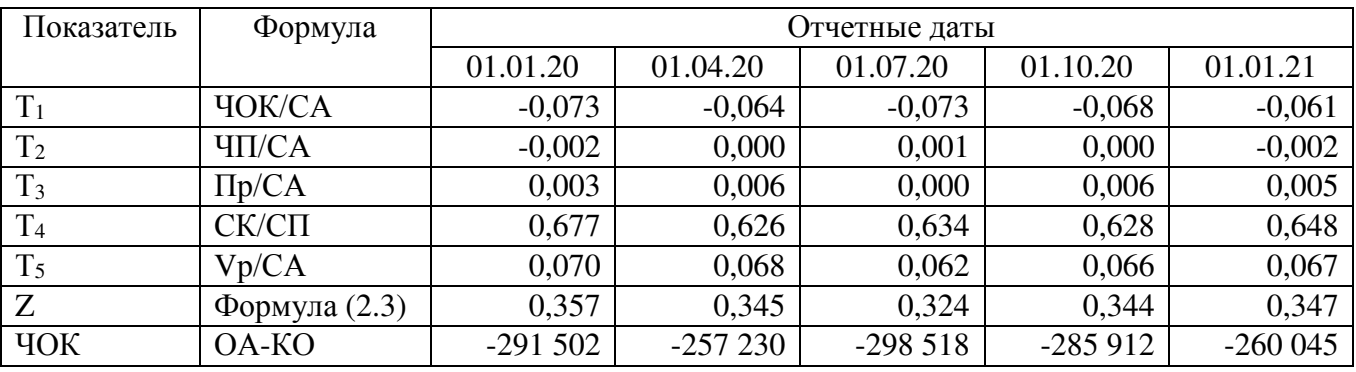

Построим графики на основе полученных коэффициентов, чтобы увидеть динамику, и проведем их краткий анализ.

Коэффициенты  $T_1$  и  $T_2$ , которые основываются на чистом оборотном капитале и чистой прибыли (убытке) соответственно, были достаточно стабильными на протяжении всего рассматриваемого периода [\(Рисунок](#page-21-0) 10, [Рисунок](#page-21-1) 11).

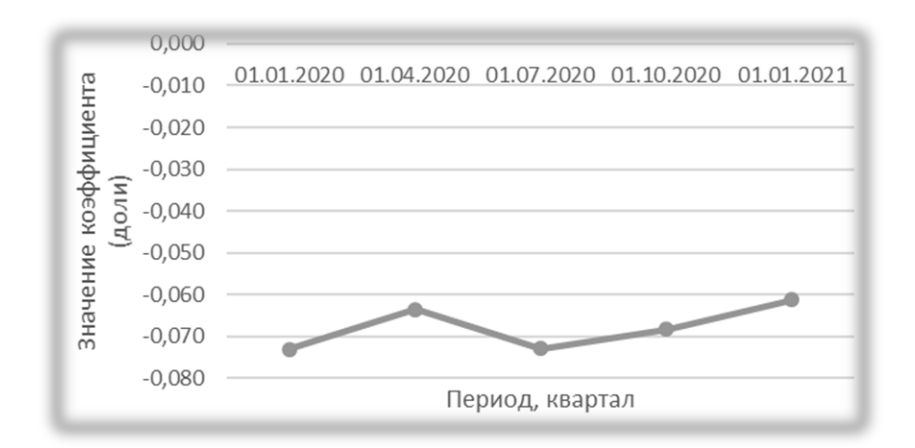

Рисунок 10 – Динамика коэффициента Т1

<span id="page-21-0"></span>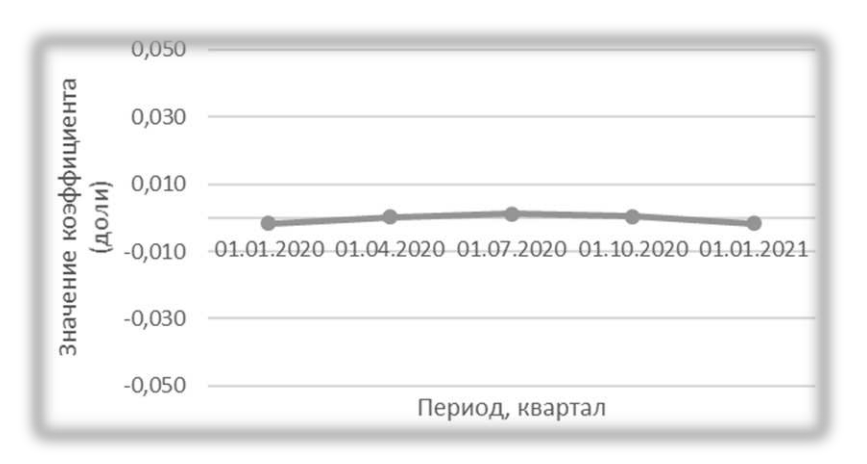

Рисунок 11 – Динамика коэффициента Т2

<span id="page-21-1"></span>Коэффициент Т3, основанный на прибыли (убытке) от продаж, потерпел сильное падение во втором квартале, однако уже к концу третьего квартала он вернулся примерно на тот же уровень. Такое резкое падение может быть обусловлено введенными ограничениями в связи с пандемией ([Рисунок](#page-21-2) 12).

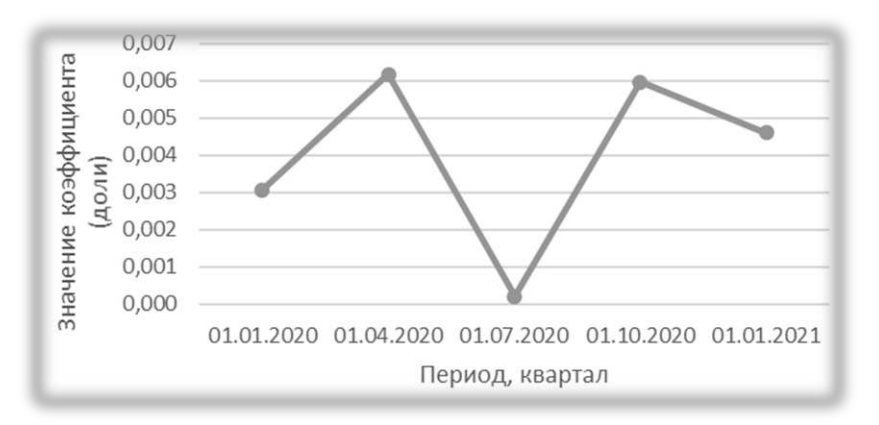

<span id="page-21-2"></span>Рисунок 12 – Динамика коэффициента Т3

Коэффициент Т4, отображающий отношение капитала и резервов к пассивам, на протяжении всего периода более мене стабилен, небольшое снижение можно отметить лишь в начале 2020-ого года [\(Рисунок](#page-22-0) 13).

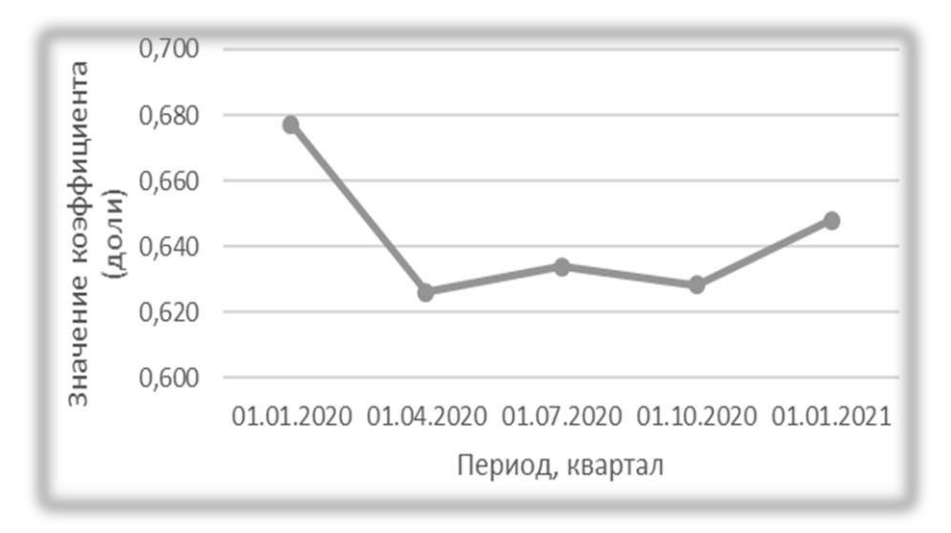

Рисунок 13 – Динамика коэффициента Т4

<span id="page-22-0"></span>Коэффициент Т<sub>5</sub> основывается на выручке, данный показатель плавно снижался до конца 3-его квартала, однако дальше мы видим лишь положительную тенденцию ([Рисунок](#page-22-1) 14).

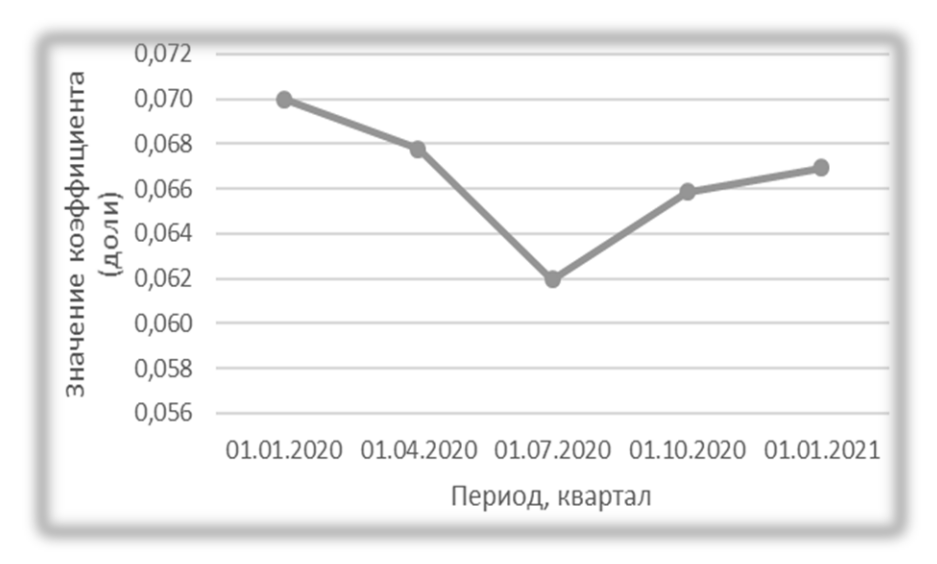

Рисунок 14 – Динамика коэффициента Т5

<span id="page-22-1"></span>Итоговый индекс кредитоспособности ведет себя примерно так же, как коэффициент Т<sub>5</sub>. На данный момент данный показатель постепенно растет без каких-либо резких скачков ([Рисунок](#page-23-1) 15).

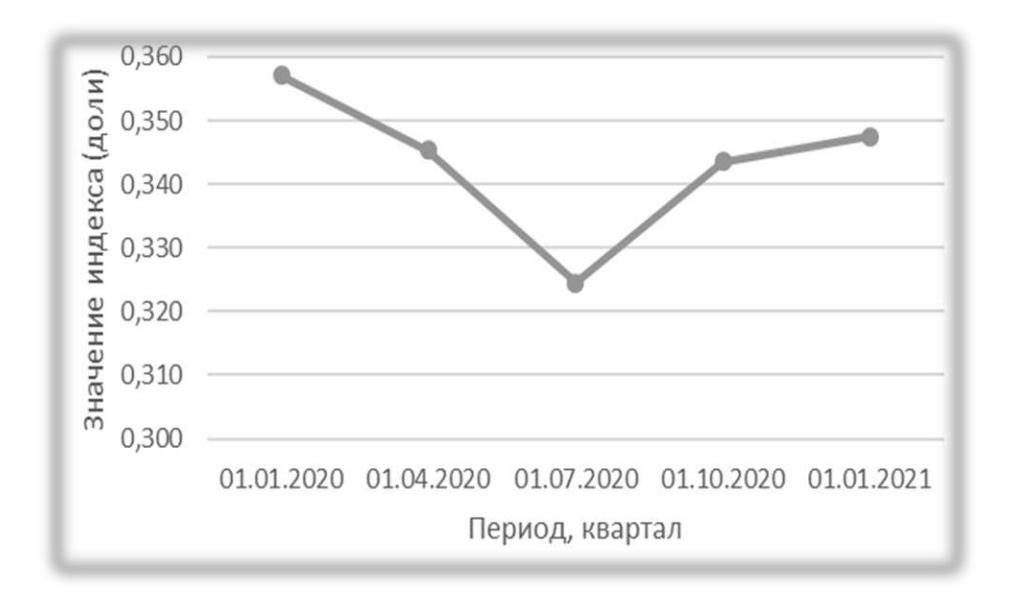

Рисунок 15 – Динамика индекса кредитоспособности

<span id="page-23-1"></span>Вывод: все коэффициенты ведут себя достаточно стабильно на протяжении всего рассматриваемого периода.

<span id="page-23-0"></span>2.2 Анализ организационной структуры предприятия

Организационная структура Челябинской ДЭС изображена на [Рисунок](#page-24-0) 16. Организационная структура предприятия представлена линейно-функциональным типом. У данной структуры есть как достоинства, так и недостатки.

Достоинства:

– сохранение единоначалия;

– оперативное принятие решений и выполнение указаний;

– эффективное использование ресурсов.

Недостатки:

– недостаточное разграничение полномочий между функциональными и линейными подразделениями, обострение разногласий между ними;

– дублирование управленческих функций;

– слабая увязка и ответственность за решения комплекса задачи достижения целей фирмы;

– низкая гибкость организации.

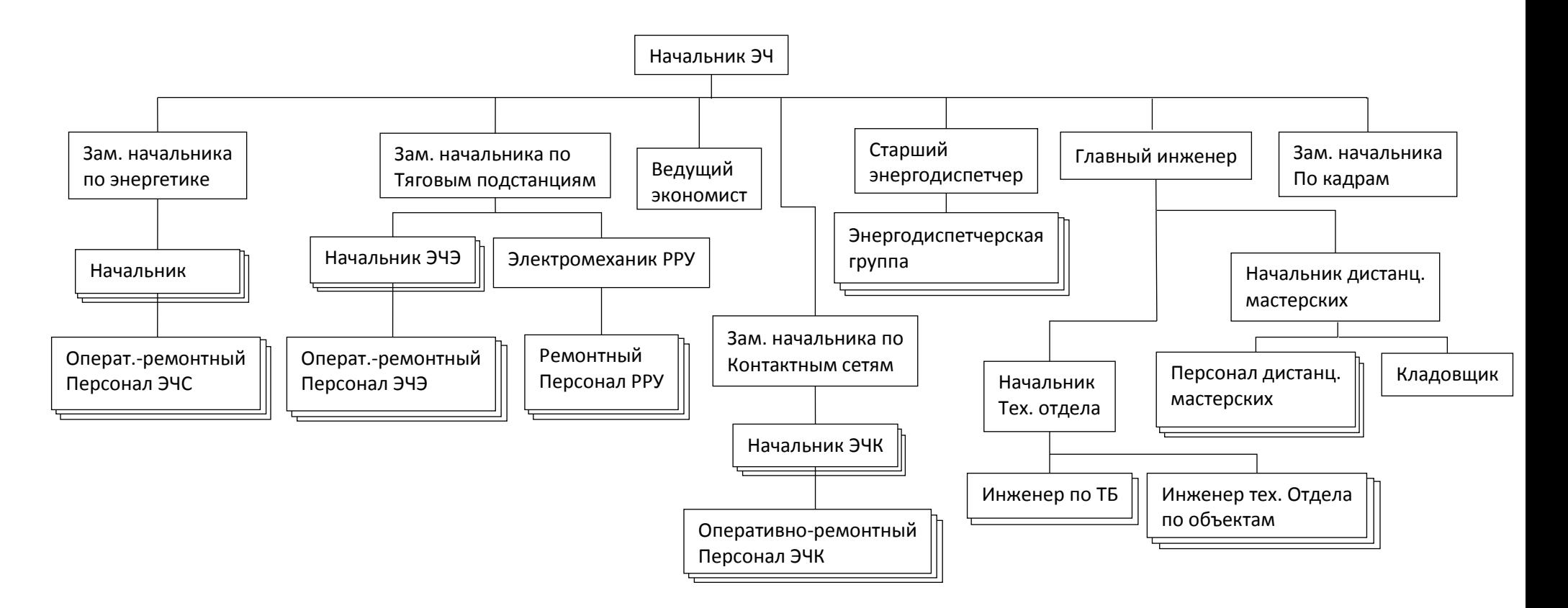

<span id="page-24-0"></span>Рисунок 16 – Организационная структура Челябинской ДЭС

Вывод: В Челябинской ДЭС линейно-функциональная структура. Я считаю, что основной проблемой является низкий уровень взаимодействия на горизонтальном уровне между подразделениями. Однако данная структура является оптимальным вариантом для Челябинской ДЭС, поэтому можно внести небольшие коррективы в данную систему, но менять ее кардинально смысла нет.

<span id="page-25-0"></span>2.3 Количественная оценка этапа жизненного цикла

Для того, чтобы более точно определить стратегию, которой стоит придерживаться организации, я решила провести количественную оценку этапа жизненного цикла предприятия.

Для проведения количественной оценки необходимы следующие параметры: возраст предприятия (Т), число сотрудников (Ч), валюта баланса (ВБ), объем выручки (V), темп прироста активов (I). Затем проводим формализацию количественных параметров для идентификации ЭЖЦ ([Таблица](#page-25-1) 4).

<span id="page-25-1"></span>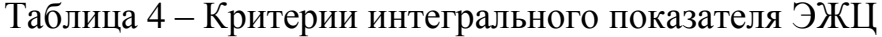

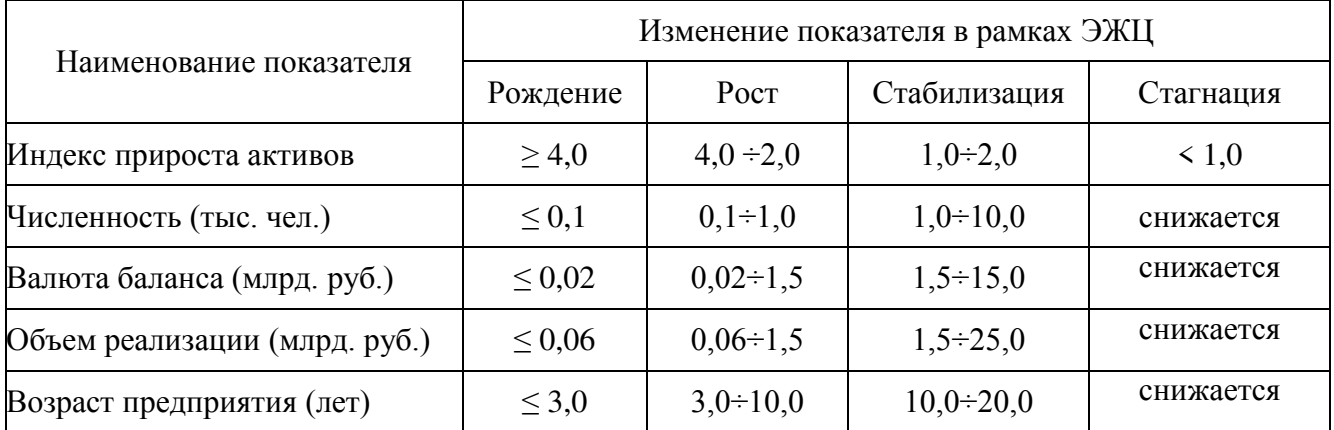

При количественной оценке критерий интегрального показателя ЭЖЦ необходимо применение методов экспертных оценок качественных параметров. Поэтому применяем известный метод количественной оценки качественных параметров – шкалу Харрингтона [\(Рисунок](#page-26-0) 17).

$$
X_{I} = \begin{cases} 0,20 & I \ge 4,0 \\ 0,37 & 2,0 \le I < 4,0 \\ 0,64 & 1,0 \le I < 2,0 \\ 0,80 & 0 \le I < 1,0 \end{cases} \qquad X_{\tau} = \begin{cases} 0,20 & V \le 0,0 \\ 0,37 & 0,1 < V < 1,0 \\ 0,80 & 0 \le I < 1,0 \\ 1,00 & I < 0 \end{cases} \qquad X_{\tau} = \begin{cases} 0,20 & V \le 0,06 \\ 0,37 & 0,0 \le V < 1,5 \\ 0,64 & 1,5 \le B \le 0,02 \\ 0,64 & 1,5 \le B \le 1,5 \\ 0,64 & 1,5 \le B \le 5,0 \\ 1,00 & B \mathbf{E}_{\tau} & 0,0 \end{cases} \qquad X_{\tau} = \begin{cases} 0,20 & V \le 0,06 \\ 0,37 & 0,0 \le V < 1,5 \\ 0,64 & 1,5 \le V < 25,0 \\ 0,80 & V \ge 25,0 \\ 1,00 & V_{\tau} & < V_{\tau-1} \end{cases}
$$

$$
X_{\tau} = \begin{cases} 0,20 & T \le 3,0 \\ 0,37 & 3,0 < T < 10,0 \\ 0,64 & 10,0 \le T < 20,0 \\ 0,64 & 10,0 \le T < 20,0 \\ 0,60 & T \ge 50,0 \end{cases} \qquad X_{\tau} = \begin{cases} 0,20 & V \le 0,06 \\ 0,37 & 0,06 < V < 1,5 \\ 0,80 & V_{\tau} & < V_{\tau-1} \end{cases}
$$

# Рисунок 17 – Шкала Харрингтона

<span id="page-26-0"></span>Полученные баллы подставляем в формулу, по которой и рассчитывается интегральная оценка ЭЖЦ (2.2):

$$
K_{9xH} = \sum_{i=1}^{5} x_i,
$$
\n(2.2)

где Кэжц – интегральная оценка ЭЖЦ;

x<sup>i</sup> – значение оценки параметра.

Фактические оценки предприятия и расчеты представлены в [Таблица](#page-26-1) 5.

<span id="page-26-1"></span>Таблица 5 – Результаты оценки Челябинской ДЭС на май 2021 года

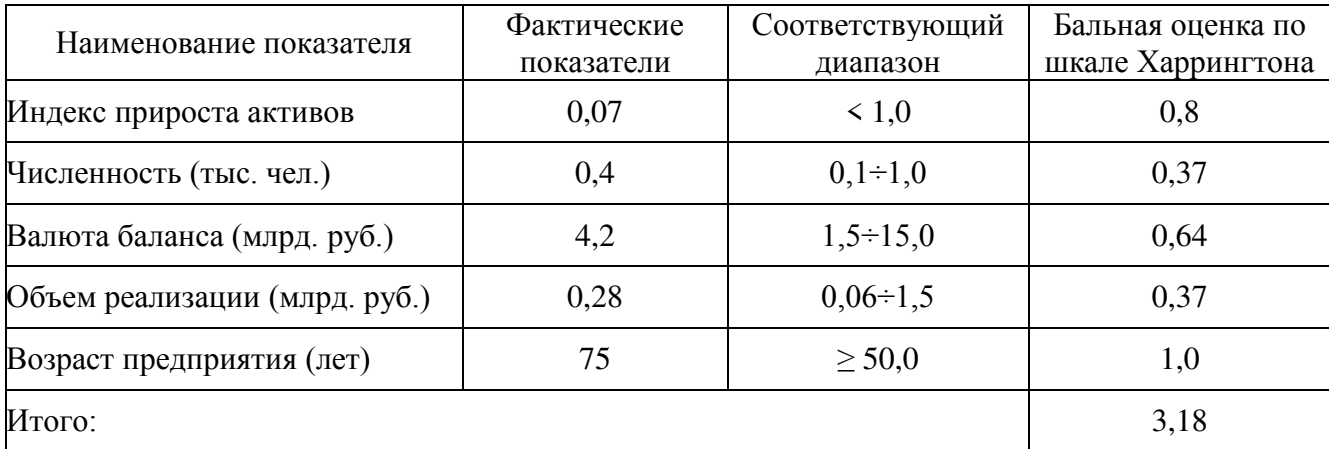

В итоге полученная экспертная оценка равна 3,18. Сопоставив с моделью жизненного цикла организации по Л. Гейнеру ([Рисунок](#page-27-1) 18), мы увидим, что наше предприятие находится в 4-ой фазе – фазе стагнации.

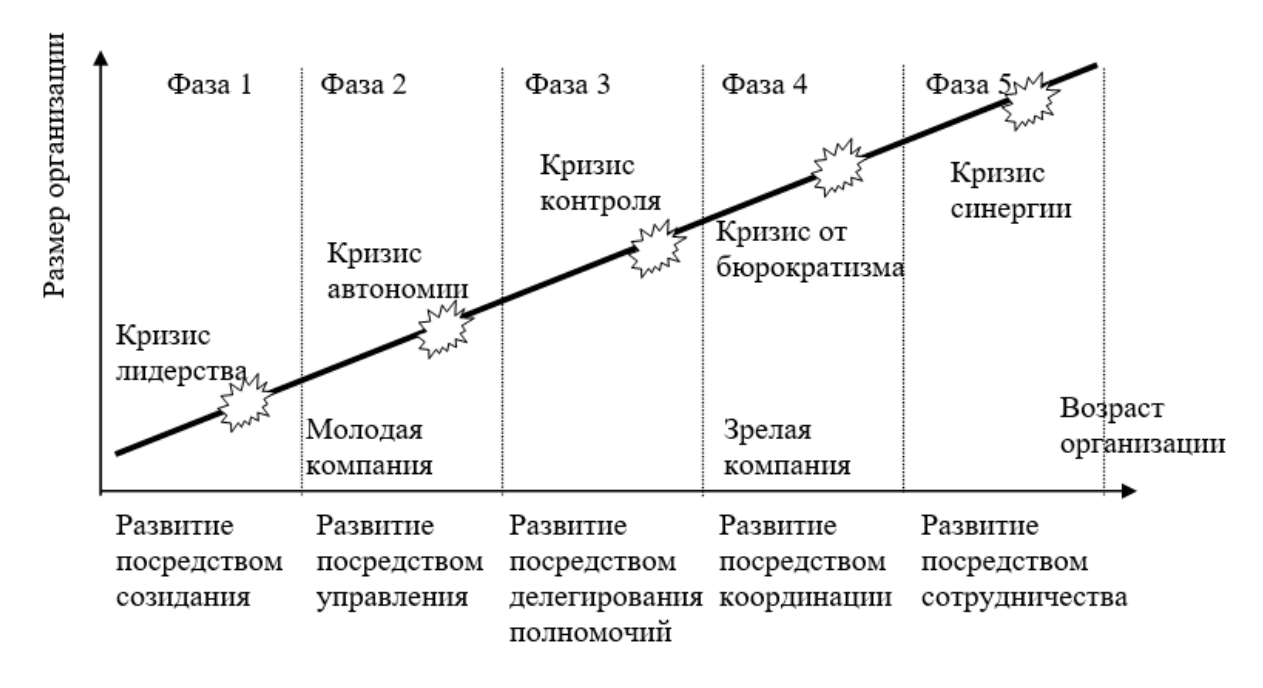

Рисунок 18 – Модель жизненного цикла организации по Л.Гейнеру

<span id="page-27-1"></span>Вывод: фаза стагнации характеризуется застоем производства и торговли на протяжении длительного времени. Чаще всего при нахождении в этой фазе предприятия используют либо стратегию реструктуризации, либо стратегию сокращения. Первая стратегия подразумевает изменение структуры активов и позволяет разделить его на несколько предприятий с целью избавиться от неэффективных активов. Вторая стратегия направлена на более эффективное использование ресурсов, что непосредственно и приводит к сокращению издержек.

<span id="page-27-0"></span>2.4 Анализ сильных и слабых сторон

На основе анализа внешней и внутренней сред предприятия можно провести SWOT-анализ. SWOT-анализ позволяет выявить сильные и слабые стороны предприятия, а также распознать его возможности и вероятные угрозы.

SWOT-анализ представлен на [Рисунок](#page-28-1) 19.

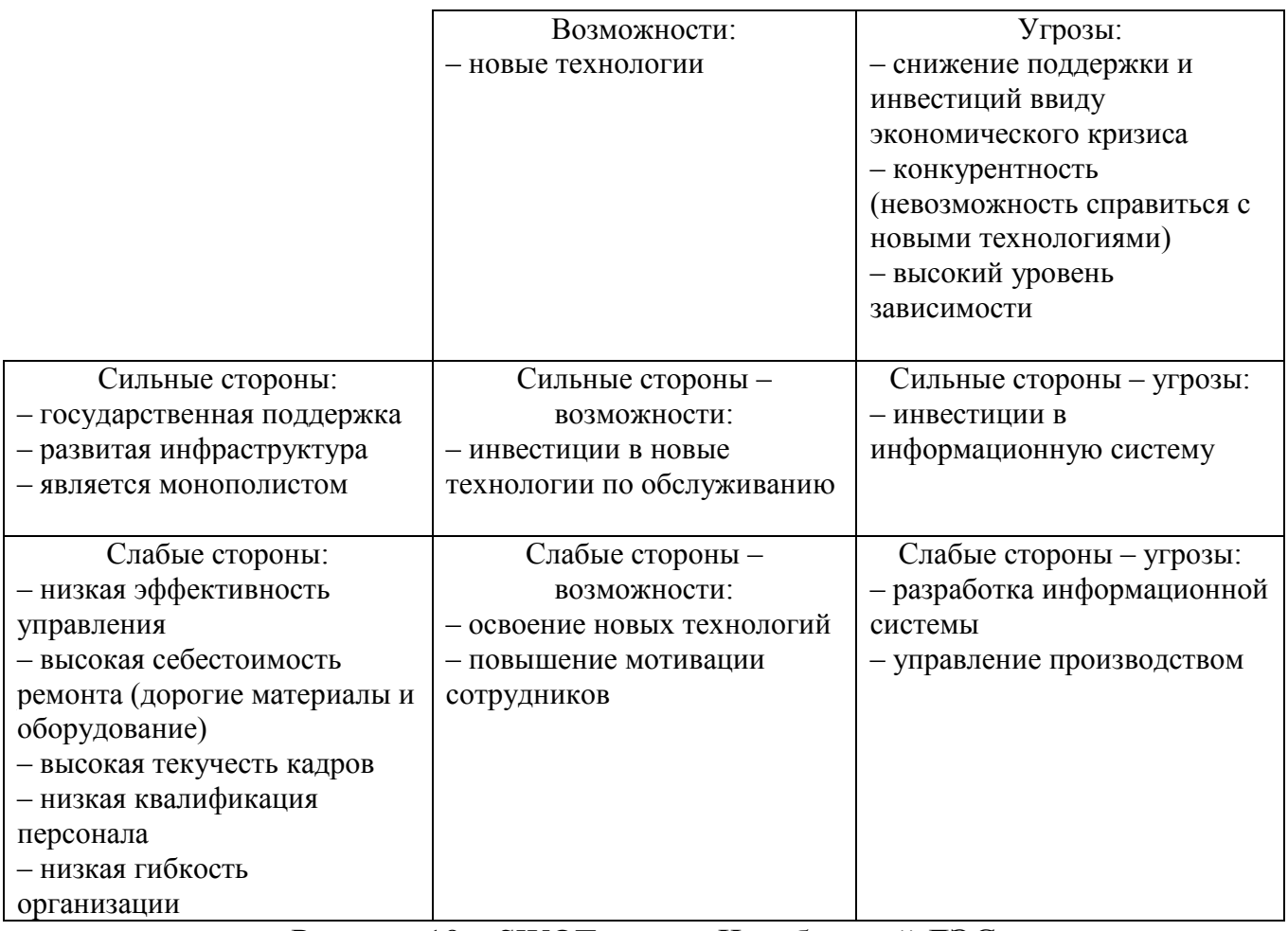

Рисунок 19 – SWOT-анализ Челябинской ДЭС

<span id="page-28-1"></span>Вывод: основываясь на полученных результатах, мы можем определить, какая стратегии является наиболее подходящей для Челябинской ДЭС. Так как Челябинская ДЭС является дочерней компанией ОАО «РЖД», она полностью зависит от главного Московского филиала и ее возможности ограничены. Поэтому ОАО «РЖД» стоит придерживаться стратегии лидерства за счет экономии на издержках. Данная стратегия направлена на снижение общих издержек. Благодаря данной стратегии растет эффективность капитала, что и позволяет минимизировать затраты на единицу продукции. Также она позволяет повысить качество предоставляемых услуг, что очень актуально, учитывая, что с каждым годом запросы потребителей становятся выше.

### <span id="page-28-0"></span>2.5 Модель предприятия «AS-IS»

Данные анкеты «Бизнес-направления» представлены в [Таблица](#page-29-0) 6.

### Таблица 6 – Анкета «Бизнес-направления»

<span id="page-29-0"></span>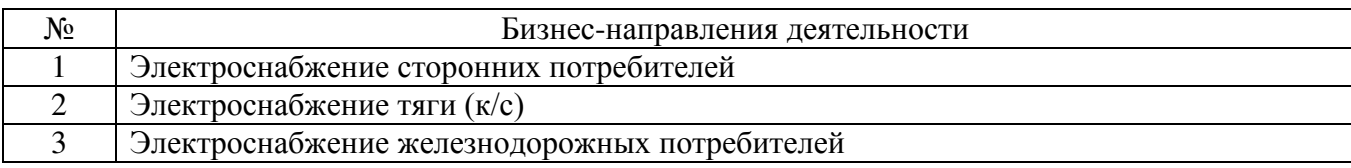

Данные анкеты «Бизнес-процессы и функции» представлены в [Таблица](#page-29-1) 7.

### <span id="page-29-1"></span>Таблица 7 – Анкета «Бизнес-процессы и функции»

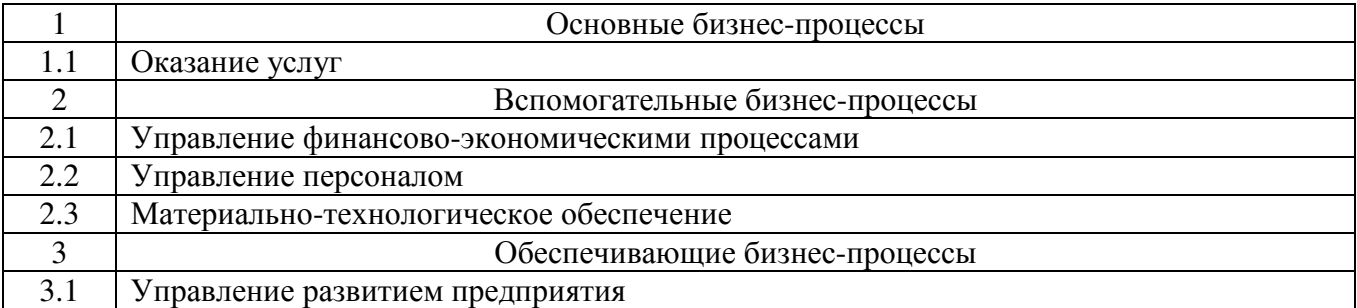

Данные анкеты «Организационная структура» представлены в [Таблица](#page-29-2) 8.

### <span id="page-29-2"></span>Таблица 8 – Анкета «Организационная структура»

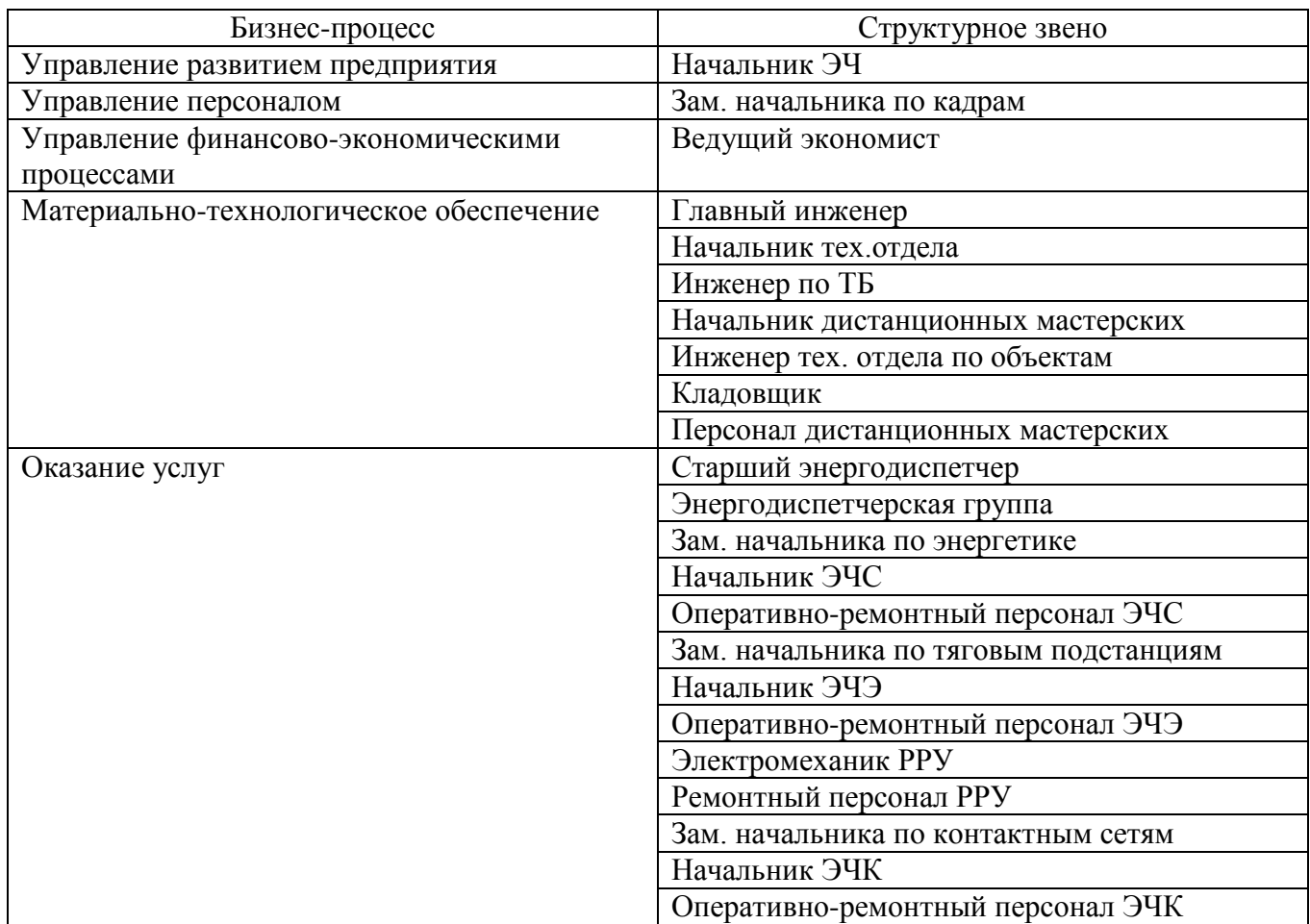

Наиболее наглядным и показательным будет описание деятельности в нотации

IDEF0, которое представлено далее на [Рисунок](#page-30-0) 20[Рисунок](#page-30-0) 24.

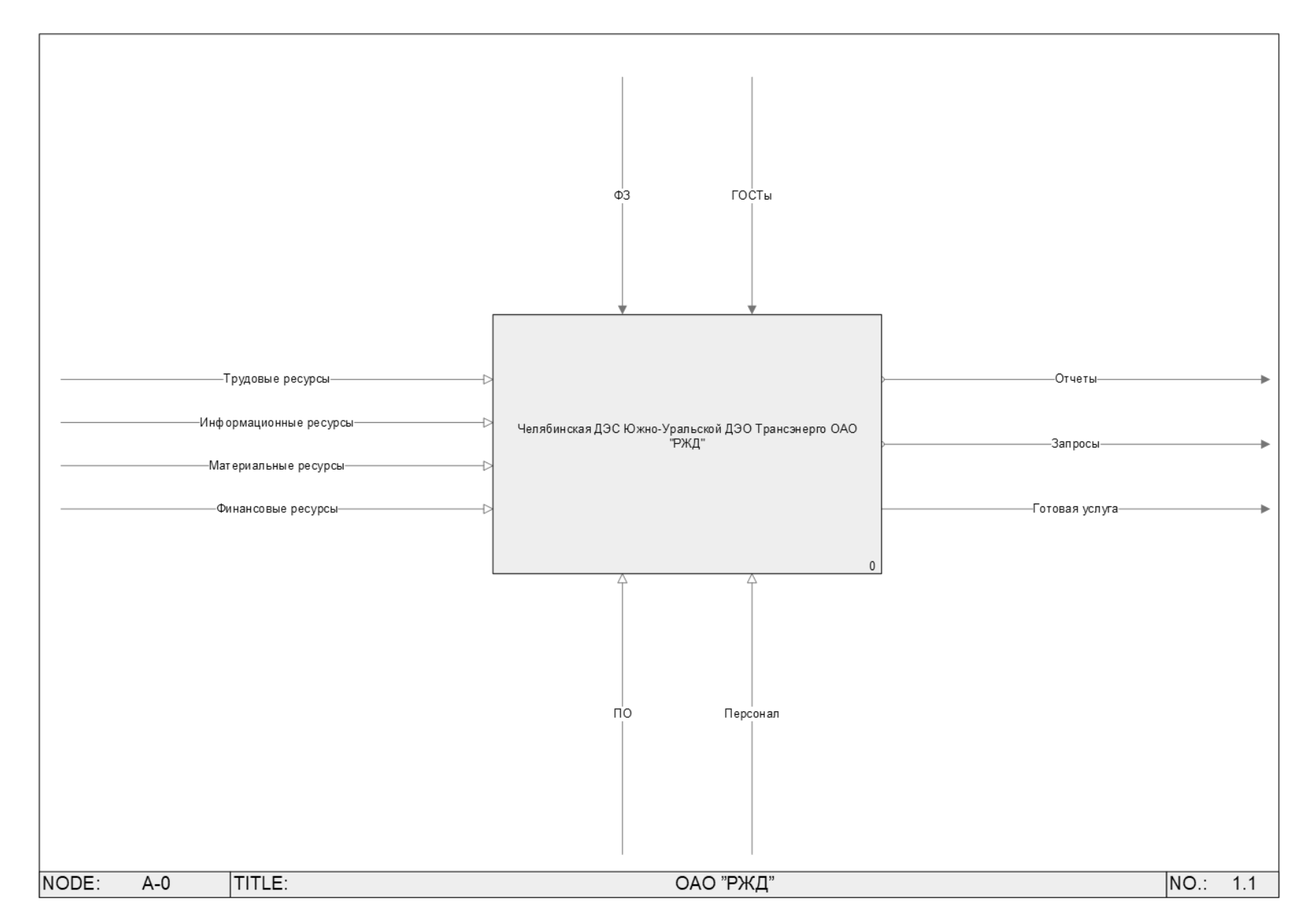

<span id="page-30-0"></span>Рисунок 20 – Контекстная диаграмма деятельности предприятия

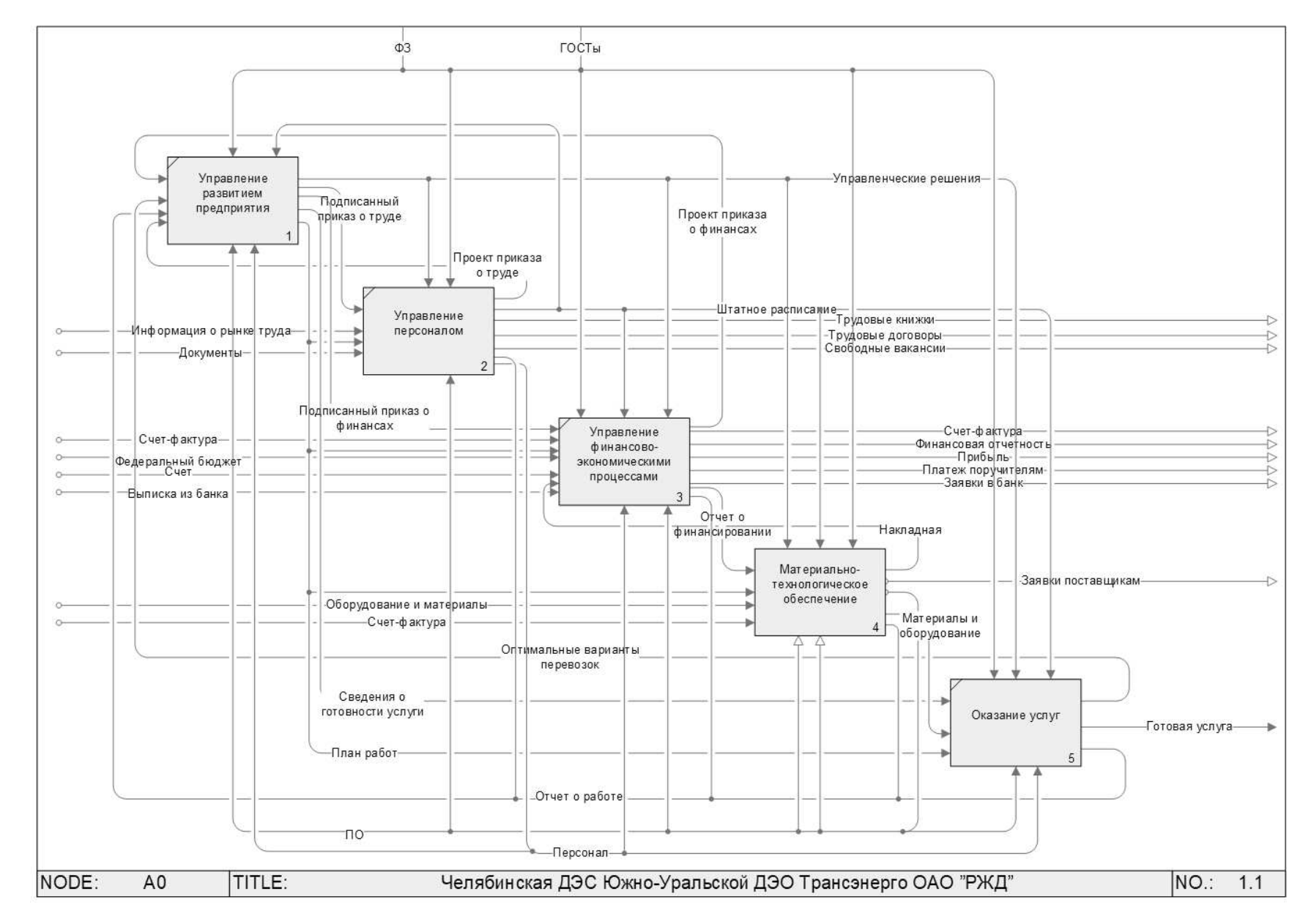

Рисунок 21 – Декомпозиция контекстной диаграммы

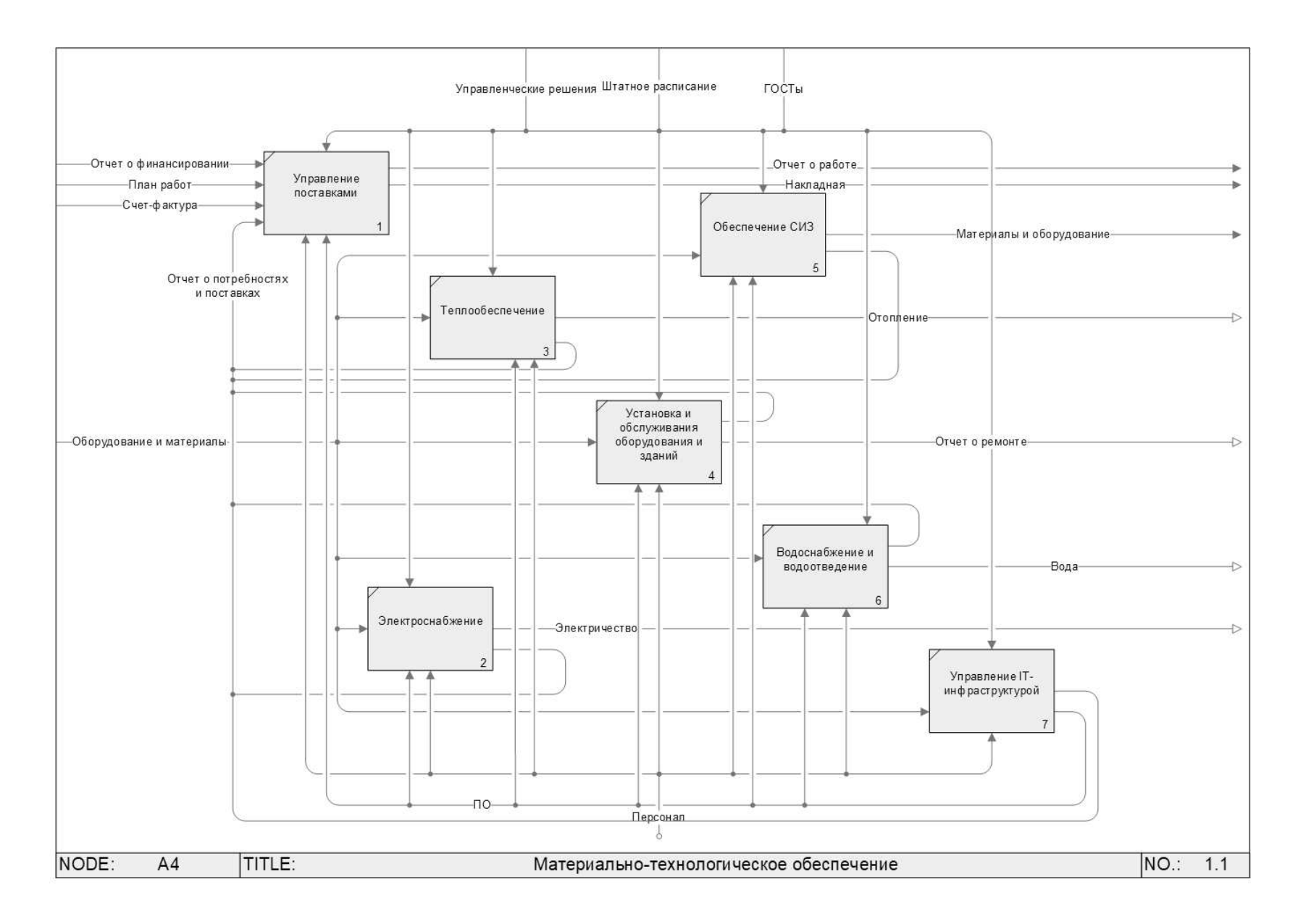

Рисунок 22 – Декомпозиция процесса «Материально-технологическое обеспечение»

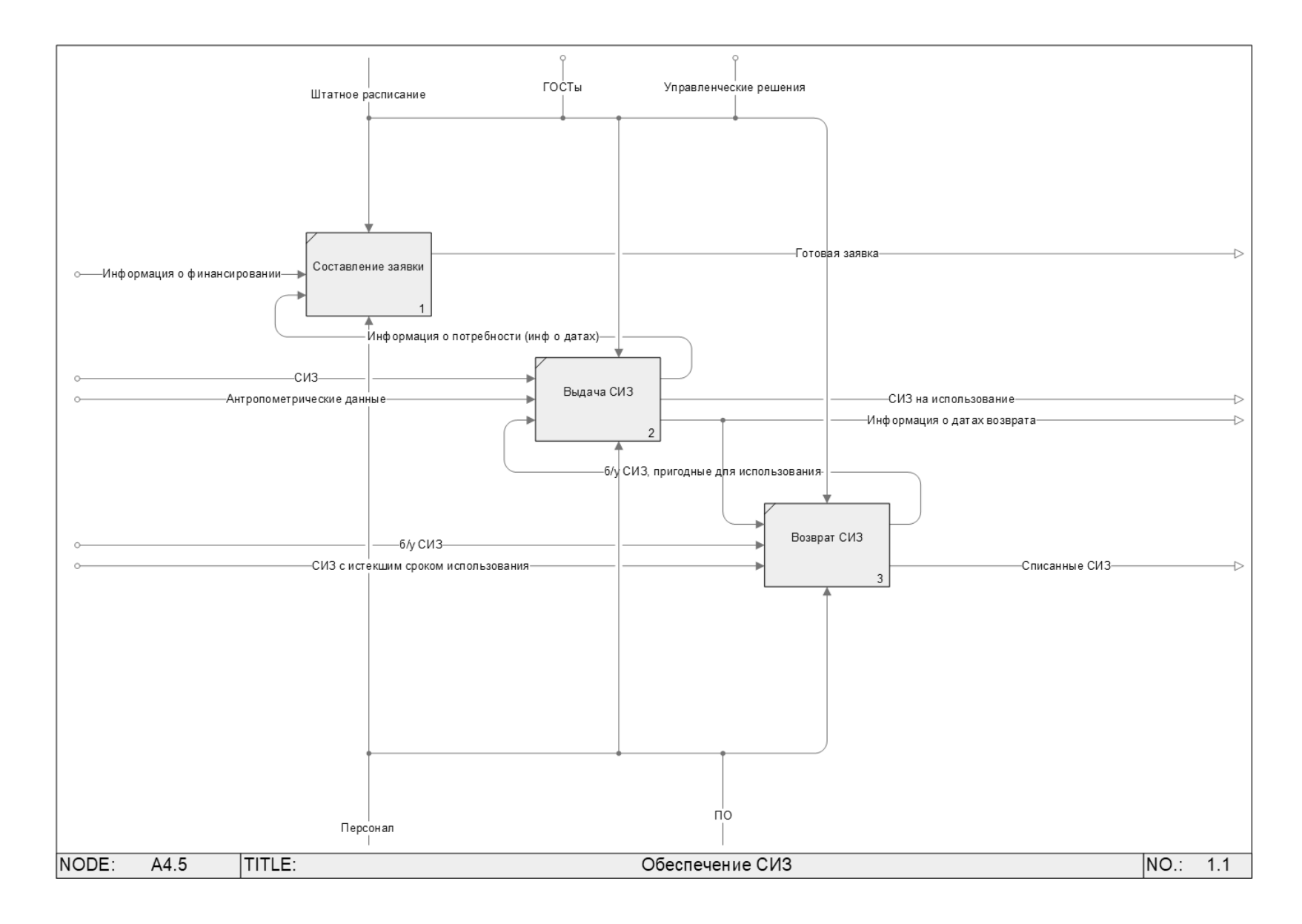

Рисунок 23 – Декомпозиция процесса «Обеспечение СИЗ»

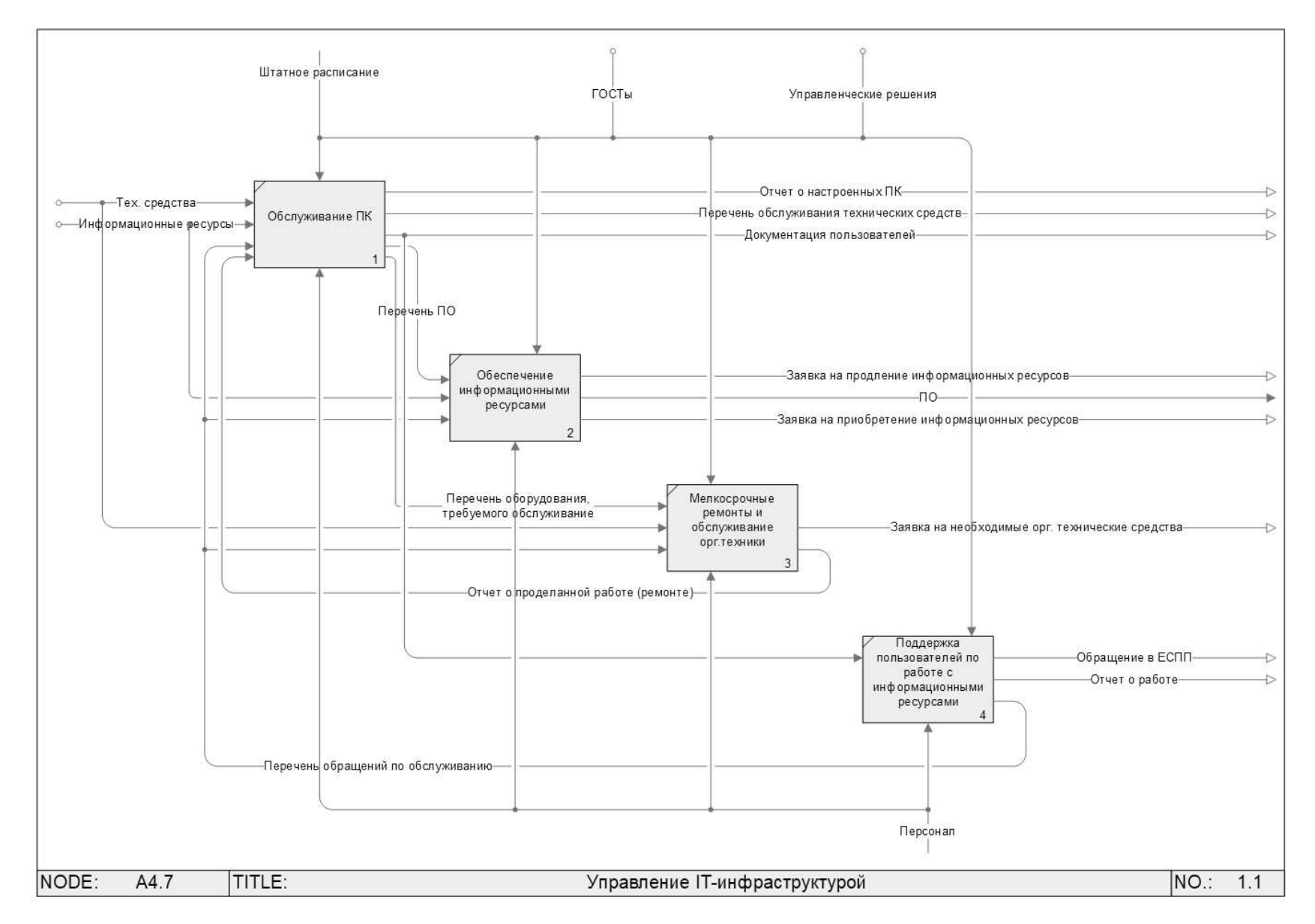

Рисунок 24 – Декомпозиция процесса «Управление IT-инфраструктурой

<span id="page-35-0"></span>2.6 Модель предприятия «TO-BE»

При обследовании предприятия было выявлено, что при учете движения средств индивидуальной защиты информация из многих источников поступает некорректно, с использованием ручного труда сотрудников.

Сделаны следующие выводы: бизнес-процессы «Обеспечение СИЗ» и «Управление ИТ-инфраструктурой» являются наиболее проблемными, а также важными для стабильного функционирования предприятия, так как при несоблюдении норм выдачи средств индивидуальной защиты следует административная и уголовная ответственность, к тому же начисляется долг за неиспользуемые СИЗ.

Для предупреждения таких последствий было принято провести автоматизацию этих бизнес-процессов путем внедрения новой информационной системы, которая должна собирать данные из существующих информационных систем (ЕК АСУТР и ЕК АСУФР) и интегрировать их между собой для оформления потребности в средствах индивидуальной защиты (заявки).

Необходимо настроить автоматическую передачу данных для новой системы, чтобы исключить человеческий фактор и поддерживать данные в актуальном состоянии. Интегрировать необходимо следующие данные:

– норму выдачи СИЗ;

– перечень СИЗ (наличие на складе);

– факт выдачи (сотрудники, за которыми числится СИЗ).

Преимущества от такого подхода:

– получение актуальной информации о наличие на складе и в использовании СИЗ;

– подбор и выдача необходимых СИЗ в соответствии с нормой;

– формирование заявки в автоматическом режиме на основе актуальных данных.

Модель «TO-BE» представлена на [Рисунок](#page-36-0) 25 и [Рисунок](#page-37-0) 26.
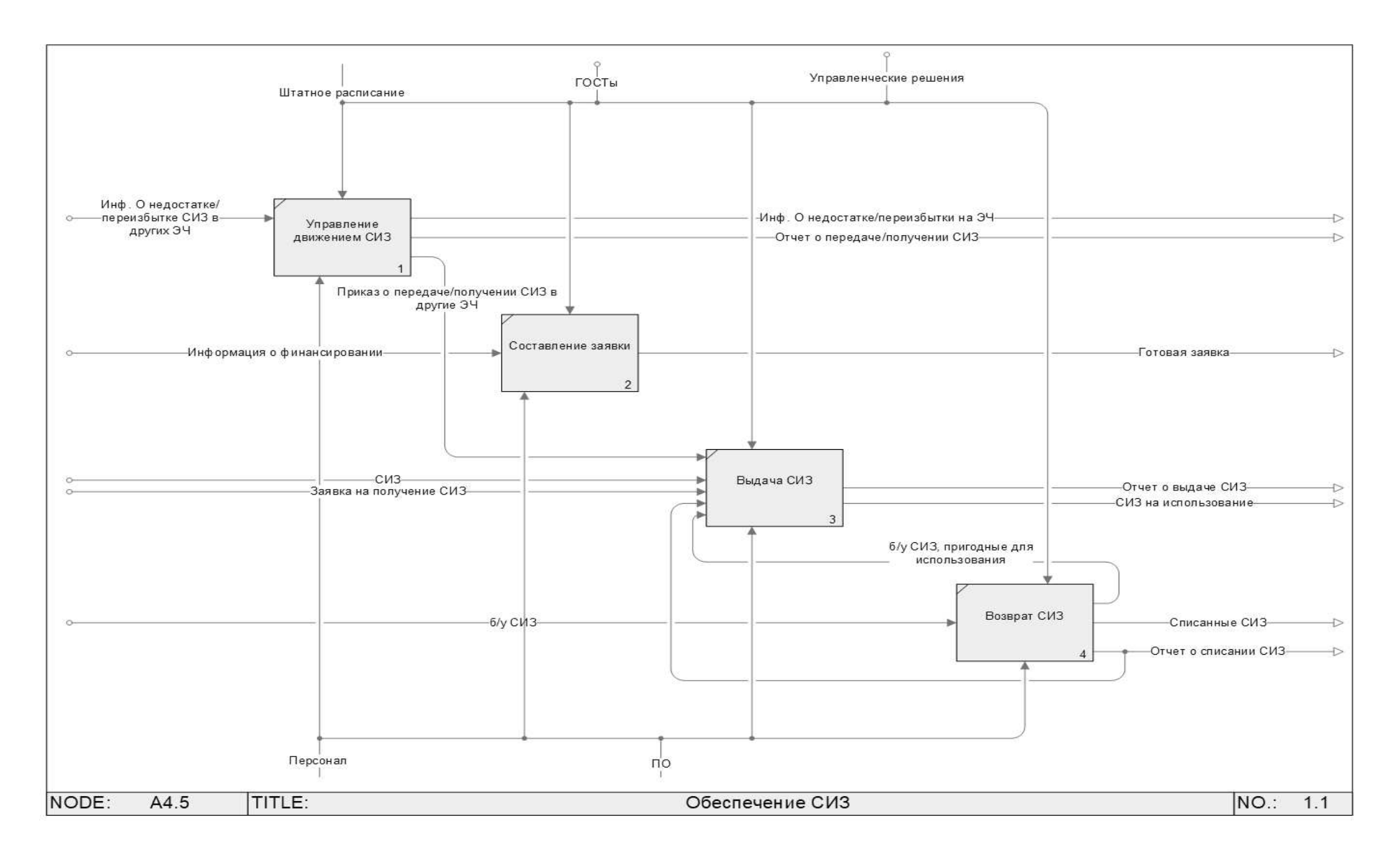

Рисунок 25 – Измененная декомпозиция процесса «Обеспечение СИЗ»

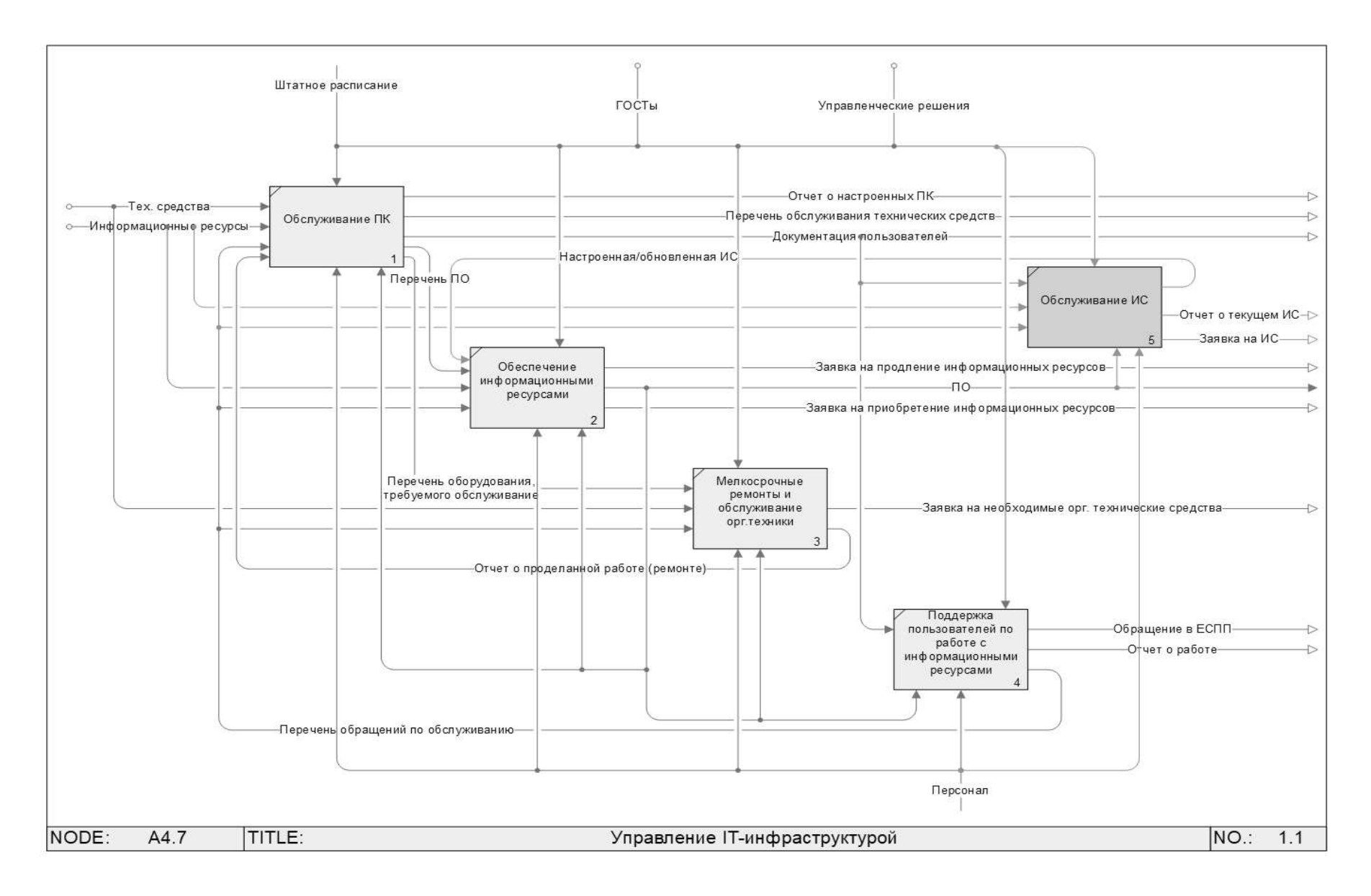

Рисунок 26 – Измененная декомпозиция процесса «Управление IT-инфраструктурой»

#### 3 ПРОЕКТНАЯ ЧАСТЬ

3.1 Анализ существующих разработок и обоснование проектных решений

Основной задачей является создание автоматизированной информационной системы для учета движения средств индивидуальной защиты на Челябинской ДЭС Южно-Уральской ДЭО Трансэнерго ОАО «РЖД». Эта система должна интерфейсом конечных разрабатываться  $\mathbf{c}$ ПОНЯТНЫМ  $\boldsymbol{\mathit{H}}$ удобным ДЛЯ пользователей, работать в любой момент времени и отвечать всем необходимым требованиям её пользователей.

Все предприятия, деятельность которых связана с обеспечением своих индивидуальной сотрудников средствами защиты, заинтересованы  $\overline{B}$ автоматизации этого процесса, чтобы не нести дополнительные затраты на закупку лишних и ненужных СИЗ, это связано с тем, что заявка на нашем предприятии оформляется на год вперед, а за это время происходит большая текучесть кадров, поэтому многие вещи, у которых ещё не вышел срок носки (износ) остаются на складе. А так как этот процесс не автоматизирован, то занимает много времени «найти или заказать необходимых комплект СИЗ» новому сотруднику.

Существуют различные варианты реализации системы учета СИЗ. Данные представлены в Таблица 9.

Существуют также уже готовые ИС, такие как «1С: Производственная безопасность. Охрана труда», представленная на Рисунок 27. Этот продукт обеспечивает автоматизацию бизнес-процессов по отделу «охрана труда» в соответствии с требованиями законодательства РФ, отраслевой и корпоративной специфики. Имеющая систему «Учет и контроль обеспеченности средствами индивидуальной защиты (СИЗ)».

При выдаче средств защиты, реализован учет таких сведений как: с какого склада производится выдача, сведения о заказе на передачу в эксплуатацию, на

основании которого производится выдача средств защиты, сведения  $\mathbf 0$ 

#### материально ответственном лице.

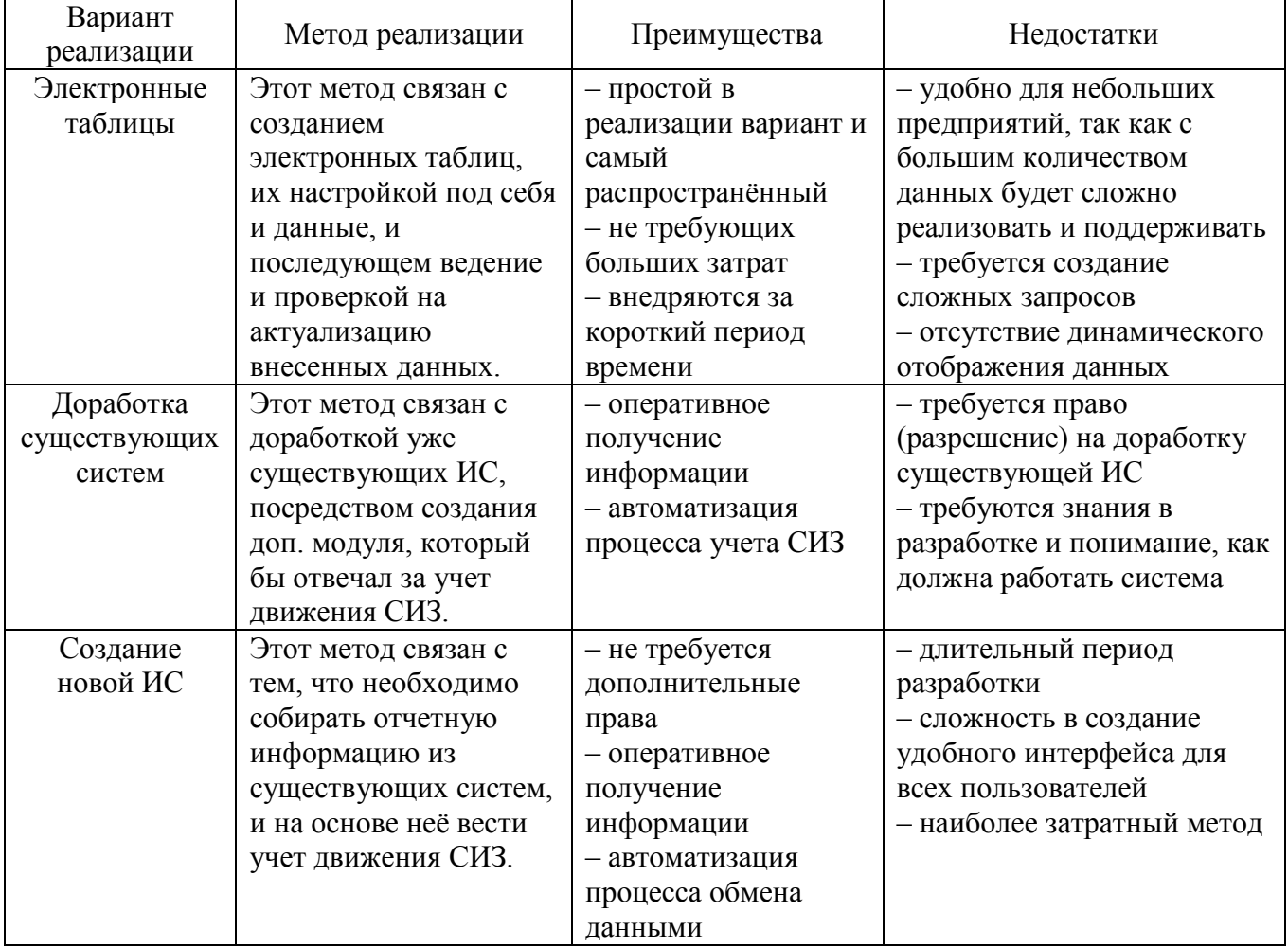

<span id="page-39-0"></span>Таблица 9 – Варианты реализации ИС

Но так как на предприятие уже есть существующие системы учета движения средств индивидуальной защиты и по регламенту мы не можем их изменять, поэтому нужно создать информационную системы для конвертации данных между ними.

Учёт движения СИЗ на Челябинской ДЭС Южно-Уральской ДЭО Трансэнерго ОАО «РЖД» ведется в следующих ERP-системах: ЕК АСУФР (система управления финансовыми и материально-техническими ресурсами) и ЕК ACУTP (система управления трудовыми ресурсами). Обе системы построены на платформе SAP R/3.

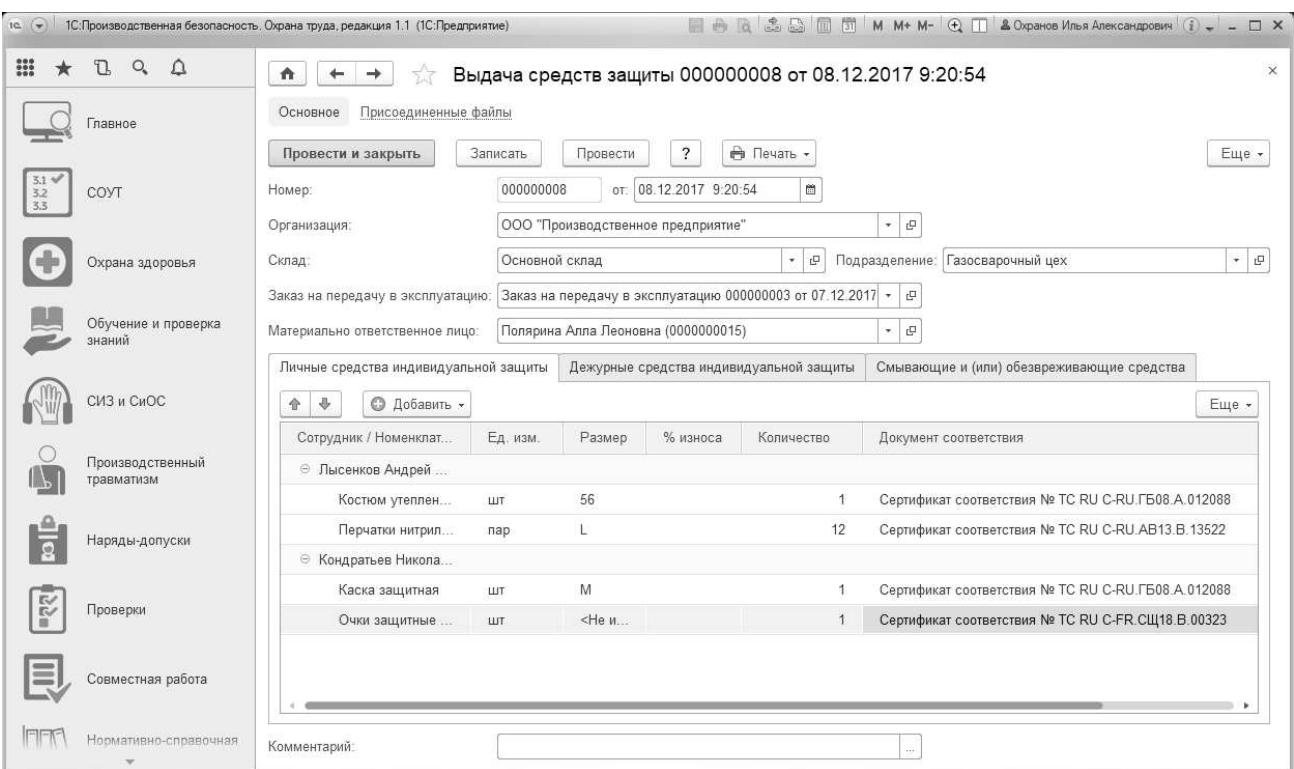

Рисунок 27 – Выдача СИЗ

<span id="page-40-0"></span>ЕК АСУФР – это ERP-система, по управлению инфраструктурой ОАО «РЖД». Главными функциями, которой являются финансовый и бухгалтерские учеты, и их соответствия международным эталонам, учет выработки, а также автоматизация и повышение производительности управления абсолютно каждым бизнес-процессом.

Над данными в ЕК АСУФР работа финансов на предприятии и высшее руководство.

Система гарантирует:

– своевременность и надежность данных;

– повышение системы управления и добавление новых административных функций;

– формирование и обеспечение единой нормативно-справочной базы.

Система осуществляет следующие функции:

– эффективное получение экономических данных;

– экономическое планирование проектов и надзор за их исполнением;

– управление бюджетом предприятия;

– анализ результатов управленческих решений;

– надзор над экономическими параметрами работ, а также уведомление об опасных итогах;

– учет различных затрат по подразделениям и по типам работам;

– обеспечение легкости в изменение организационной структуры без потери данных и управляемости бизнес-процессами;

– автоматизированный сбор информации.

ЕК АСУТР – это модуль по управлению трудовыми ресурсами, основанный на Трудовом Кодекса РФ и НПА. Информационная система обеспечивает работу всех структурных подразделений предприятия в едином стандарте.

Учет СИЗ в ЕК АСУТР ведут специалисты по охране труда, они ведут и поддерживают в актуальном состоянии справочники по антропометрическим данным работников, по нормам выдачи СИЗ. Также они заводят личную карточку для каждого работники, в которой отражается полная информация о работнике и СИЗ, которые ему необходимо будет выдать. Личная карточка формируется на основании данных их ЕК АСУТР (персональные нормы выдачи) и ЕК АСУФР (информация о выданных СИЗ).

Так же существует перечень, в котором содержится список СИЗ с привязкой к профессии, составленный в соответствии с типовыми нормами выдачи СИЗ.

Учет СИЗ в ЕК АСУФР ведет кладовщик, где отражается выдача СИЗ сотрудникам, списание СИЗ из эксплуатации (по истечению сроки использования или износа), или возврат на склад (в случае увольнения работника).

3.2 Описание текущего бизнес-процесса учета движения СИЗ между ЕК АСУТР и ЕК АСУФР

Процессы по учету движения СИЗ в системе ЕК АСУТР представлены в [Таблица](#page-42-0) 10.

### <span id="page-42-0"></span>Таблица 10 – Процессы в системе ЕК АСУТР

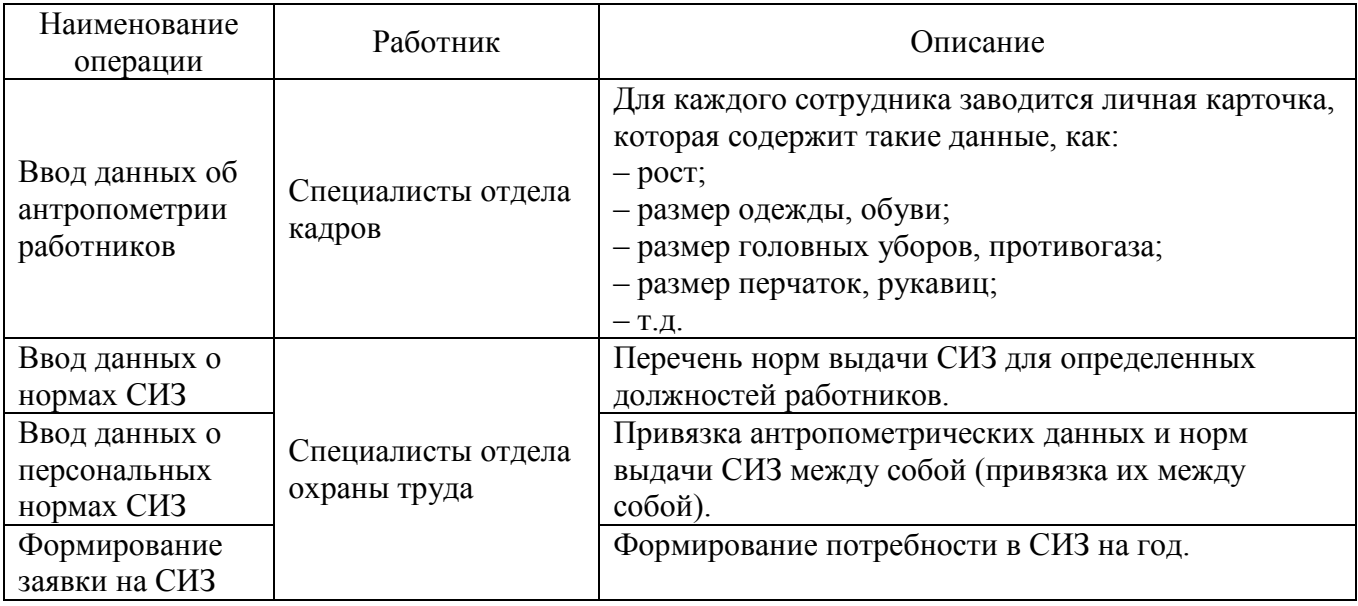

Далее в системе ЕК АСУФР кладовщик осуществляет выдачу СИЗ, а также возврат или списание СИЗ. Процессы по учету движения СИЗ в системе ЕК АСУФР представлены в [Таблица](#page-42-1) 11.

<span id="page-42-1"></span>Таблица 11 – Процессы в системе ЕК АСУФР

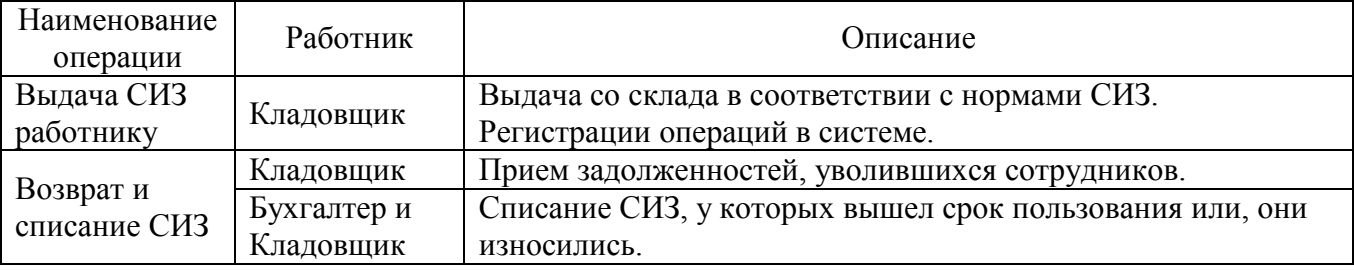

Но тут и появляется проблема, связанная с тем, что данные о выдачи, списание или возврату СИЗ специалисту по охране труда приходиться заращивать вручную, то есть нет автоматической синхронизации двух ERP-систем по учету движения СИЗ. А запрос данных для отчета с обеих сторон вручную влечет за собой дополнительные трудозатраты, к тому же нет уверенности в использовании актуальных данных при формировании отчета.

Автоматизация процесса учета движения СИЗ позволит:

– позволит вести учет выдаваемых сотрудникам СИЗ;

- контролировать количество выдаваемых СИЗ (комплектация) и требования к их использованию (срок);

- своевременно обеспечиваться сотрудников СИЗ;

- увеличить эффективность при закупках СИЗ.

Поэтому было предложено решение этой проблемы, путем создания ИС по учету движения СИЗ, которая позволит исключить ручной труд, и будет поддерживать актуальность данных. То есть необходимо синхронизировать две системы в одну для учета и контроля СИЗ. Что позволит своевременно оповещать о необходимости пополнения СИЗ на склад, или о текущем состоянии.

В SAP R/3 есть возможность создания отдельного модуля, который позволит обмениваться данными между двумя системами в режиме реального времени, а также сможет собрать в себе необходимые данные из источников одной ERPсистемы, и обеспечить передачу и приём данных в другую ERP-систему. Но так как у нас нет прав реализацию этой функции. То лучшим решение будет разработать свою собственную ИС.

3.3 Обоснование выбора средств разработки информационных систем

Существует множество языков программирования. Часть языков являются достаточно универсальными и позволяют разрабатывать абсолютно любые мобильные. приложения (десктопные, веб-приложения), часть является узкоспециализированной, направленной на разработку приложений определенного типа.

Рассмотрим современные языки программирования и их особенности.

Java

Высокоуровневый объектно-ориентированный ЯЗЫК программирования. Является наиболее популярным языком разработки. Особенность языка Java заключается в том, что его код не компилируется в команды конкретного процессора, а интерпретируется в набор команд виртуальной машины Java Virtual Machine (JVM). Именно виртуальная машина выполняет код, используя процессор. Использование виртуальной машины делает программы, написанные

на Java универсальными: ДЛЯ запуска кода Het необходимости  $er$ перекомпилирования под каждую конкретную модель процессора. Достаточно запустить код на JVM. Java полностью поддерживает объектно-ориентированную концепцию, обладает строгой типизацией.

Python

Язык программирования высокого уровня. Интерпретируемый, скриптовый язык, поддерживающий объектно-ориентированную концепцию. Как правило, применяется для решения узкоспециализированных задач: автоматизация и анализ данных. Часто используется исследователями, так как имеет большое количество библиотек для математических вычислений.

 $C#$ 

Полностью объектно-ориентированный язык, работающий под управлением платформы .NET. Интерпретируется для выполнения на виртуальной машине. Может быть использован для создания приложений любого типа. Является продолжением линейки С→С++→С#.

Проведем сравнительный анализ языков программирования. Критерии анализа указаны в Таблица 12.

По итогу анализа в данной работе для разработки приложения выбран язык программирования С#.

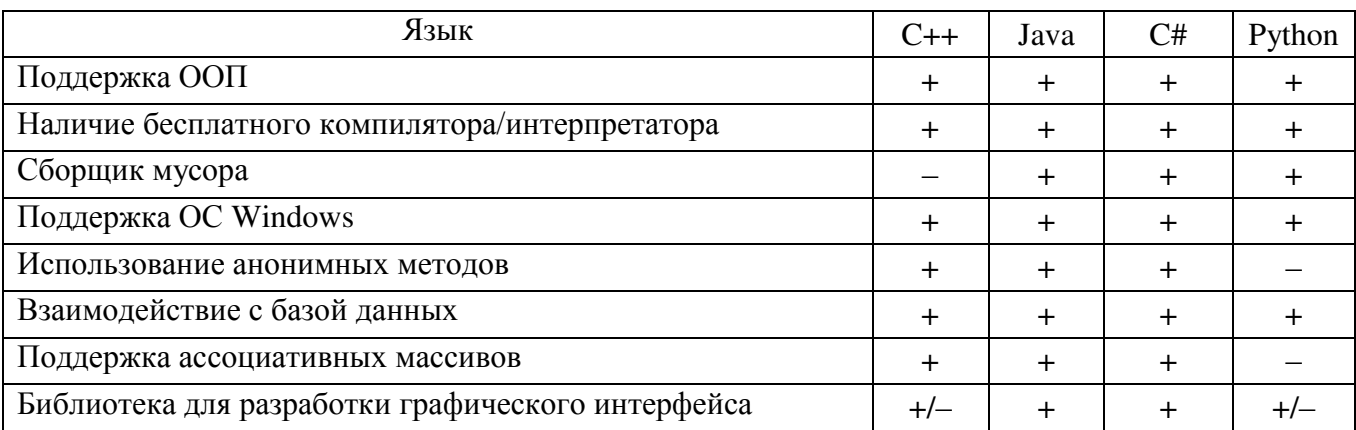

<span id="page-44-0"></span>Таблица 12 – Сравнение языков программирования

На сегодняшний день существует достаточно большое количество СУБД. основными из которых являются Oracle, Microsoft SQL Server, MySQL и др.

База данных - это сформированный комплекс информации по определенным инструкциям  $\mathbf{M}$ поддерживаемый  $\bf{B}$ памяти компьютера. определяющий актуальное состояние данных и обеспечивающий ими нужды пользователей.

Рассмотрим кратко основные достоинства каждой из них.

Основные достоинства СУБД Oracle:

- высокий уровень надежности;

- действенные способы защиты информации, хранящейся в БД;

- методы увеличения скорости работы;

- возможность применения свободных таблиц;

- исполнение параллельных операций в sql-запросе;

- широчайший выбор средств мониторинга и администрирования;

- отправка SQL-запросов к БД по протоколу HTTP/HTTPS.

Ключевые преимущества MSQL Server:

- бесплатное использование:

- совместимость с Visual Studio;

- масштабируемость SQL Server;

- способности автоматического прикрепления базы данных к соединению ADO. NET:

- руководство БД с помощью бесплатной технологии SQL SMS.

Основные достоинства СУБД MySQL:

- уровень качества работы на достаточном уровне;

– представляет собой одну из самых быстрых СУБД;

- доступность открытого кола. ЧTO позволяет работать языками программирования C#, C++ или Phyton;

- MySQL дает большой выбор различных видов таблиц, что позволяет проблемы воплотить наилучшую решаемой продуктивность ДЛЯ  $\boldsymbol{\mathsf{M}}$ работоспособность.

По приведенным выше достоинствам СУБД SQL Server была выбрана за основу при разработке базы данных.

Проведем сравнительный анализ СУБД. Критерии анализа представлены в Таблица 13.

<span id="page-46-0"></span>Таблица 13 – Сравнение СУБД

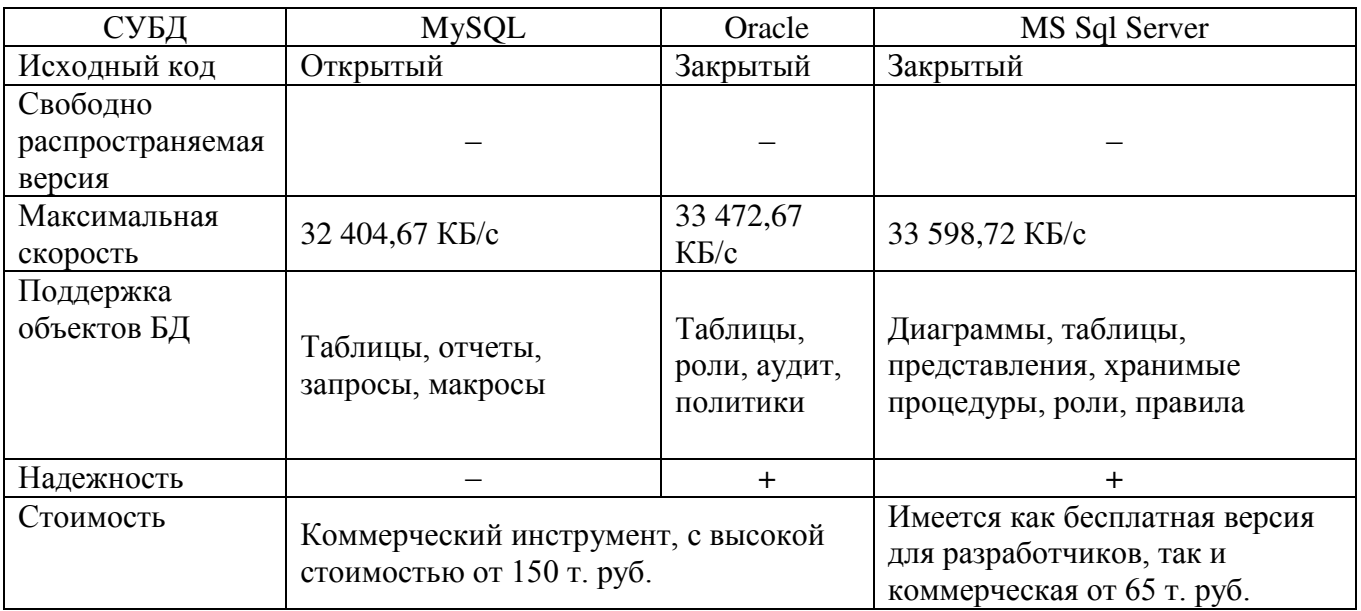

На 2021 год мы имеем следующую тенденцию на платформы для программирования на С#, представленную в Таблица 14.

<span id="page-46-1"></span>Таблица 14 - Сравнение среды разработки

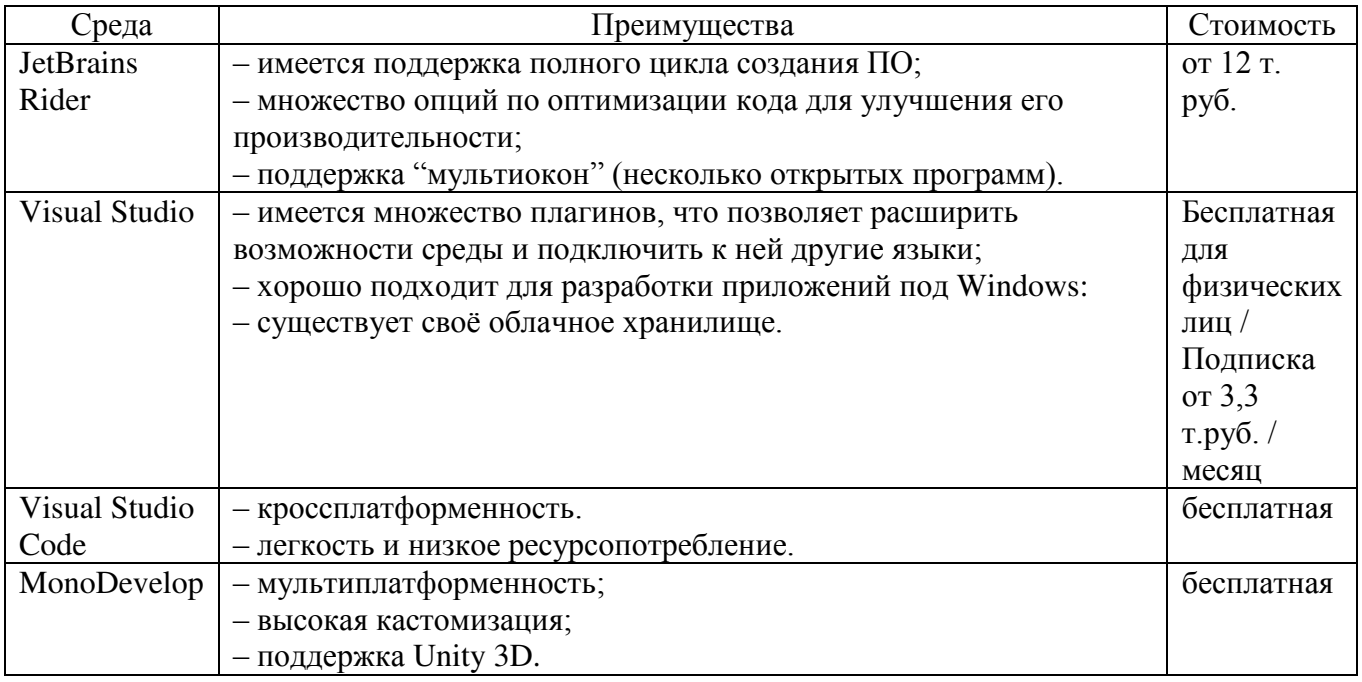

Для разработки информационной системы была выбрана среда MS Visual Studio. Это инструмент фирмы Microsoft, который работает с объектами,

включает свою интегрированную среду разработки с удобным интерфейсом и также позволяет легко подключать данные к СУБД, а также несколько иных средств.

Можно ответить следующие главные плюсы:

– производительность (ресурсы платформы дают возможность разработчикам эффективно функционировать и тратить меньше стараний на повторяющиеся задачи);

– объединение данных (разработчики, применяющие платформу, получают интегрированный набор инструментов, серверов и служб);

– системность – платформа содержит инструменты для всех этапов формирования программного обеспечения (создание, испытание, развертывание, объединение и управление) и для любого уровня специалиста;

– безопасность – платформа обладает успешным сочетанием надежности, масштабируемости и взаимодействия.

3.5 Постановка задачи

Информационно-справочная система предназначена для автоматизации процесса учета средств индивидуальной защиты, а также информации по охране здоровья.

Программа должна работать в многооконном графическом режиме. В ней нужно предусмотреть авторизацию пользователя для защиты от несанкционированного доступа.

В содержательном плане приложение должно выполнять следующие функции:

– просматривать, добавлять, редактировать и удалять сотрудников;

– просматривать, добавлять, редактировать и удалять информации о средствах индивидуальной защиты;

– просматривать, добавлять и удалять информацию о медицинских осмотрах сотрудников;

– осуществлять поиск по различным критериям;

– просматривать, добавлять и удалять информацию об инструктажах;

- формировать сводную ведомость СИЗ с возможностью редактирования в электронных таблицах Microsoft Excel;

- в системе должна быть предусмотрена возможность работы с документами в программе Microsoft Office.

В информационно-справочной системе необходимо полностью предусмотреть контроль вводимой пользователем информации за счет применения системных сообщений для непреднамеренного прекращения работы программы.

3.6 Описание информационного обеспечения системы

Решение о выборе ОС должно основываться на ее распространенности по всему миру.

Microsoft Windows - семейство операционных систем корпорации Microsoft, направленных на использование графического интерфейса при управлении операционной системой. По состоянию на сегодняшний день около 91% компьютеров и рабочих станций пользуются семейством ОС Microsoft Windows.

Связано это со следующими факторами:

- простота установки и использования ОС;

- поддержка существующего оборудования для ПК;

- широкий выбор профессионального ПО;

- стоимость пользовательской лицензии;

- стабильность работы.

Исходя из всего вышесказанного, разработка проекта будет вестись для ОС Microsoft Windows 7

3.7 Выбор и обоснование решений по построению клиентского приложения

В качестве системы для построения клиентских приложений выбрана -Windows Forms

Windows Forms - это набор библиотек для платформы .NET Framework, способные ускорять чтение и запись файлов в системе.

Интеллектуальный клиент - это приложение, работающее как в онлайн, так и офлайн режиме, являющее более безопасным при работе с информационными ресурсами, чем остальные приложения Windows.

При использовании выбранной среды разработки, возможно формирования приложения интеллектуальных клиентов Windows Forms, которые отображают данные и взаимодействуют удаленно с пользователями.

Как правило приложение Windows Forms основываются на компонентах управления  $\mathbf{M}$ реагирование на воздействия пользователя, такие как взаимодействия с клавиатурой или мышью, с помощью программного кода.

При воздействии пользователем на элементы управления приложения создаются события, в последующем оно отвечает на эти события с помощью кода и обрабатывает их появление.

Windows Forms содержит обширный набор компонентов управления, которые можно переносить на формы: текстовые поля, кнопки, раскрывающиеся списки, переключатели.

3.8 Выбор и обоснование решений по техническому обеспечению

Для функционирования работы с программой потребуется минимальные аппаратные требования для работы на ОС Windows 7. Комплекс технических средств (КТС), включающий в себя совместимый ПК с минимальной конфигурацией: процессор Intel Core i3 -3200U, 2 ядра, оперативной памятью не менее 4 Гбайт, памятью на диске не менее 100 Гбайт, свободной памятью на диске не менее 300 Мбайт, видеоадаптер типа SVGA, обеспечивающий отображение 16bit цветов в разрешении 1920 х 1080, windows-совместимая мышь, windows-совместимая клавиатура со стандартным набором клавиш, монитор с разрешение 1920х1080, бесперебойный блок питания на 220V.

Для работы с программой не требуется специализированных навыков, за исключением навыков работы с персональным компьютером и программами, функционирующими на базе оконного интерфейса WIMP.

3.9 Выбор и обоснование решений по информационной безопасности

При построении информационной системы особое внимание уделяется безопасности данных, хранящейся на ресурсах компьютеров. Существует несколько типов безопасности:

1. На уровне операционной системы Windows.

Каждый зарегистрированной пользователь в системе, получает личный логин и пароль, которые обязан хранить в тайне и вводить при каждом обращении к ИС. Логин и пароль посредством специального ПО сравниваются с эталонами. Если вводные данные совпадают, пользователь получает доступ под защитой.

Очевидным достоинством этого способа является простота, недостатком возможность утери или подбора логина и пароля. К тому же существует несанкционированного проникновения область вероятность  $\bf{B}$ хранения эталонных паролей.

2. На уровне информационной системы.

За счет этого достигается возможность полного контроля за доступом к информации, хранящейся в базе данных.

3.10 Разработка логической и физической модели базы данных

На основании анализа предметной области выделим следующие сущности модели «сущность-связь»: «Вид инструктажа», «Вид медицинского осмотра», «Выдача», «Заявка», «Должность», «Инструктажи», «Медицинский осмотр», «Пол», «СИЗ», «Сотрудники».

Следует отметить, что для каждой сущности устанавливается свой код ключевой атрибут, однозначно характеризующий сущность. Например, ФИО сотрудника не может выполнять роль ключа, поскольку для каждой группы эти номера могут повторяться.

1. Вид инструктажа:

- Код вида инструктажа;

- Вид инструктажа.

- 2. Вид медицинского осмотра:
- Код вида осмотра;
- Вид осмотра.
- 3. Выдача:
- Код выдачи;
- Код сотрудника;
- Код СИЗ;
- Дата выдачи;
- Дата возврата;
- Количество.
- 4. Должность:
- Код должности;
- Должность.
- 5. Заявка:
- Код заявки;
- Код СИЗ;
- Количество;
- Сумма;
- Размер;
- Дата поставки.
- 6. Инструктажи:
- Код инструктажа;
- Код сотрудника;
- Код вида инструктажа;
- Дата инструктажа.
- 7. Медицинский осмотр:
- Код осмотра;
- Код сотрудника;
- Код вида осмотра;

– Дата осмотра;

- Годность.
- 8. Пол:
- Код пола;
- Пол.
- 9. СИЗ:
- Код СИЗ;
- Наименование СИЗ;
- Стоимость;
- Срок использования;
- Код должности;
- Код пола;
- Размер;
- Рост;
- Количество.
- 10. Сотрудники:
- Код сотрудника;
- ФИО;
- Адрес;
- Номер телефона;
- Дата рождения;
- Код должности.

На логическом уровне необходимо отразить все сущности (таблицы) и ключи, а также связи между ними. На данном уровне строится логическая модель, которая представляет собой концептуальный уровень архитектуры.

В рамках рассматриваемого приложения реляционные отношения могут быть следующего вида, приведем в таблицах 15-24.

В [Таблица](#page-53-0) 15 представлена сущность «Вид инструктажа», данная сущность отвечает за вид инструктажей, которые проводят при приеме на работу, либо перед работами.

<span id="page-53-0"></span>Таблица 15 – Сущность «Вид инструктажа»

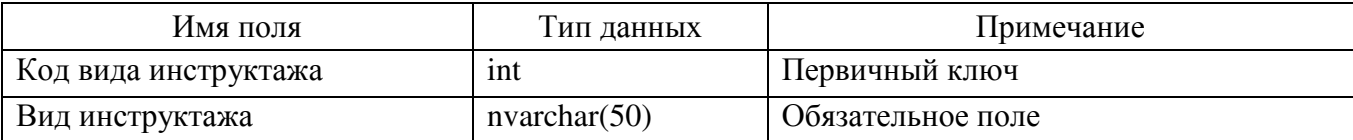

В [Таблица](#page-53-1) 16 представлена сущность «Вид медицинского осмотра», данная сущность отвечает за хранение информации о видах медицинского осмотра.

<span id="page-53-1"></span>Таблица 16 – Сущность «Вид медицинского осмотра»

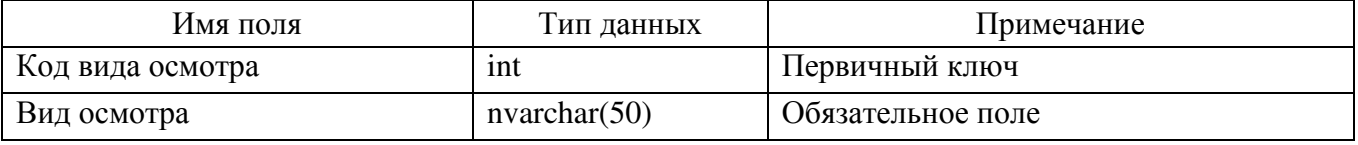

В [Таблица](#page-53-2) 17 и на [Рисунок](#page-54-0) 28 предложена сущность «Выдача», является одной из основных сущностей в базе данных, в которой содержится информация о выдаче конкретному сотруднику средств индивидуальной защиты.

<span id="page-53-2"></span>Таблица 17 – Сущность «Выдача»

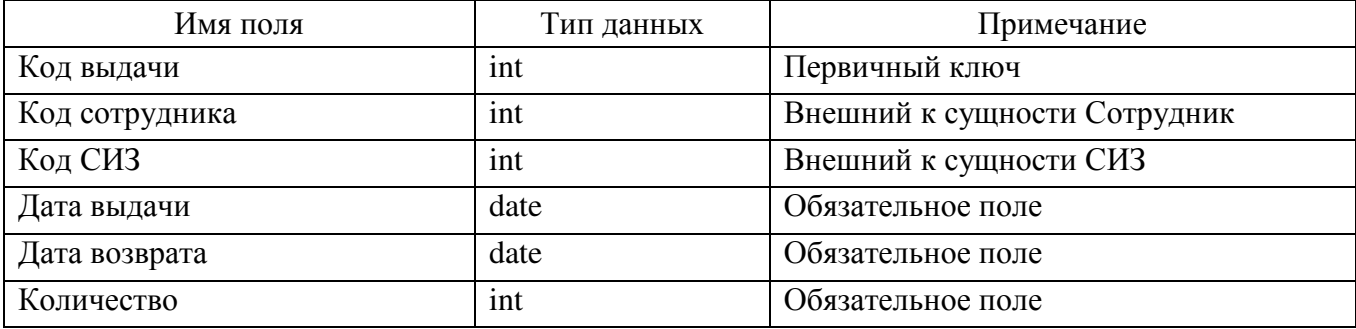

Сущность «Должность» [\(Таблица](#page-53-3) 18 и [Рисунок](#page-54-1) 29) располагает информацией о списке должностей, которые имеются в распоряжении работодателя.

<span id="page-53-3"></span>Таблица 18 – Сущность «Должность»

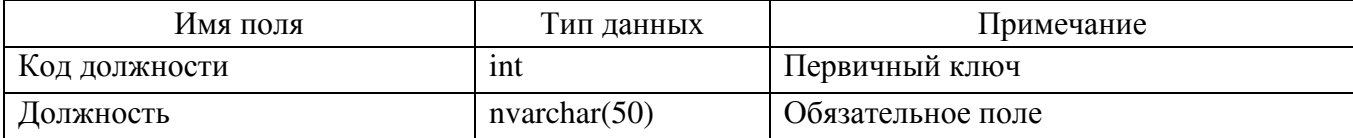

| <b>В. Администратор</b>        |                                      |                                            |                                                |                                              |                                                                                   |             |                |                     | $\times$<br>$\Box$ |
|--------------------------------|--------------------------------------|--------------------------------------------|------------------------------------------------|----------------------------------------------|-----------------------------------------------------------------------------------|-------------|----------------|---------------------|--------------------|
| Навигация<br><b>Alitariski</b> | Должности                            | Сотрудник<br>CH <sub>3</sub><br>Количество |                                                | $\checkmark$                                 | Поиск сотрудника                                                                  |             | $\checkmark$   | Добавить<br>Удалить |                    |
|                                | СИЗ                                  | Дата выдачи<br>Код<br>выдачи               | ФИО                                            | $\checkmark$<br>Код<br>сотрудника сотрудника | Наименование<br>C <sub>M3</sub>                                                   | Размер      | Дата<br>выдачи | Дата<br>возврата    | <b>СОЛИЧЕСТВС</b>  |
| MAIAY                          | Сотрудники                           | 5                                          | Иванов<br>Сергей<br>Иванович                   | $\overline{1}$                               | Валенки (сапоги<br>валяные)                                                       | 42          | 25.10.2020     | 25.10.2021          | $\mathbf{1}$       |
|                                | Медицинский<br>осмотр<br>Инструктажи | 6                                          | Иванов<br>Сергей<br>Иванович                   | 1                                            | Комплект (летний)<br>для защиты от<br>термических<br>рисков<br>электрической дуги | X           | 25.10.2020     | 25.10.2021          | $\mathbf{1}$       |
|                                |                                      | $\tau$                                     | Иванов<br>Сергей<br>Иванович                   | $\mathbf{1}$                                 | Плаш для защиты<br>от воды                                                        | XL          | 25.10.2020     | 25.10.2022          | $\mathbf{I}$       |
|                                | Выдача СИЗ                           | 8                                          | Иванов<br>Сергей<br>Иванович                   | $\mathbf{1}$                                 | Рукавицы меховые                                                                  | X           | 25.10.2020     | 25.10.2021          | 1                  |
|                                | Заявки                               | 9                                          | Иванов<br>Сергей<br>Иванович                   | $\mathbbm{1}$                                | Полупальто на<br>меховой подкладке                                                | $\mathbf X$ | 25.10.2020     | 25.10.2021          | $\mathbf{1}$       |
|                                | Нормы                                | 10                                         | Завьялов<br>Артем<br>Васильевич<br>Абрамовский | $\overline{2}$                               | Рукавицы меховые                                                                  | M           | 13.05.2020     | 13.05.2021          | $\mathbf{1}$<br>v  |

Рисунок 28 – Форма «Выдача СИЗ»

<span id="page-54-0"></span>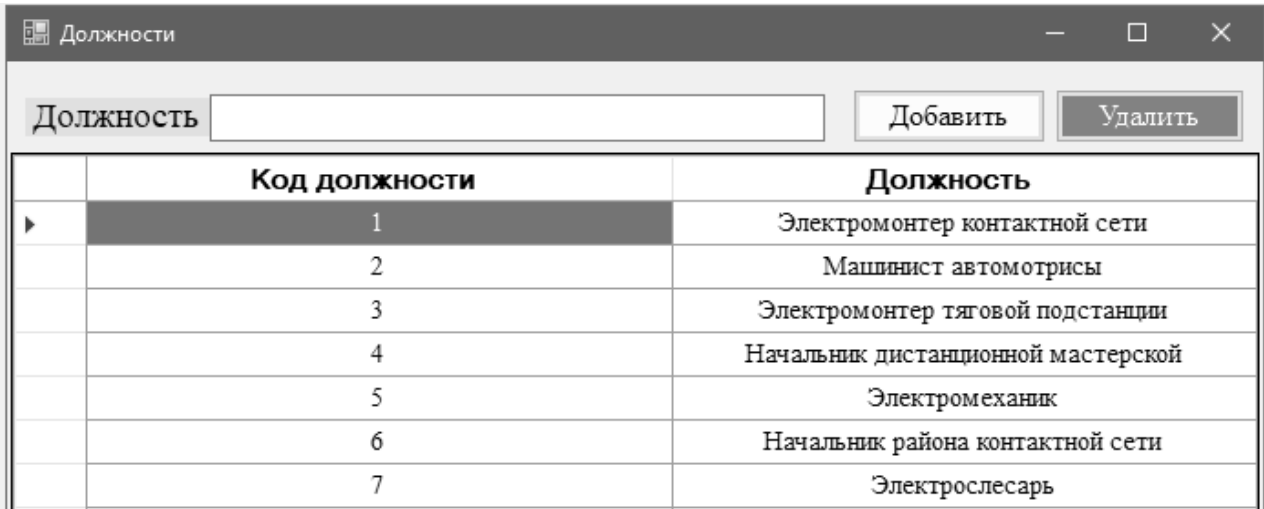

Рисунок 29 – Форма «Должности»

<span id="page-54-1"></span>Сущность «Заявка» ([Таблица](#page-55-0) 19, [Рисунок](#page-55-1) 30 и [Рисунок](#page-56-0) 31) предоставляет информацию о пополнении необходимыми СИЗ.

# <span id="page-55-0"></span>Таблица 19 – Сущность «Заявка»

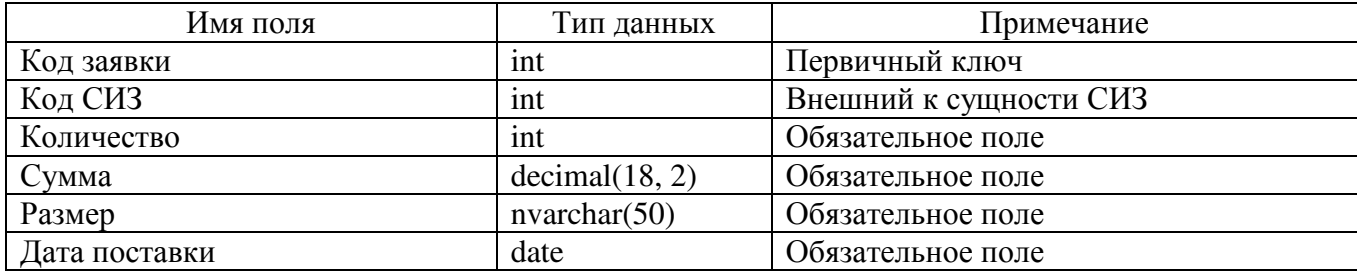

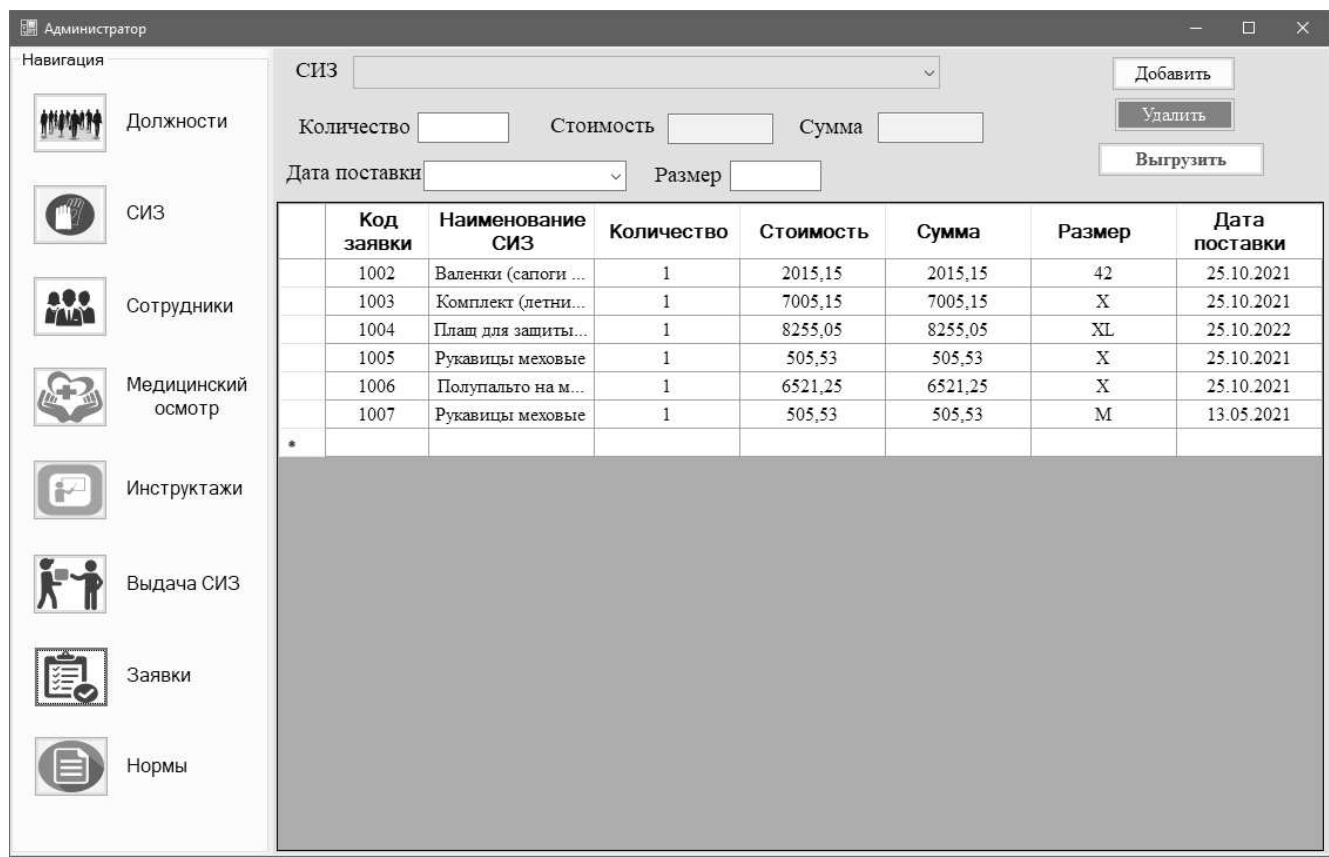

# Рисунок 30 – Форма «Заявки»

<span id="page-55-1"></span>В [Таблица](#page-55-2) 20 и на [Рисунок](#page-56-1) 32 представлена сущность «Инструктажи», которая дает информацию о проведенных инструктажах с сотрудниками.

# <span id="page-55-2"></span>Таблица 20 – Сущность «Инструктажи»

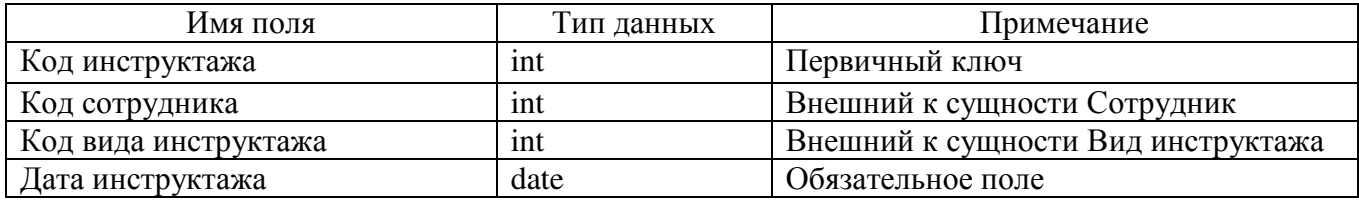

#### **3ASBKA** на приобретение специальной одежды, специальной обуви и других видов средств индивидуальной защиты

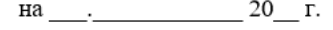

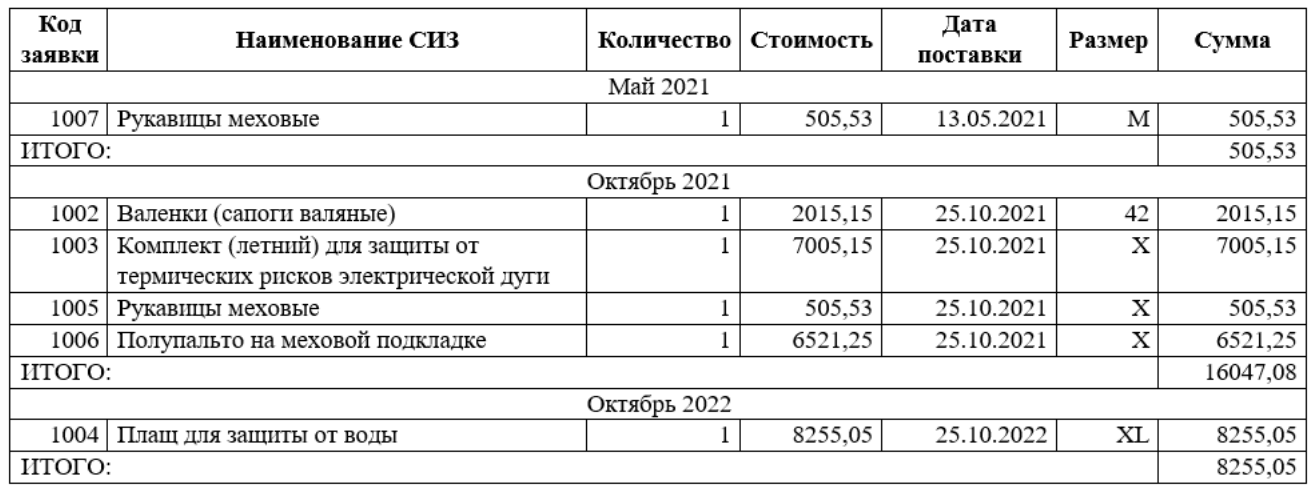

Руководитель подразделения

(подпись)

 $(\Phi$ IO)

# Рисунок 31 – Выгрузка заявки

<span id="page-56-0"></span>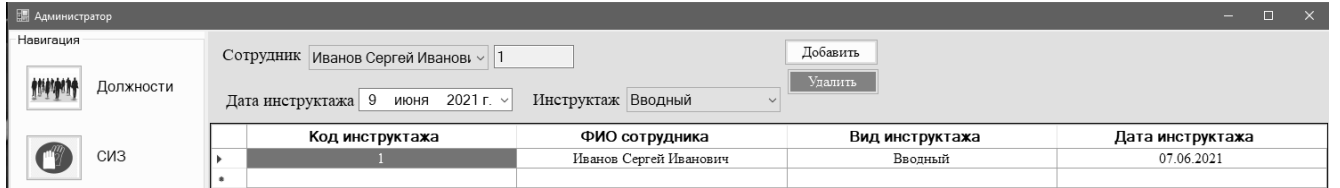

Рисунок 32 – Форма «Инструктажи»

<span id="page-56-1"></span>Сущность «Медицинский осмотр» ([Таблица](#page-56-2) 21 и [Рисунок](#page-57-0) 33) необходима для учета осмотров сотрудников.

<span id="page-56-2"></span>Таблица 21 – Сущность «Медицинский осмотр»

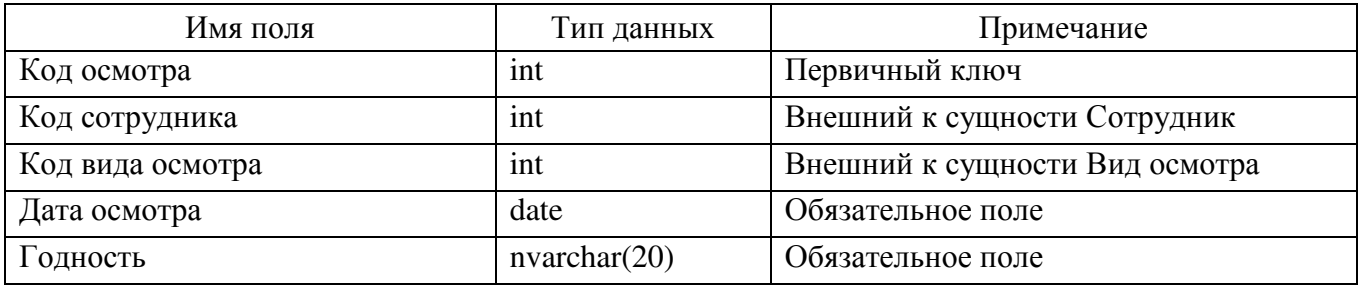

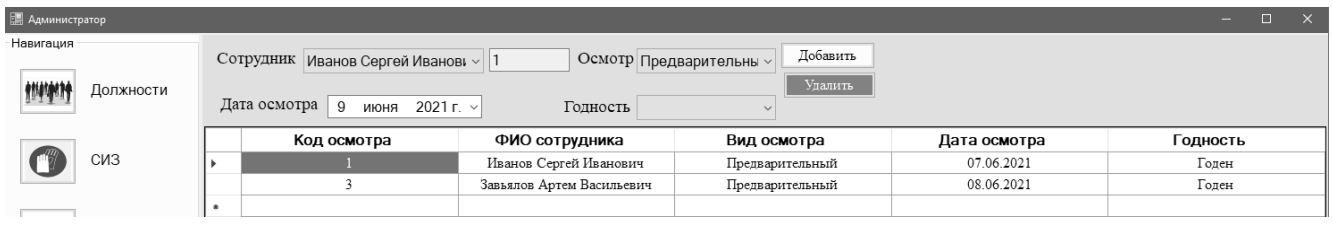

Рисунок 33 – Форма «Медицинский осмотр»

<span id="page-57-0"></span>В [Таблица](#page-57-1) 22 представлена сущность «Пол», которая хранит информацию о видах пола.

<span id="page-57-1"></span>Таблица 22 – Сущность «Пол»

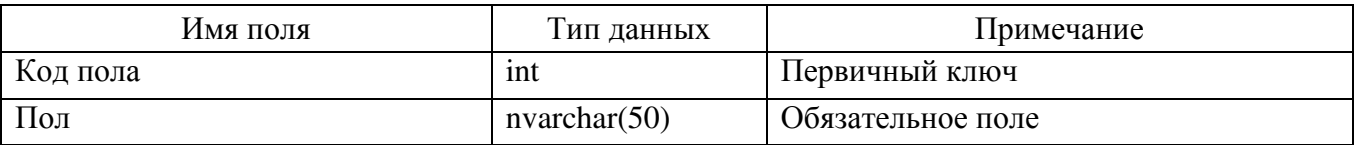

Сущность «СИЗ» ([Таблица](#page-57-2) 23 и [Рисунок](#page-57-3) 34) представляет общую информацию о средствах индивидуальной защиты.

<span id="page-57-2"></span>Таблица 23 – Сущность «СИЗ»

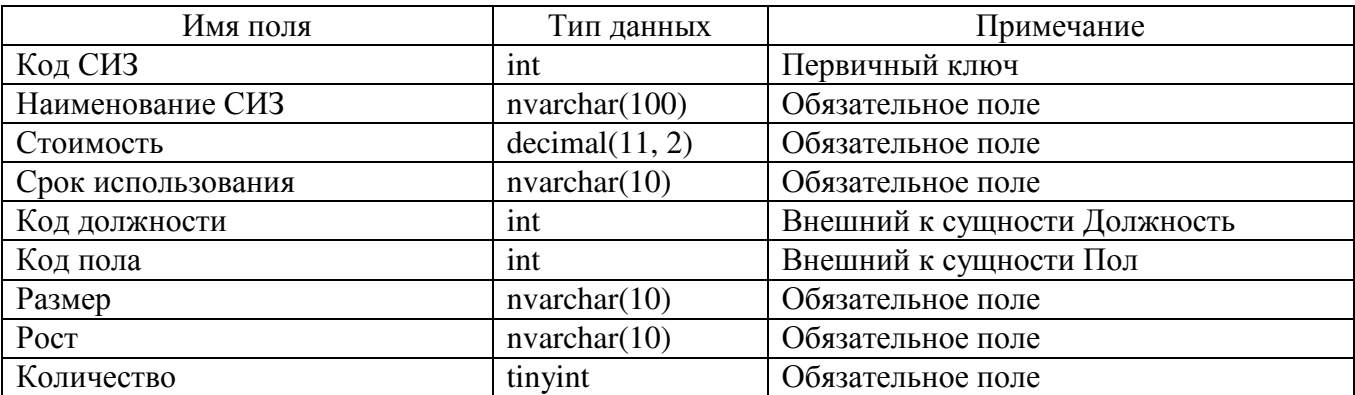

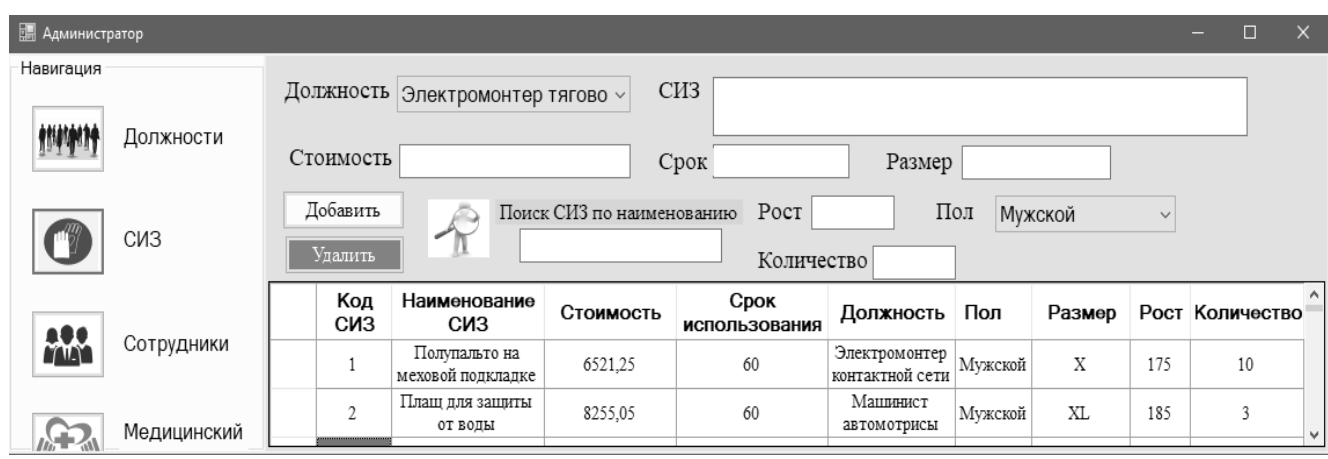

<span id="page-57-3"></span>Рисунок 34 – Форма «СИЗ»

В [Таблица](#page-58-0) 24 и на [Рисунок](#page-58-1) 35 представлена сущность «Сотрудники», данная сущность является также одной из основных и предоставляет личную информацию о сотрудниках.

<span id="page-58-0"></span>Таблица 24 – Сущность «Сотрудники»

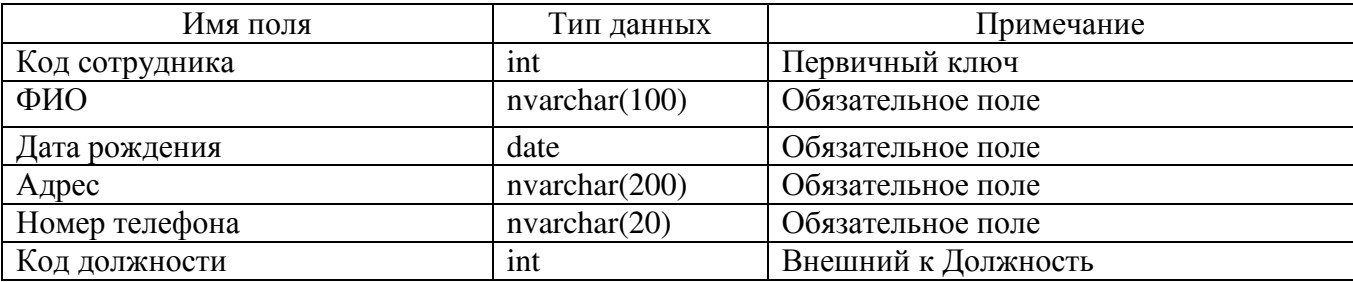

| <b>Е Администратор</b> |                  |                            |                                                       |                                                 |                |                             |                                       |                     | D    | $\mathbf{x}$ |
|------------------------|------------------|----------------------------|-------------------------------------------------------|-------------------------------------------------|----------------|-----------------------------|---------------------------------------|---------------------|------|--------------|
| Навигация<br>燃嫩        | <b>Должности</b> | Лолжность<br>Дата рождения |                                                       | ФИО<br>Адрес                                    |                | Размер<br>Одежды<br>Обуви   |                                       | Добавить<br>Улалить |      |              |
|                        | СИЗ              | Телефон<br>Рост            | Пол<br>Мужской                                        |                                                 |                | Перчаток<br>Головного убора |                                       |                     |      |              |
| <b>FALS</b>            | Сотрудники       | Код<br>сотрудника          | ФИО                                                   | Адрес                                           | Номер телефона | Дата рождения               | <b>Должность</b>                      | Пол                 | Poct |              |
|                        |                  | -1                         | Иванов Сергей Иванович                                | г. Москва, ул. Рябова д.34<br>RR 23             | 89652325656    | 07.06.1981                  | Электромонтер контактной<br>сети      | Мужской             | 175  |              |
|                        | Медицинский      | $\overline{2}$             | Завьялов Артем Васильевич                             | г. Москва, ул. Строителей<br>л.12 кв.45         | 89019870102    | 07.06.1979                  | Машинист автомотрисы                  | Мужской             | 178  |              |
|                        | OCMOTD           | $\overline{3}$             | Абрамовский Сергей<br>Иванович                        | г. Челябинск, ул. Российская<br>д. 12, кв. 47   | 88003636123    | 19 01 1999                  | Электромеханик                        | Мужской             | 176  |              |
| H                      | Инструктажи      | $\overline{4}$             | Титов Александр Николаевич Машиностроителей д.27, кв. | г. Челябинск, ул.<br>102                        | 88951428798    | 04.12.1975                  | Начальник района контактной<br>сети   | Мужской             | 185  |              |
|                        |                  | 5                          | Смирнов Илья Андреевич                                | г. Челябинск, ул. Савина д. 11.<br>кв. 13       | 89521117878    | 13 03 1977                  | Электрослесарь                        | Мужской             | 179  |              |
|                        | Выдача СИЗ       | 6                          | Кукушкин Андрей Федерович                             | г. Челябинск, ул. Грибоедова<br>д.55, кв 7      | 89517789356    | 31.12.1989                  | Начальник дистанционной<br>мастерской | Мужской             | 165  |              |
|                        | Заявки           | $\overline{7}$             | Иванов Илья Сергеевич                                 | г. Челябинск. ул.<br>Краснофлотска д.65, кв. 70 | 89615678990    | 15.08.1990                  | Электромонтер тяговой<br>полстанции   | Мужской             | 177  |              |
| 睍                      |                  | 8                          | Семенова Ирина Сергеевна                              | Челябинск, ул. Вязовая д. 17                    | 89917732222    | 11.11.1987                  | Начальник района контактной<br>сети   | Женский             | 173  |              |
|                        |                  | 9                          | Петровский Вячеслав<br>Иванович                       | г. Копейск, ул. Томилова д.17.<br>кв. 80.       | 89080567698    | 27.11.1998                  | Электромонтер тяговой<br>подстанции   | Мужской             | 181  |              |
|                        | Нормы            | 10 <sub>1</sub>            | <b>Hectnesse Su Possuperry</b>                        | г. Челябинск. ул.<br>Monogorpannetiusp = 56 vp  | 89017768898    | 17.05.1991                  | <b>BRAKTDOCRACADL</b>                 | Musevoù             | 175  |              |

Рисунок 35 – Форма «Сотрудники»

<span id="page-58-1"></span>На [Рисунок](#page-58-2) 36 представлена форма в виде pdf-файла по нормам выдачи.

| <b>E.</b> Нормы |                                                                                                    |                                                                                                    | ш                                                                    |  |
|-----------------|----------------------------------------------------------------------------------------------------|----------------------------------------------------------------------------------------------------|----------------------------------------------------------------------|--|
|                 | КонсультантПлюс<br>надежная правовая поддержка                                                                               | www.consultant.ru                                                                                                    | Страница 2 из 245                                                    |  |
|                 | Распоряжение ОАО "РЖД" от 16.06.2009 N 1248p<br>(Приказ Минздравсоцразвития от 22.10.2008 г. N 582н)<br>(ред. от 20.02.2014) |                                                                                                    | Документ предоставлен КонсультантПлюс<br>Дата сохранения: 08.06.2016 |  |
|                 |                                                                                                    | ТИПОВЫЕ НОРМЫ<br>БЕСПЛАТНОЙ ВЫДАЧИ СЕРТИФИЦИРОВАННЫХ СПЕЦИАЛЬНОЙ ОДЕЖДЫ, СПЕЦИАЛЬНОЙ ОБУВИ<br>И ДРУГИХ СРЕДСТВ ИНДИВИДУАЛЬНОЙ ЗАЩИТЫ РАБОТНИКАМ ЖЕЛЕЗНОДОРОЖНОГО<br>ТРАНСПОРТА РОССИЙСКОЙ ФЕДЕРАЦИИ, ЗАНЯТЫМ НА РАБОТАХ С ВРЕДНЫМИ И (ИЛИ)<br>ОПАСНЫМИ УСЛОВИЯМИ ТРУДА, А ТАКЖЕ НА РАБОТАХ, ВЫПОЛНЯЕМЫХ В ОСОБЫХ<br>ТЕМПЕРАТУРНЫХ УСЛОВИЯХ ИЛИ СВЯЗАННЫХ С ЗАГРЯЗНЕНИЕМ<br>(В ред. Приказа Минтруда России от 20.02.2014 N 103н) | Российской Федерации<br>от 22 октября 2008 г. N 582н                 |  |
|                 | Профессия или<br>N<br>$\frac{\pi}{n}$<br><b>DOREMOCTS</b>                                                                    | Наименование сертифицированных<br>специальной одежды, специальной<br>обуви и других средств<br>индивидуальной ващиты                                                                                                    | Норма выдачи<br>HA POI<br>(единицы или<br>комплекты)                 |  |
|                 | $\overline{2}$                                                                                                    | $\mathbf{a}$                                                                                                    | 4                                                                    |  |

<span id="page-58-2"></span>Рисунок 36 – Нормы выдачи СИЗ

На [Рисунок](#page-59-0) 37 представлена логическая схема базы данных информационносправочной системы.

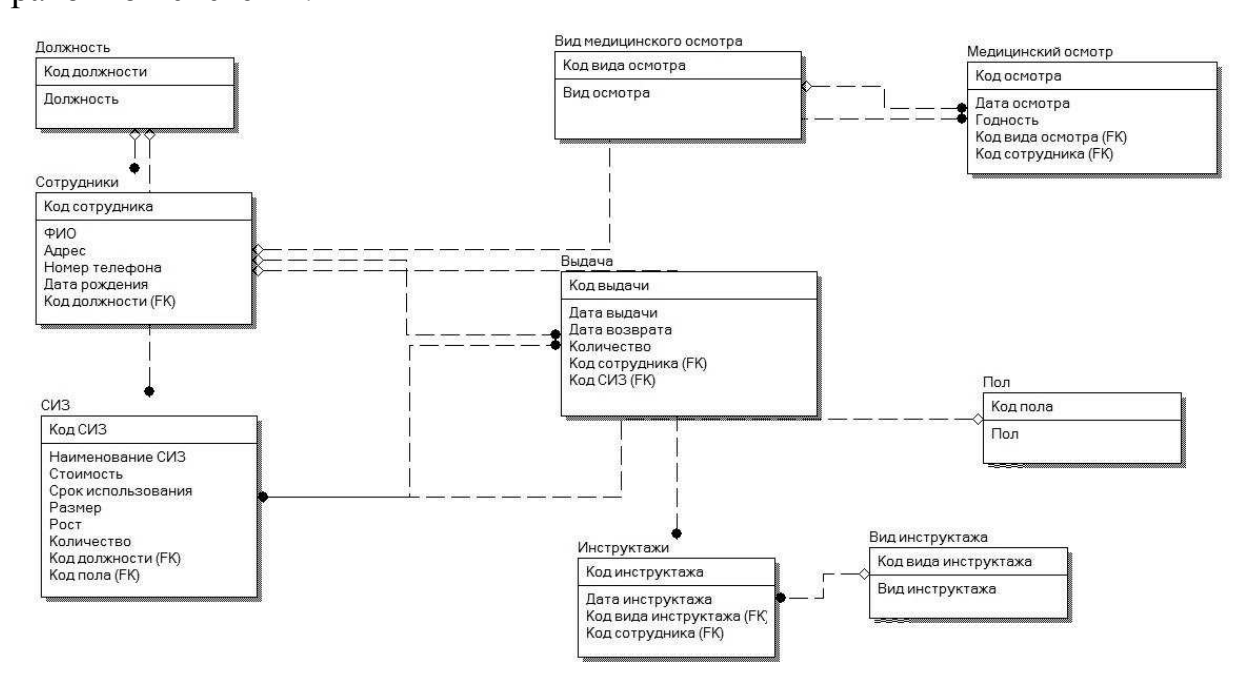

Рисунок 37 – Логическая схема БД

<span id="page-59-0"></span>Физические модели баз данных определяют, как данные хранятся в среде хранения и как к ним осуществляется доступ, что поддерживается на физическом уровне. На [Рисунок](#page-59-1) 38 отражена физическая схема БД для Microsoft SQL Server.

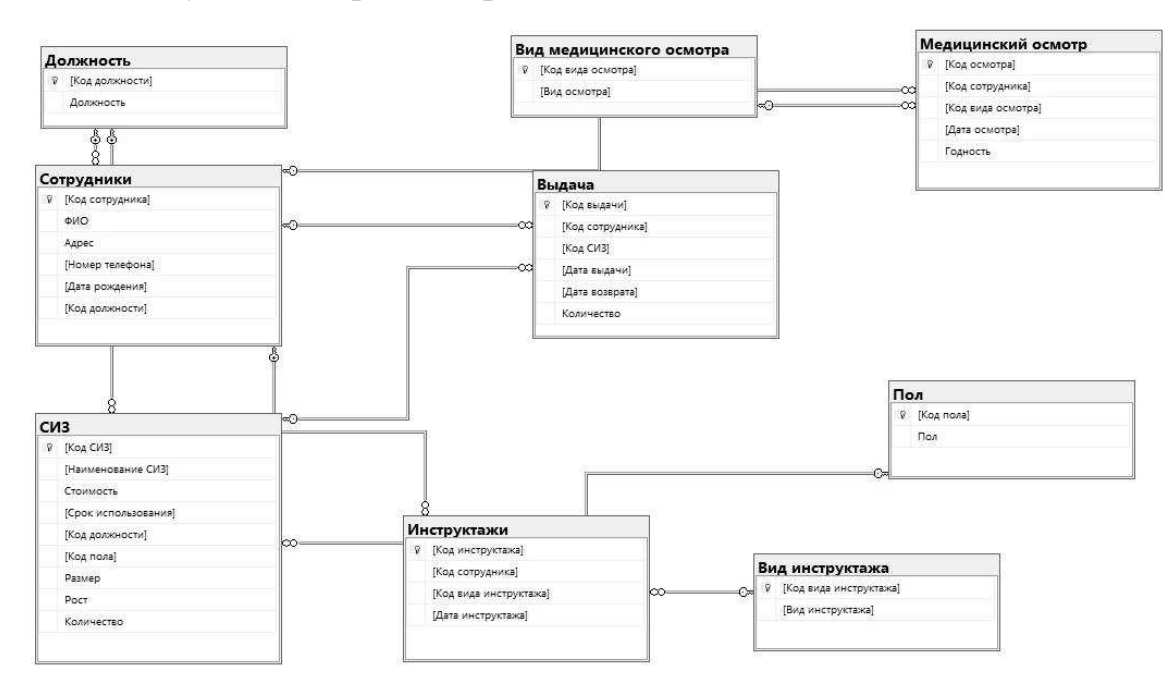

<span id="page-59-1"></span>Рисунок 38 – Физическое представление БД

### 3.11 Описание пользовательского интерфейса

На [Рисунок](#page-60-0) 39 ниже представлено дерево функций системы. При этом выделяется и детализируется два подмножества функций: реализующие служебные функции и реализующие основные функции, обеспечивающие информационную поддержку бизнес-процессов. Все вместе они призваны автоматизировать решение задач, сформулированных в постановке задачи на разработку информационно-справочной системы.

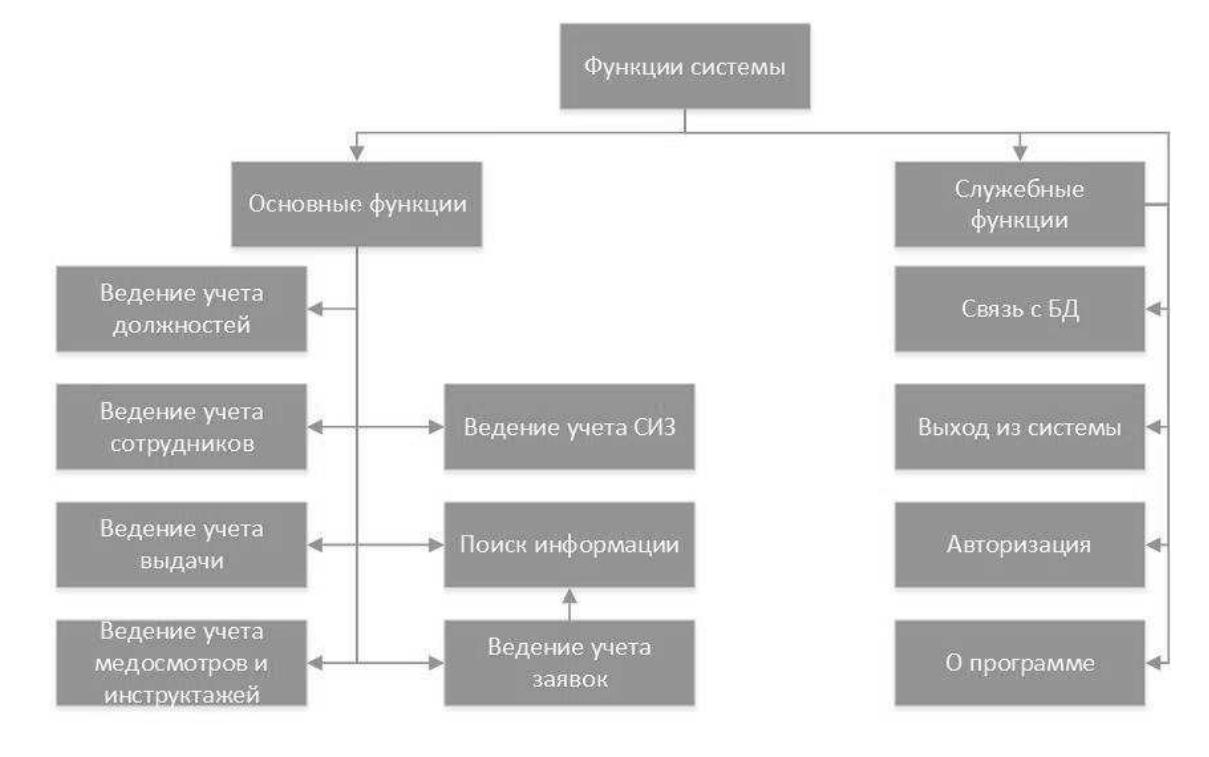

Рисунок 39 – Дерево функций

<span id="page-60-0"></span>Для разработки программы на языке C#, использовалась среда программирования Microsoft Visual Studio 2019.

При создании графического пользовательского интерфейса использовались стандартные объекты, которые доступны в VS 2019 на панели элементов:

- button (обработчик событий);
- combobox (открывающийся список допустимых значений);
- textbox (текстовые поля для ввода информации);
- label (текст описания);
- picturebox (отображение изображения);

– datetimepicker (отображение даты и времени);

– datagridview (отображение строк и столбцов, загружаемых с базы данных).

На [Рисунок](#page-61-0) 40 и [Рисунок](#page-61-1) 41 показаны главные формы графического интерфейса данного приложения, созданного в VS 2019.

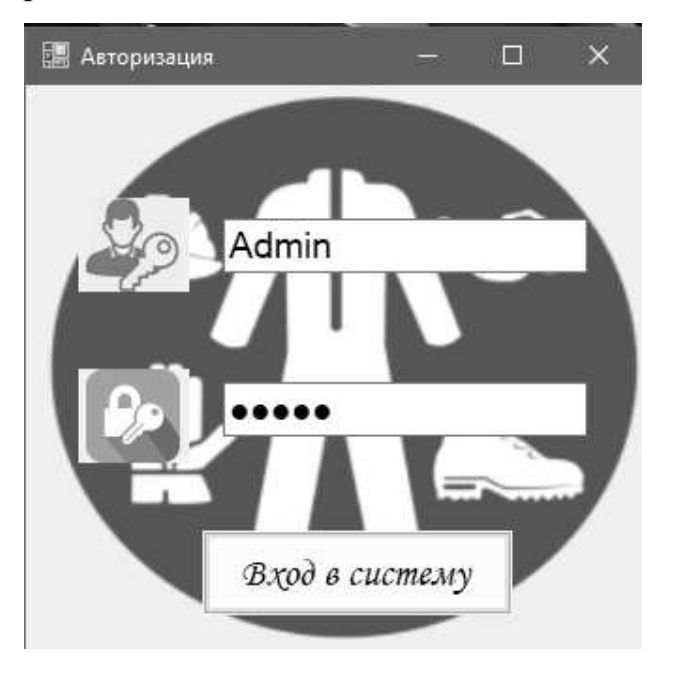

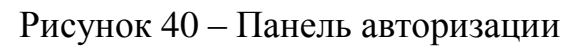

<span id="page-61-1"></span><span id="page-61-0"></span>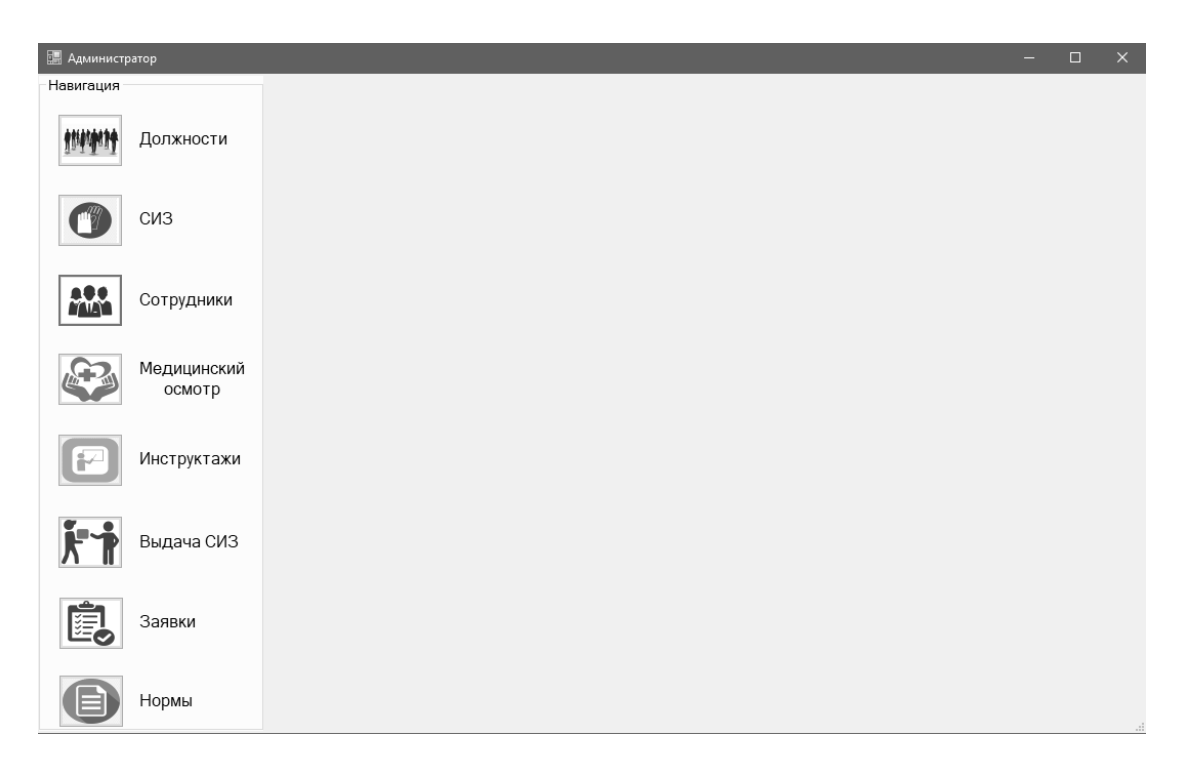

Рисунок 41 – Главная форма ИС

#### 4 ЭКОНОМИЧЕСКОЕ ОБОСНОВАНИЕ

4.1 Анализ экономической эффективности инвестиций

С каждым годом информационные технологии все глубже и глубже проникают в структуру бизнеса. Они применяются как в производственных, так и в управленческих процессах организаций. Они используются как внутри самого предприятия, так и за его пределами: во взаимоотношениях с филиалами, сторонними службами, клиентами и прочим внешним миром. Правильно подобранная и используемая комплексная информационная система дает предприятию большое количество преимуществ  $\overline{M}$ повышает  $e<sub>0</sub>$ конкурентоспособность.

Всего существует 4 вида инвестиций в IT-инфраструктуру:

- инфраструктурные (в коммуникации и аппаратное обеспечение);

- транзакционные (в системы поддержки ежедневных опций);

- информационные (в системы анализа поддержки принятия решений);

- перспективные (в новые направления ИТ).

Однако далеко не все компании торопятся внедрять информационные технологии и делать их неотъемлемой частью своей жизни. На это есть несколько причин:

- внедрение информационных технологий - процесс очень дорогостоящий и длительный, вынуждающий предприятие полностью подход поменять  $\mathbf{K}$ привычным процессам;

- в мировой практике существует множество примеров неудачных внедрений, за которыми следовали колоссальные убытки и разочарование руководства;

ITэкономической эффективности инвестиций в - сложность опенки инфраструктуру.

Подробнее всего мы остановимся на третьей проблеме. IT-технологии начали активно приходить в жизнь компаний в 90-х годах, именно тогда они начали занимать большую долю инвестиций (если в начале 80-х годов доля инвестиций в

IT составляла 15% от всего объема инвестиций американских компаний, то в конце 90-х их доля составила около 50%). В связи с этим встал вопрос об оправданности неконтролируемых инвестиций в IT-сферу. Были проведены многочисленные исследования, направленные на анализ взаимосвязи между ITинвестициями и ростом производительности в организации. Результаты исследований были очень противоречивы и колебались от очень позитивной оценкой влияния до очень негативной. В последствии появилось даже такое понятие, как «парадокс продуктивности», который означает полное отсутствие или негативное влияние IT-сферы на производительность в организации. Возникновение парадокса эффективности информационных технологий профессор Эрик Бринолфссон (американский академик, старший научный  $\overline{M}$ профессор Стэнфордского университета, сотрудник где руководит лабораторией цифровой экономики) объясняет четырьмя причинами:

- трудности методологического характера (ограниченность применения традиционных методов для оценки добавочной стоимости, создаваемой ITсистемами);

- временной промежуток между IT-инвестициями и их воздействием;

- перераспределение прибыли (экономический эффект для организаций, эффективно использующих IT-технологии, заключается в основном в том, что они увеличивают свою долю рынка за счет доли компаний, которые не в состоянии эффективно использовать IT-систему, при этом суммарная прибыль всех компаний в данном периоде может оставаться постоянной);

- ошибки менеджмента (инвестиции в IT-сферу, которые производятся без проведения должного анализа области ее применения в организации).

Обобщив, можно сделать вывод, что основная причина сложности оценки эффективности IT-системы - это посреднический характер информационных технологий. Действительно, IT-технологии опосредованно, через бизнестехнологии, направленные на поддержку и ускорение реализации бизнеспроцессов, воздействуют на конечные финансово-экономические результаты

деятельности организации. То есть IT-технологии сами по себе не улучшают положение организации на рынке, не сокращают материалоемкость конечной продукции и т. д., а вооружают управленческий персонал новым оружием – технологиями, а эффективность их использования напрямую зависит от того, насколько хорошо налажен мост от возможностей IТ-технологий к бизнесвозможностям конкретной организации.

Итак, рассмотрим основные источники экономической эффективности, получаемые в результате создания ИС, конкретно для нашего предприятия:

– сокращение сроков составления документации;

– сокращение времени на согласование ВТК, спецификаций;

– сокращение использования материалов;

– автоматизация действий и минимизация возможных ошибок, связанных с человеческим фактором, при формировании отчетов, заявок и прочей сопроводительной документации.

<span id="page-64-0"></span>Показатели эффективности для нашего предприятия приведены в [Таблица](#page-64-0) 25. Таблица 25 – Показатели эффективности бизнес-процессов

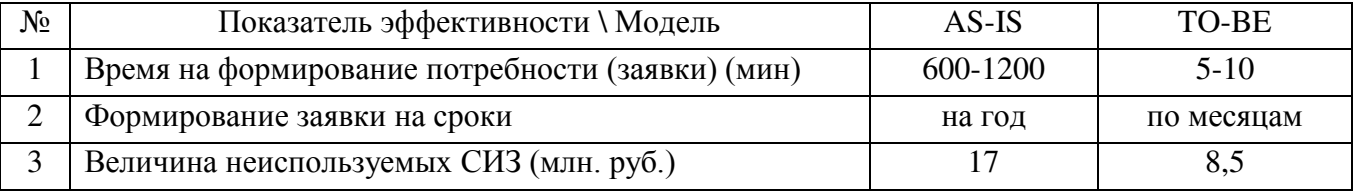

Как уже и было сказано, нет какого-то одного утвержденного метода оценки экономической эффективности инновационных проектов. Однако все эти методы можно разделить на две основные группы:

1. Динамические. В методах данной группы учитывается ставка дисконтирования, она применяется для расчета стоимости будущих денежных потоков в нынешних условиях, что позволяет наиболее точно рассчитать экономическую эффективность. Методы, относящиеся к данной группе, чаще всего используются для долгосрочных проектов. Методы, относящиеся к данной

группе: чистая дисконтированная стоимость, индекс доходности, внутренняя норма доходности, модифицированная внутренняя норма доходности;

2. Статические. В методах данной группы He учитывается ставка дисконтирования. Чаще всего методы из этой группы используют для краткосрочных проектов, когда стоимость денежных потоков еще не успевает значительно измениться. Методы, относящиеся к данной группе: индекс рентабельности капитальных вложений, срок окупаемости недисконтированный, чистый доход.

В данной работе будет использоваться метод, относящийся к статическим методам, так как реализация займет всего 4 месяца, а срок окупаемости не превысит даже года.

Для расчета показателей экономической эффективности необходимо рассчитать и проанализировать затраты на внедрение ИС, затраты на управление движением СИЗ до и после внедрения ИС.

Существует два основных метода анализа затрат:

- по статьям калькуляции (Таблица 26);

<span id="page-65-0"></span>Таблица 26 – Статьи калькуляции

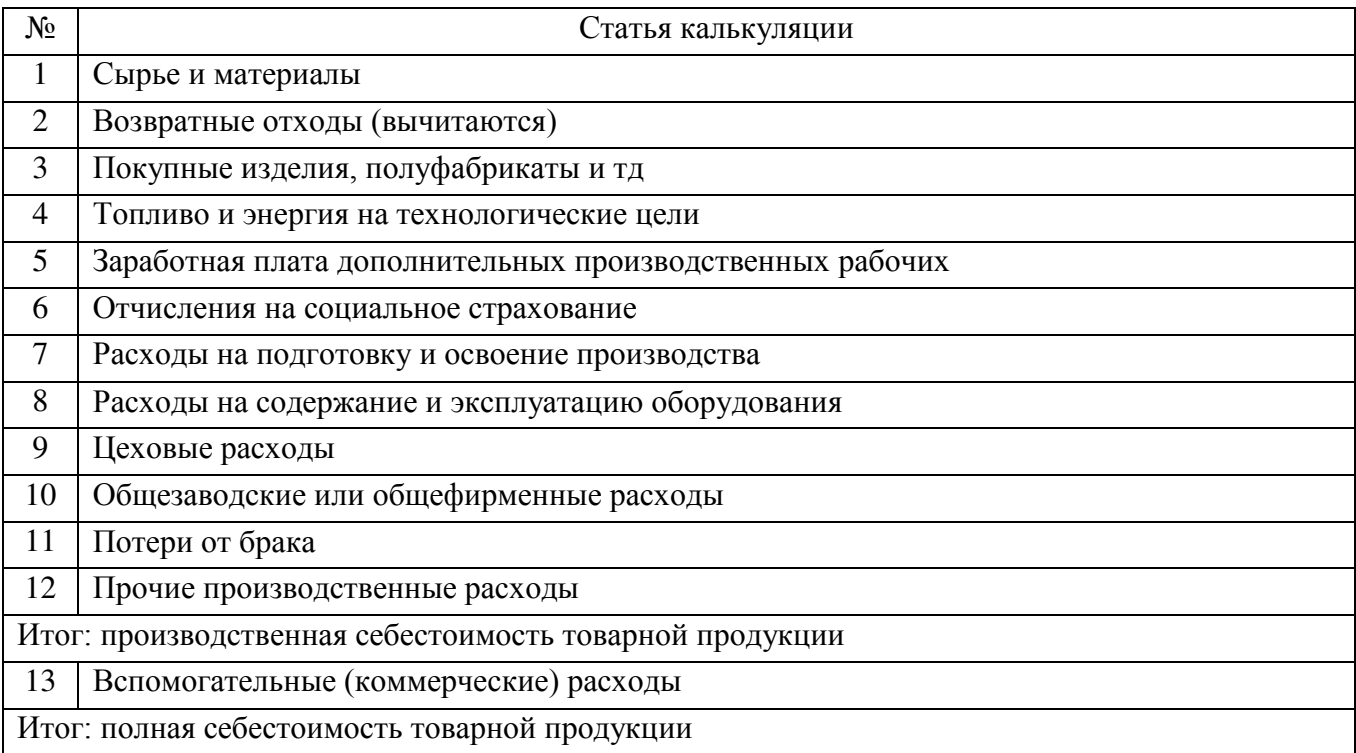

## – по экономическим элементам ([Таблица](#page-66-0) 27).

## <span id="page-66-0"></span>Таблица 27 – Экономические элементы

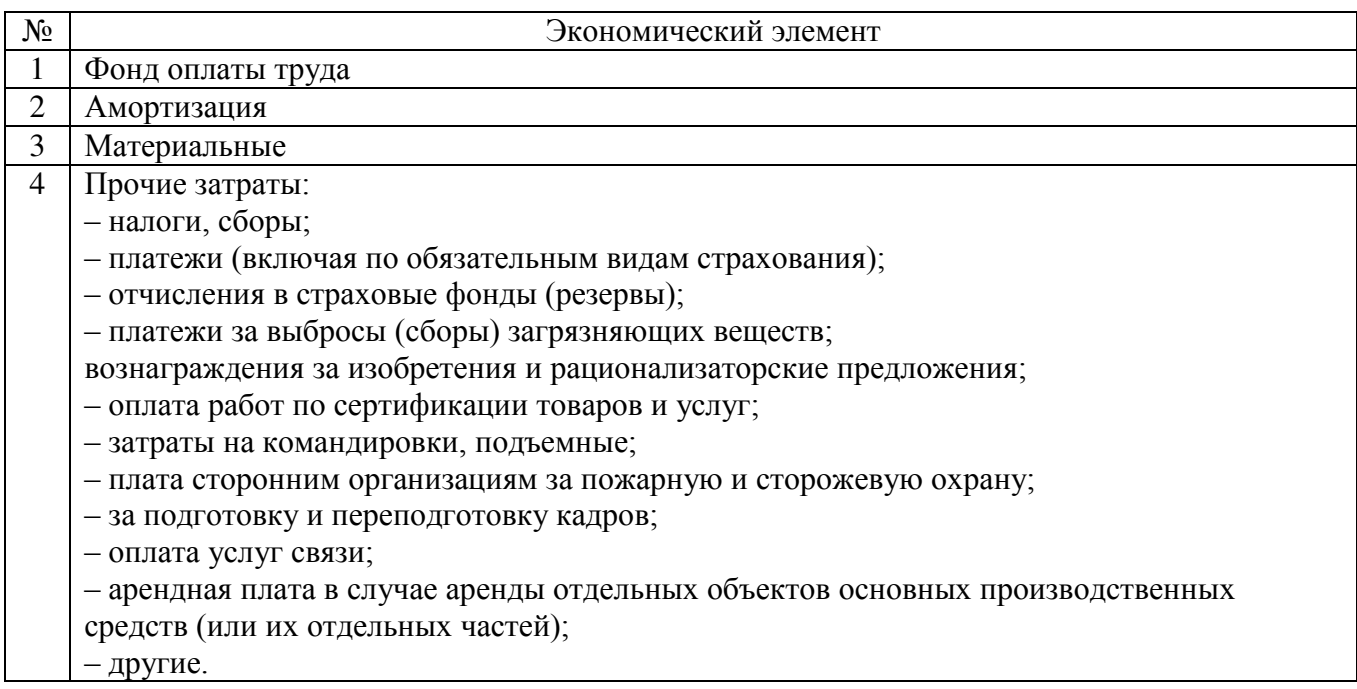

В данной работе мы будем использовать второй метод.

4.2 Затраты на разработку ИС

– Затраты на материалы

Затраты на материалы рассчитываются по формуле (4.1) и представлены в [Таблица](#page-66-1) 28.

$$
3 = \sum Ki * 3i, \tag{4.1}
$$

где З – затраты на материалы,

К – наименование (позиция) материалы,

Зi – норма расхода.

<span id="page-66-1"></span>Таблица 28 - Стоимость материалов на разработку системы

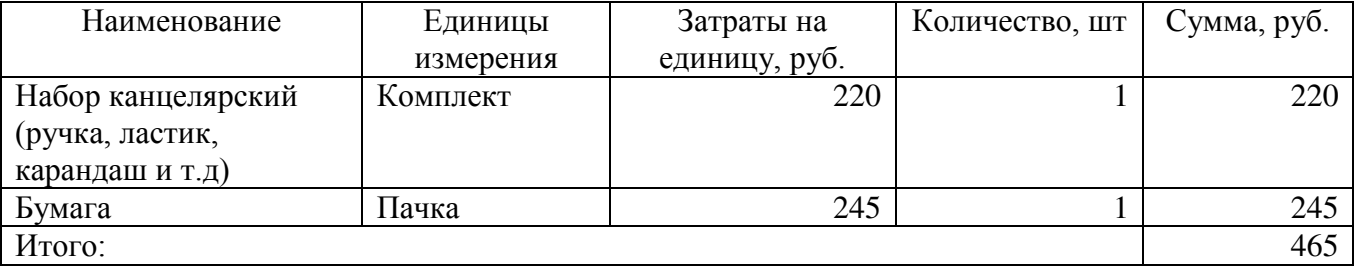

– Затраты на заработную плату

Затраты на заработную плату разработчика рассчитываются по формуле (4.2) и представлены в [Таблица](#page-67-0) 29.

$$
\Phi 0T = \sum (0i + Ci) * ki,
$$
\n(4.2)

где ФОТ – фонд оплаты труда,

О – оклад,

С – страховые сборы (30%),

ki – норма загруженности.

<span id="page-67-0"></span>Таблица 29 – Затраты на заработную плату для разработки ИС

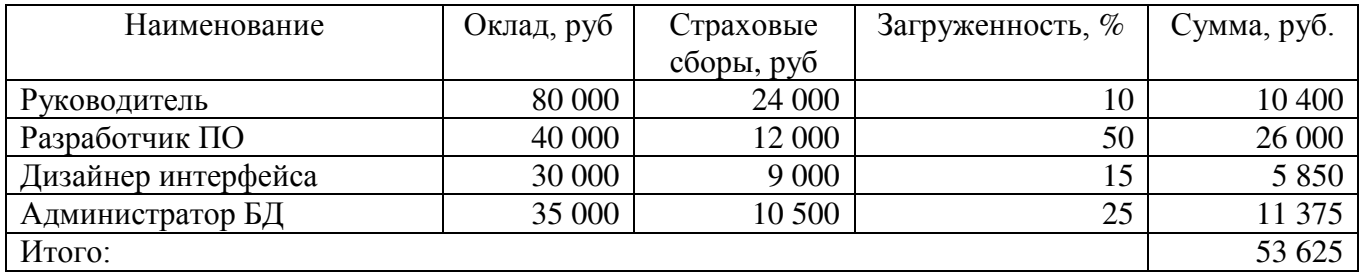

– Затраты на амортизацию

Расчет амортизации оборудования производится по формуле (4.3) и формуле (4.4), а также представлен в [Таблица](#page-68-0) 30:

$$
A = \sum I_i * K / (J_i * 12), \tag{4.3}
$$

где А – амортизация,

Цi – первоначальная стоимость оборудования,

К – количество оборудования,

Лi – срок эксплуатации.

$$
C = A * 3/100 \tag{4.4}
$$

где C – сумма на амортизацию,

А – амортизация,

### З – загруженность.

| $N_2$          | Наименование    | Стоимость, | Срок    | Амортизации в | Загруженность, | Сумма, |  |
|----------------|-----------------|------------|---------|---------------|----------------|--------|--|
|                |                 | руб.       | службы, | месяц, руб.   | $\%$           | руб.   |  |
|                |                 |            | лет     |               |                |        |  |
|                | $\Pi K$ (Acer   | 25000      |         | 416,7         | 90             | 375    |  |
|                | Vertion X2660G) |            |         |               |                |        |  |
| $\overline{2}$ | $\Pi$ O:        |            |         |               |                |        |  |
| 2.1            | Microsoft SQL   | 65000      | 10      | 542           | 30             | 163    |  |
|                | Server          |            |         |               |                |        |  |
| 2.2            | Visual Studio   | 39600      |         | -             | 90             | 3300   |  |
| Итого:         |                 |            |         |               |                |        |  |

<span id="page-68-0"></span>Таблица 30 – Стоимость амортизации оборудования и ПО при создании ИС

## – Прочие затраты

Прочие затраты включают в себя много разных показателей (в том числе арендную плату, плату за отопление, освещение, электроэнергию, услуги связи и тд). Для упрощения расчетов мы возьмем только арендную платы, которая уже включает в себя плату за данные услуги.

Арендные платежи рассчитываются по формуле (4.6), расчет с данными предприятия представлен в формуле (4.7):

$$
Ap = Sm * 3_{1M2},
$$
\n(4.6)

где Ар – арендная плата,

Sм – площадь рабочего места

3 – затраты на аренду за 1 м<sup>2</sup>.

$$
Ap = 6 * 750 = 4 500 \text{ py6.}
$$
 (4.7)

– Суммарные затраты на разработку

Суммарные затраты на разработку рассчитываются по формуле (4.8) и представлены в [Таблица](#page-69-0) 31.

$$
3 = \sum 3M * Bp,\tag{4.8}
$$

где З – суммарные затраты,

Зм – затраты за месяц,

Вр – время на разработку.

## <span id="page-69-0"></span>Таблица 31 – Суммарные затраты на разработку ИС

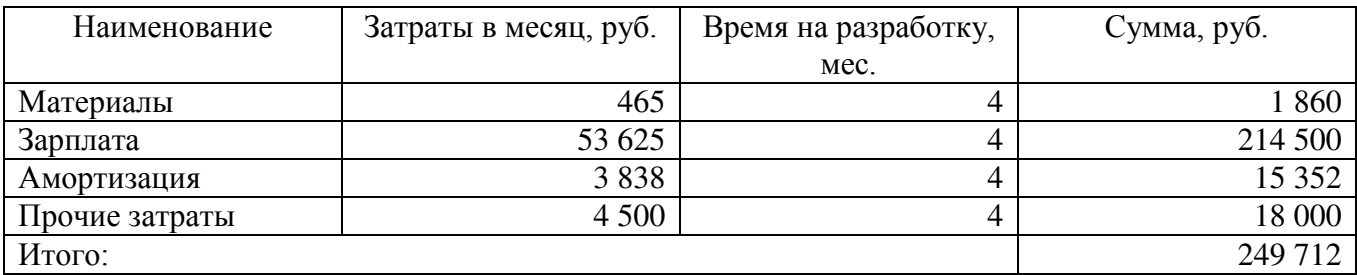

4.3 Затраты на управление движением СИЗ до внедрения ИС

– Затраты на материалы

Затраты на материалы так же рассчитываются по формуле (4.1) и представлены в [Таблица](#page-69-1) 32.

<span id="page-69-1"></span>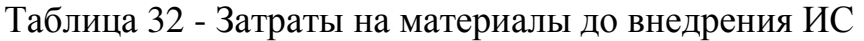

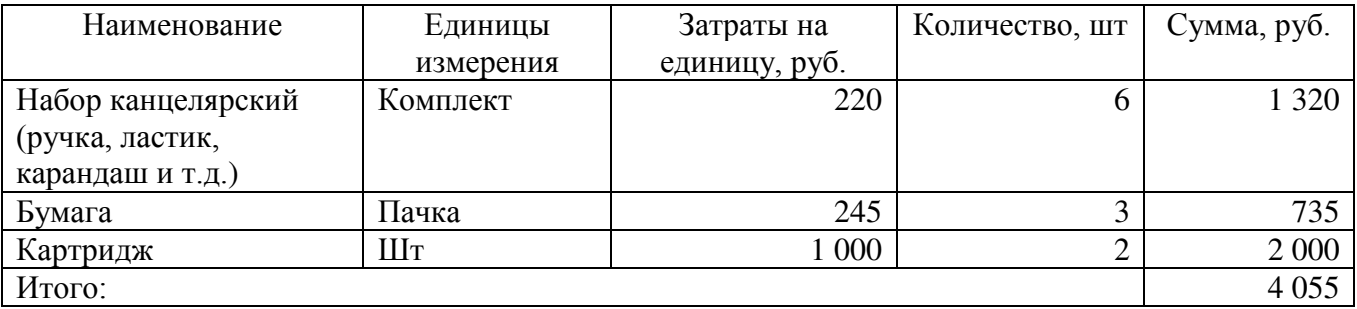

– Затраты по заработной плате

Затраты по заработной плате рассчитываются по формуле (4.9) и представлены в [Таблица](#page-70-0) 33.

$$
\Phi 0T = \sum (0i + Ci) * K * ki,
$$
\n(4.9)

где ФОТ – фонд оплаты труда,

О – оклад,

С – страховые сборы (30%),

K – количество работников,

ki – норма загруженности.

<span id="page-70-0"></span>Таблица 33 – Затраты на зарплаты специалистов, управляющих движением СИЗ,

### до внедрения ИС

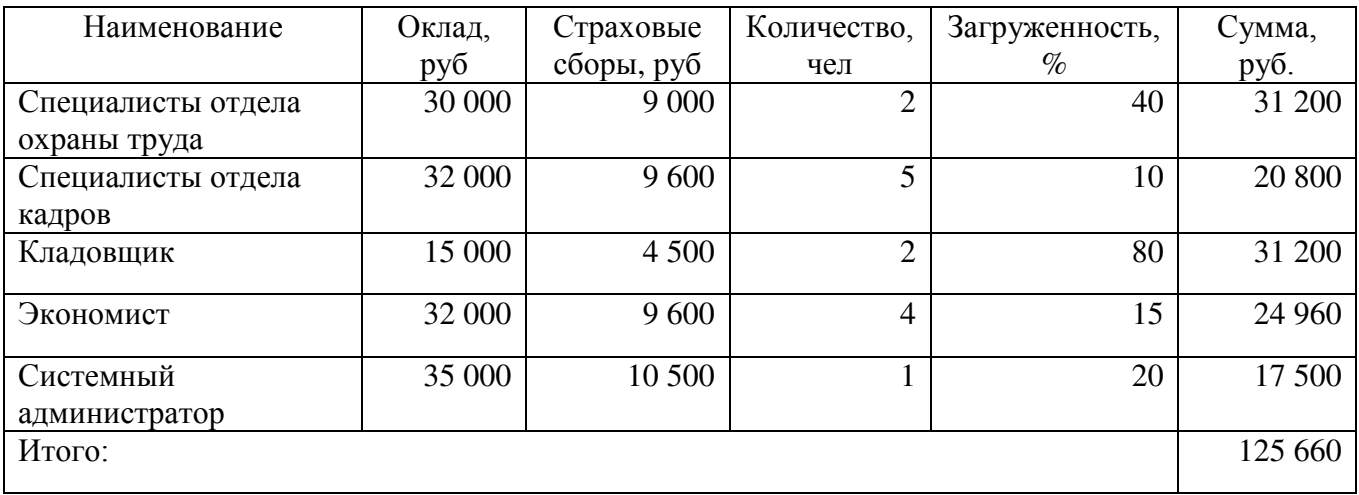

## – Затраты на амортизацию

Расчет амортизации оборудования производится по формуле (4.6) и формуле (4.7) и представлены в [Таблица](#page-70-1) 34.

<span id="page-70-1"></span>Таблица 34 – Затраты на амортизацию до внедрения ИС

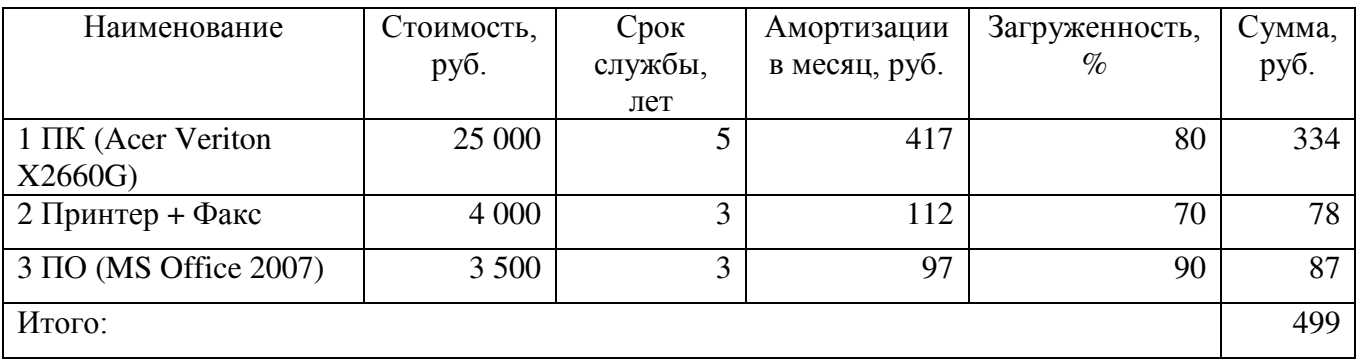

– Прочие затраты

В случае расчета прочих затрат до внедрения ИС кроме арендной платы мы включим штраф, наличие которого напрямую связано с управлением движением СИЗ.

В данном случае прочие затраты до внедрения ИС рассчитываются по формуле (4.10).

$$
\Pi p = \Pi T M + Ap,\tag{4.10}
$$

где Пр – прочие затраты,

ШТм – сумма штрафа за месяц,

Ар – арендная плата.

Арендная плата рассчитывается по формуле (4.11), а в формулу (4.12) уже подставлены значения конкретно нашего предприятия.

$$
Ap = \sum_{i=1}^{m} 3ri * Sm * 3_{1m^{2}}, \qquad (4.11)
$$

где Ар – арендная плата,

Sм – площадь рабочего места,

Зг – загруженность,

3 – затраты на аренду за 1 м<sup>2</sup>.

$$
Ap = 1,65 * 6 * 750 = 7 425 py6. \tag{4.12}
$$

Так как на предприятии штраф рассчитывается один раз в год непосредственно перед подачей заявки о потребности СИЗ, для повышения точности расчетов ежемесячный штраф будет рассчитан по формуле (4.13):

ШТм = ШТг/12, (4.13)

где ШТм – сумма штрафа за месяц,

ШТг – сумма штрафа за год.

Подставляем данные в формулу (4.13) и получаем формулу (4.14).

$$
I\!I\!I\!T\!M = 17\,000\,000/12 = 1\,416\,667 \text{py6}.\tag{4.14}
$$

Подставляем значения в формулу (4.10) и получаем формулу (4.15).

$$
\Pi p = 1\ 416\ 667 + 7\ 425 = 1\ 424\ 092\ \text{py6.} \tag{4.15}
$$
– Суммарные затраты до внедрения ИС

Суммарные затраты до внедрения ИС рассчитываются по формуле (4.16) и представлены в [Таблица](#page-72-0) 35.

$$
3c = 3 + \Phi 0T + C + \Pi p,
$$
 (4.16)

где Зс – суммарные затраты,

З – затраты на материалы,

ФОТ – затраты на заработную плату,

С – затраты на амортизацию,

Пр –прочие затраты.

<span id="page-72-0"></span>Таблица 35 – Суммарные затраты на управление движением СИЗ до внедрения информационной системы

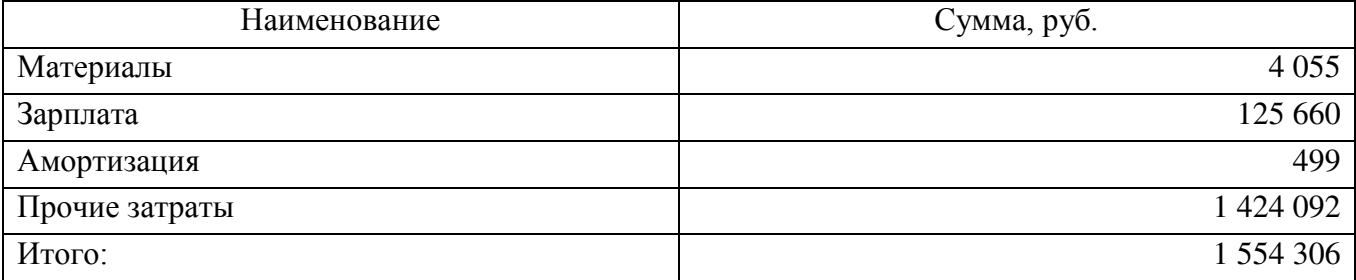

4.4 Затраты на управление движением СИЗ после внедрения ИС

– Затраты на материалы

Затраты на материалы так же рассчитываются по формуле (4.1) и представлены в [Таблица](#page-72-1) 36.

<span id="page-72-1"></span>Таблица 36 – Затраты на материалы после внедрения ИС

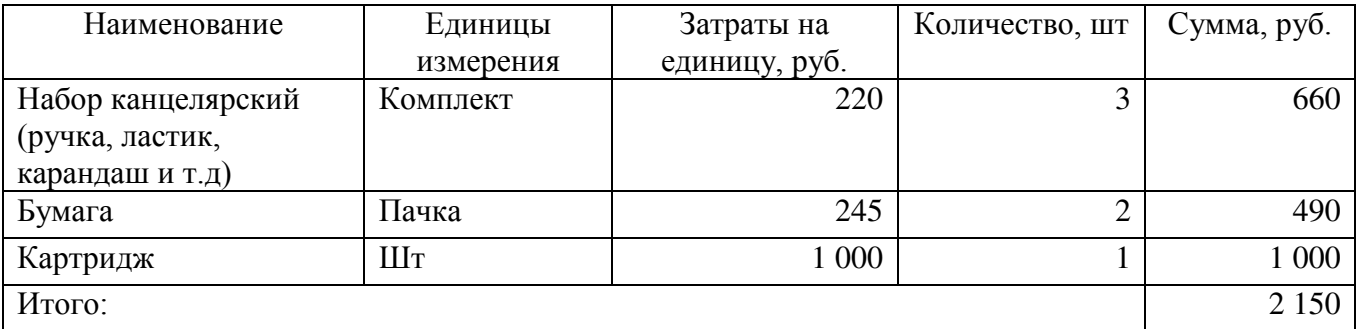

– Затраты по заработной плате

Затраты по заработной плате рассчитываются по формуле (4.9) и представлены в [Таблица](#page-73-0) 37.

<span id="page-73-0"></span>Таблица 37 - Затраты на зарплаты специалистов, управляющих движением СИЗ, после внедрения ИС

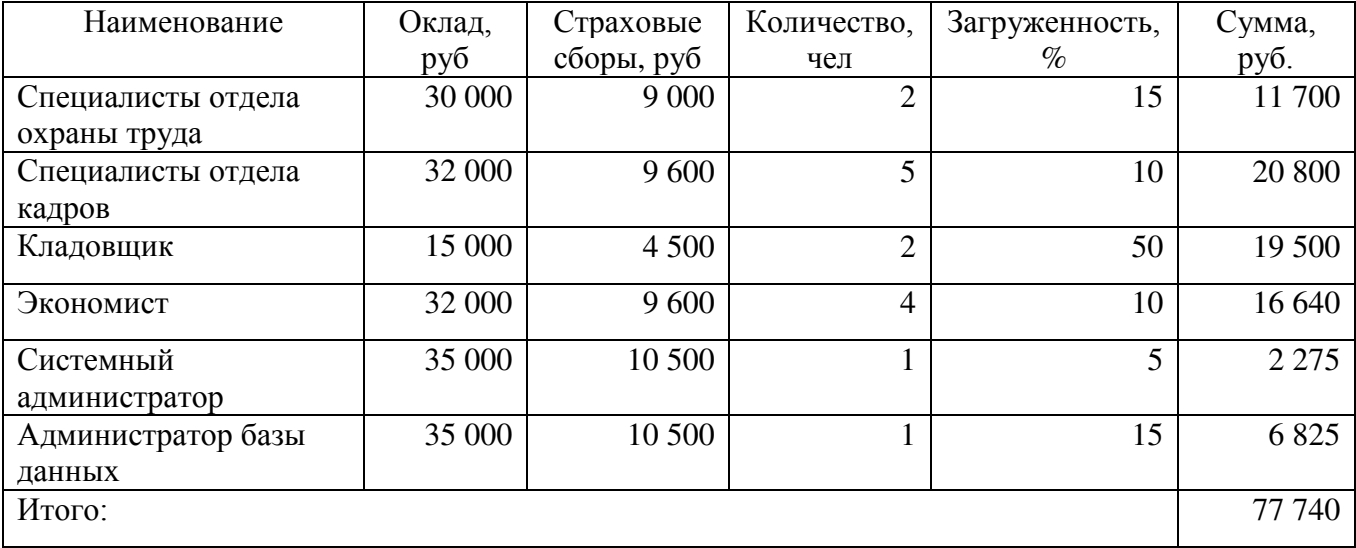

– Затраты на амортизацию

Расчет амортизации оборудования производится по формуле (4.6) и формуле

(4.7) и представлены в [Таблица](#page-73-1) 38.

<span id="page-73-1"></span>Таблица 38 – Затраты на амортизацию после внедрения ИС

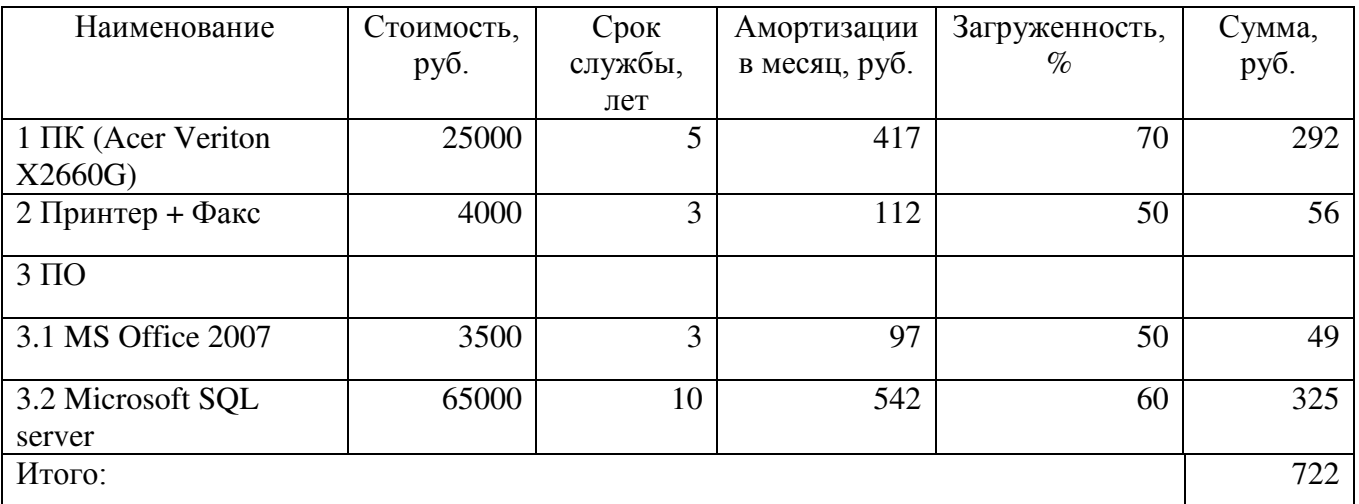

– Прочие затраты

Прочие затраты рассчитываются по формуле (4.10), аренда по формуле (4.11), ежемесячный штраф по формуле (4.13). В формулы (4.17), (4.18) и (4.19) уже подставлены значения конкретно нашего предприятия.

$$
Ap = 1,05 * 6 * 750 = 4 725 \text{ py6.}
$$
 (4.17)

$$
I\!I\!I\!T\!M = 8\,500\,000/12 = 708\,333 \text{py6}.\tag{4.18}
$$

$$
\Pi p = 708333 + 4725 = 713058 \text{py6}.\tag{4.19}
$$

– Суммарные затраты до внедрения

Суммарные затраты до внедрения рассчитываются по формуле (4.16) и представлены в [Таблица](#page-74-0) 39.

<span id="page-74-0"></span>Таблица 39 – Суммарные затраты на управление движением СИЗ после

внедрения ИС

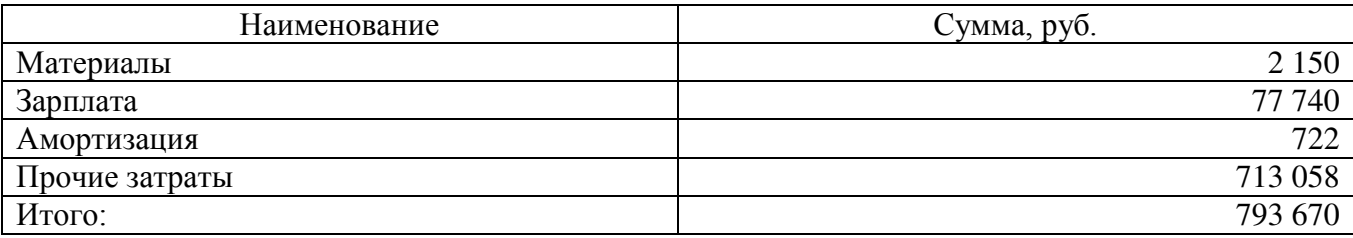

4.5 Расчет экономического эффекта

К основным обобщающим показателям экономической эффективности относятся годовой экономический эффект от внедрения ИС и срок окупаемости.

Суммарные затраты на разработку ИС и суммарные затраты на управление движением СИЗ до и после внедрения ИС представлены в [Таблица](#page-74-1) 40.

<span id="page-74-1"></span>Таблица 40 - Суммарные затраты на разработку ИС, до и после внедрения ИС

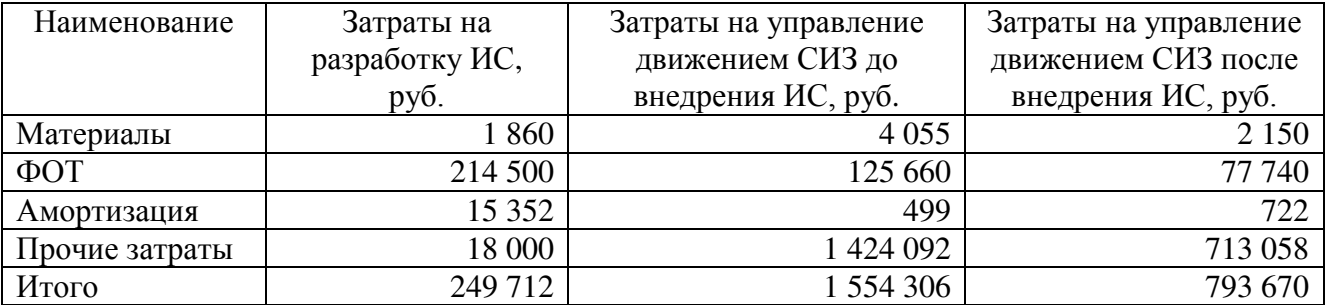

Как и было сказано выше, при расчет экономического эффекта конкретно для нашего проекта будет использован статический метод, то есть ставка дисконтирования не будет учтена.

Годовой экономический эффект рассчитывается по формуле (4.20).

$$
3r = (30 - 31) * 12 - 3p, \tag{4.20}
$$

где Эг – годовой экономический эффект,

З0 – затраты до внедрения ИС,

З1 – затраты после внедрения ИС,

Зр – затраты на разработку ИС.

Подставляем наши данные в формулу и рассчитываем годовой экономический эффект (4.21).

$$
3r = (1\ 554\ 306 - 793\ 670) * 12 - 249\ 712 = 8\ 877\ 920\ \text{py6.} \tag{4.21}
$$

Далее рассчитываем срок окупаемости по формуле (4.22).

$$
Cp = 3p/(30 - 31), \tag{4.22}
$$

где Ср – срок окупаемости,

Зр – затраты на разработку ИС,

З0 – затраты до внедрения ИС,

З1 – затраты после внедрения ИС.

Подставляем данные в формулу и проводим расчет (4.23).

$$
Cp = 249712/(1554306 - 793670) = 0,33 \text{ sec.}
$$
 (4.23)

На основе полеченных данных строим график [\(Рисунок](#page-76-0) 42 – Годовой [экономический эффект и срок окупаемости](#page-76-0)).

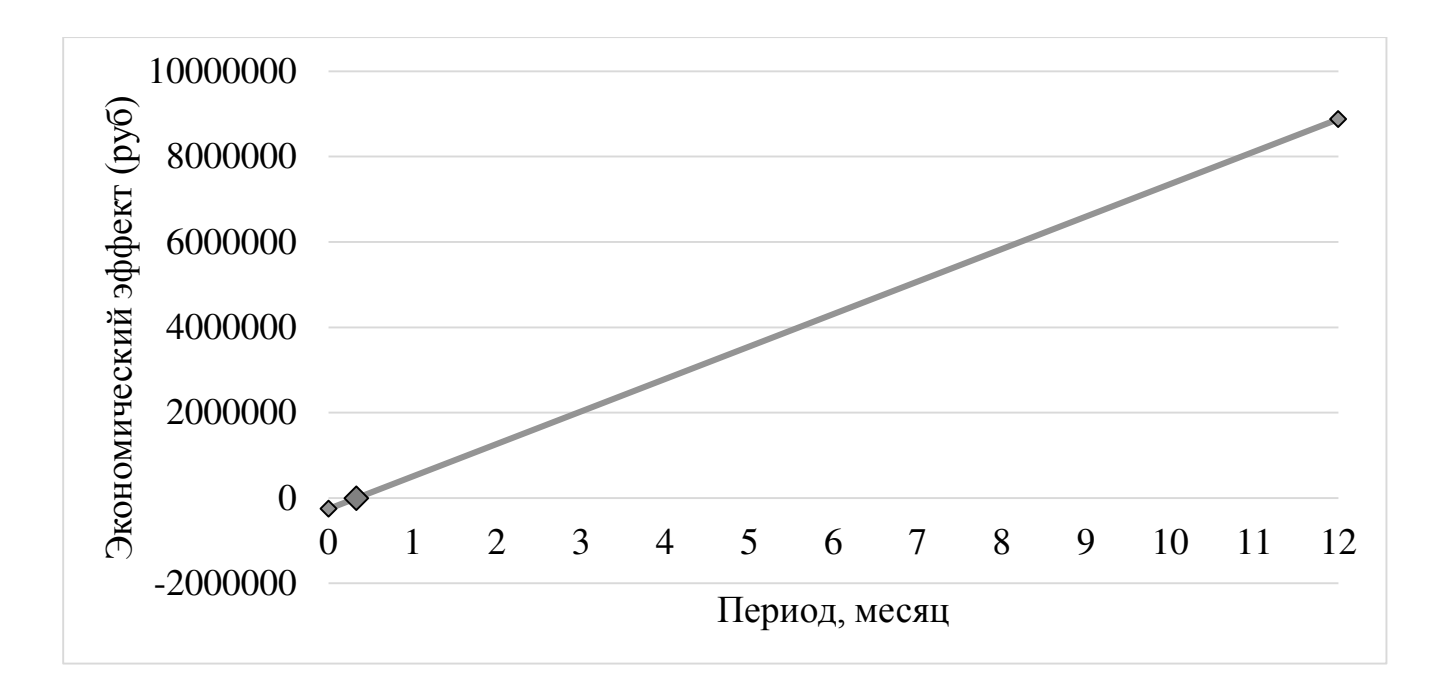

Рисунок 42 – Годовой экономический эффект и срок окупаемости

<span id="page-76-0"></span>В результате полученных данных можно сделать вывод, что данный проект экономически эффективен. Данная система была внедрена в практическую деятельность Челябинской ДЭС с 10.06.2021.

#### ЗАКЛЮЧЕНИЕ

Целью настоящей работы была разработка и внедрение информационной системы по учету движения СИЗ на Челябинской ДЭС.

В результате проведенного анализа бизнес-процессов были выявлены самые проблемные бизнес-процессы: «Обеспечение СИЗ» и «Управление ITинфраструктурой». Для управления проблемными бизнес-процессами была поставлена цель автоматизации процесса формирования заявки, что позволит предприятию сократить издержки на лишние СИЗ и своевременно обеспечивать ими своих сотрудников, что в свою очередь сократит количество травматических случаев и минимизирует вероятность несения административной или уголовной ответственностей.

Для достижения поставленных целей были решены следующие задачи:

– проведен анализ факторов макросреды и микросреды предприятия, составлена организационная структура;

– построена модель «AS-IS» для выявления недостатков и составлена модель «TO-BE»;

– выбрано оптимальное решение для автоматизации проблемных процессов;

– разработано техническое задание;

На основе технического задания была разработана и внедрена система по учету движения СИЗ на предприятии.

Был проведен анализ экономической эффективность от внедрения ИС.

81

1 Александреску, А. Язык программирования D / А. Александреску. – СПб.: Символ–плюс, 2017. – 544 c.

2 Анисифоров А.Б. Методики оценки эффективности информационных систем и информационных технологий в бизнесе/ А.Б. Анисифоров, Л.О. Анисифорова – СПб: Изд-во СПбПУ, 2014. – 97 с.

3 Ахаян Эффективная работа с СУБД / Ахаян и др. – М.: СПб: Питер, 2019. – 704 c.

4 Бьянкуцци, Ф. Пионеры программирования: Диалоги с создателями наиболее популярных языков программирования / Ф. Бьянкуцци, Ш. Уорден; Пер. с англ. С. Маккавеев. – СПб.: Символ–Плюс, 2017. – 608 c.

5 Вагнер, Билл С# Эффективное программирование / Билл Вагнер. – М.: ЛОРИ, 2017. – 320 c.

6 Вилл Л. SAPR/3: Системное администрирование. - М.: Лори, 2000

7 Винокуров Л.Л. Концептуальный проект системы ЕК АСУТР/ Третья очередь. – М.: ОЦРВ, 2005.

8 Джон, Ш. Microsoft Visual C#» / Ш. Джон. – СПб, 2017. – 848 с.

9 Дунаев, В. В. Базы данных. Язык SQL для студента / В.В. Дунаев. – М.: БХВ–Петербург, 2017. – 288 c.

10 Ильин А.И. Планирование на предприятии: Учеб. пособие: В 2 ч. Ч. 1. Стратегическое планирование. Мн.: Новое знание, 2004

11 Ишкова, Э. А. Самоучитель С#. Начала программирования / Э.А. Ишкова. – М.: Наука и техника, 2017. – 496 c.

12 Каратыгин, С. Базы данных / С. Каратыгин, А. Тихонов, В. Долголаптев. – М.: ABF, 2017. – 352 c.

13 Карвин, Билл Программирование баз данных SQL. Типичные ошибки и их устранение / Билл Карвин. – М.: Рид Групп, 2018. – 336 c.

14 Кауфман, В.Ш. Языки программирования. Концепции и принципы / В.Ш. Кауфман. – М.: ДМК, 2017. – 464 c.

15 Кузнецов, С. Д. Основы баз данных / С.Д. Кузнецов. – М.: Бином. Лаборатория знаний, Интернет–университет информационных технологий, 2017.  $-488$  c.

16 Культин, Никита Основы программирования в Microsoft Visual C# 2010 / Никита Культин. – М.: БХВ–Петербург, 2017. – 389 c.

17 Кондратьев В.В., Кузнецов М.Н. Показываем бизнес-процессы – М.: Эксмо, 2008. – 480 с.

18 Магда, Ю. С. NI Measurement Studio. Практика разработки систем измерения и управления на  $C# /$  Ю.С. Магда. – М.: ДМК Пресс, 2017. – 567 с.

19 Майкл, Мак–Локлин Oracle Database 11g. Программирование на языке PL/SQL / Мак–Локлин Майкл. – М.: ДМК Пресс, 2017. – 300 c.

20 Мамаева Г.А. Моделирование оценки экономической эффективности информационных проектов/ Г.А. Мамаева. – СПб: Изд-во: ФГОУ ВПО, 2010.  $-149$  c.

21 Постолит, А. Visual Studio .NET: разработка приложений баз данных / А. Постолит. – М.: СПб: БХВ, 2016. – 544 c.

22 Плужников В.Г., Расчет экономической эффективности инвестиций в ИТинфраструктуру: Учебное пособие / Плужников В.Г., Шикина С.А. – Челябинск: Изд. ЮУрГУ, 2019. – 39 с.

23 Редько, В.Н. Базы данных и информационные системы / В.Н. Редько, И.А. Бассараб. – М.: Знание, 2018. – 483 c.

24 Репин В.В. Бизнес-процессы. Моделирование, внедрение, управление / В.В. Репин. – М.: Манн, Иванов и Фербер, 2013. – 512 c.

25 Троелсен, Э. Язык программирования С# 5.0 и платформа .NET 4.5 / Э. Троелсен; Пер. с англ. Ю.Н. Артеменко. – М.: Вильямс, 2016. – 1312 c.

26 Уэлдон Администрирование баз данных / Уэлдон, Дж.–Л. – М.: Финансы и статистика, 2017. – 207 c.

27 Хомоненко, А. Работа с базами данных / А. Хомоненко. – М.: Книга по Требованию, 2017. – 488 c.

28 Хорев, П.Б. Объектно–ориентированное программирование / П.Б. Хорев. – М.: Academia, 2017. – 448 c.

29 Шубенкова А.А. Операционная инструкция РООИ-02-15 Ведение климатического пояса, условий труда и потребности в СИЗ/ А.А. Шубенкова – Москва – Руководитель проекта ООО «ОЦРВ», 2015. – 25 с.

30 Операционная инструкция «Основная запись Основного средства» / Типовая система ЕК АСУФР 6.0 (ТДС/ТФС ЕК АСУФР 6.0) / А. Н. Филин – Зам. Генерального директора ООО «ОЦРВ».

31 СТО РЖД 15.020-2019 Стандарт ОАО «РЖД». Система управления охраной труда в ОАО «РЖД». Обеспечение средствами индивидуальной защиты/ разработан: АНО «ИБТ» – Москва, 2019. – 276 с.

32 КонсультантПлюс надежная правовая поддержка [Электронный ресурс] – Режим доступа – http://www.consultant.ru/ (дата обращения 14.04.2021)

33 Проверка контрагента СПАРК [Электронный ресурс] – Режим доступа – https://www.spark-interfax.ru/ (дата обращения 25.03.2021)

34 Российские железные дороги [Электронный ресурс] – Режим доступа – http://www.rzd.ru/ (дата обращения 20.03.2021)

#### ПРИЛОЖЕНИЕ А

## **ЧЕЛЯБИНСКАЯ ДИСТАНЦИЯ ЭЛЕКТРОСНАБЖЕНИЯ ЮЖНО-УРАЛЬСКОЙ ДИРЕКЦИИ ПО ЭНЕРГООБЕСПЕЧЕНИЮ - СТРУКТУРНОГО ПОДРАЗДЕЛЕНИЯ ТРАНСЭНЕРГО - ФИЛИАЛА ОТКРЫТОГО АКЦИОНЕРНОГО ОБЩЕСТВА "РОССИЙСКИЕ ЖЕЛЕЗНЫЕ ДОРОГИ"**

**«Разработка Информационной Системы учета движения Средств Индивидуальной Защиты»**

**Техническое задание**

## Оглавление

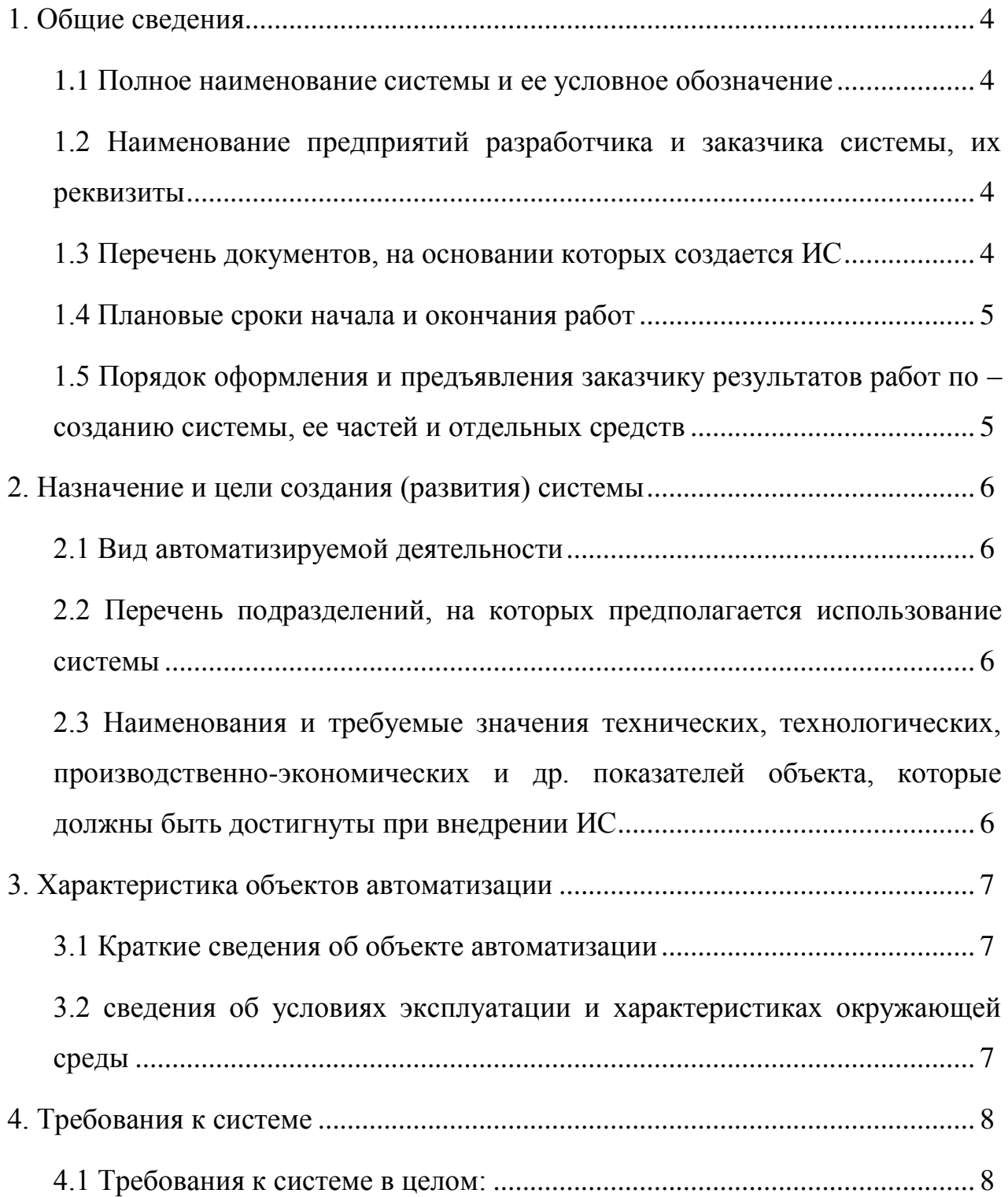

4.1.1 Требования к структуре и функционированию системы (перечень подсистем, уровни иерархии, степень централизации, способы информационного обмена, режимы функционирования, взаимодействие со смежными системами, перспективы развития системы) ....................................................................................................... 8

4.1.2 Требования к персоналу (численность пользователей, квалификация, режим работы, порядок подготовки) .............................. 9

4.1.3 Показатели назначения (степень приспособляемости системы к изменениям процессов управления и значений параметров) ............... 10

4.1.4 Требования к надежности, безопасности, эргономике, транспортабельности, эксплуатации, техническому обслуживанию и ремонту, защите и сохранности информации, защите от внешних воздействий, к патентной чистоте, по стандартизации и унификации 10

4.2 Требования к функциям (по подсистемам):............................................ 13

4.3 Требования к видам обеспечения: ........................................................... 13

4.3.1 Математическому (состав и область применения мат. моделей и методов, типовых и разрабатываемых алгоритмов).............................. 14 4.3.2 Информационному (состав, структура и организация данных, обмен данными между компонентами системы, информационная совместимость со смежными системами, используемые классификаторы, СУБД, контроль данных и ведение информационных массивов, процедуры придания юридической силы выходным документам) ............................................................................................... 14

4.3.3 Лингвистическому (языки программирования, языки взаимодействия пользователей с системой, системы кодирования,

87

языки ввода- вывода) ................................................................................ 14

# Продолжение ПРИЛОЖЕНИЕ А

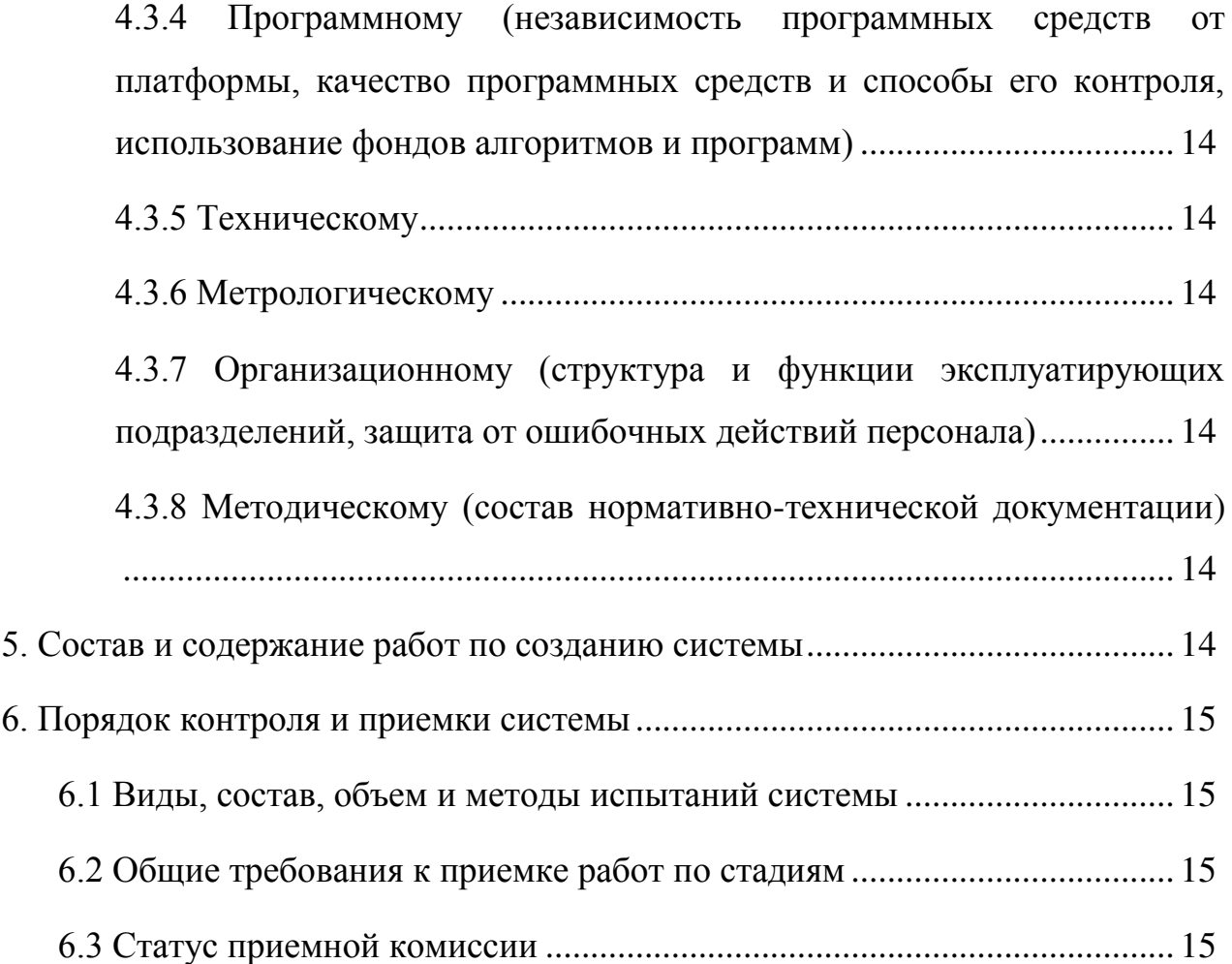

## 1. ОБЩИЕ СВЕДЕНИЯ

1.1 Полное наименование системы и ее условное обозначение

«Разработка ИС учета движения СИЗ на примере Челябинского ДЭС»

1.2 Наименование предприятий разработчика и заказчика системы, их реквизиты

Полное наименование заказчика: ЧЕЛЯБИНСКАЯ ДИСТАНЦИЯ ЭЛЕКТРОСНАБЖЕНИЯ ЮЖНО-УРАЛЬСКОЙ ДИРЕКЦИИ ПО ЭНЕРГООБЕСПЕЧЕНИЮ - СТРУКТУРНОГО ПОДРАЗДЕЛЕНИЯ ТРАНСЭНЕРГО - ФИЛИАЛА ОТКРЫТОГО АКЦИОНЕРНОГО ОБЩЕСТВА "РОССИЙСКИЕ ЖЕЛЕЗНЫЕ ДОРОГИ".

Сокращённое название: Челябинская ДЭС Южно-Уральской ДЭО Трансэнерго ОАО "РЖД".

Юридический и почтовый адрес: 454091, г. Челябинск, ул. Могильникова, д. 169а.

Контактный телефон: 8 (351) 268-71-11, 8 (351) 268-42-61, 8 (351) 268-21-50, 8 (351) 268-70-44.

ИНН: 7708503727.

Полное наименование разработчика: Студенты ЮУрГУ, гр. ЭУ-419, Матвеев А.М. и Чесановская К.А.

Юридический адрес: 454080, г. Челябинск, ул. Пр. Ленина, 87, 3Б корпус.

Контактный телефон: 8 (912) 773-10-61, 8 (982) 110-43-74.

1.3 Перечень документов, на основании которых создается ИС

а) Трудовой кодекс Российской Федерации (ст. 212 «Обязанности работодателя по обеспечению безопасных условий и охраны труда», 214 «Обязанности работника в области охраны труда», 221 «Обеспечение работников средствами индивидуальной защиты»);

б) Технический регламент Таможенного союза 019/2011 «О безопасности средств индивидуальной защиты»;

в) Межотраслевые правила обеспечения работников специальной одеждой, специальной обувью и другими средствами индивидуальной защиты, утвержденными приказом Министерства здравоохранения и социального развития Российской Федерации от 1 июня 2009г. № 290н;

г) Стандарт безопасности труда «Обеспечение работников смывающими и (или) обезвреживающими средствами», утвержденным приказом Министерства здравоохранения и социального развития Российской Федерации от 17 декабря 2010г. № 1122н.

д) Приказ Министерства здравоохранения и социального развития Российской Федерации от 22 октября 2008 г. № 582Н «Об утверждении Типовых норм бесплатной выдачи сертифицированных специальной одежды, специальной обуви и других средств индивидуальной защиты работникам железнодорожного транспорта Российской Федерации, занятым на работах с вредными и (или) опасными условиями труда, а также на работах, выполняемых в особых температурных условиях или связанных с загрязнением».

е) Приказ Министерства здравоохранения и социального развития РФ от 17 декабря 2010 г. N 1122н "Об утверждении типовых норм бесплатной выдачи работникам смывающих и (или) обезвреживающих средств и стандарта безопасности труда "Обеспечение работников смывающими и (или) обезвреживающими средствами"

ж) ГОСТ 23948-80 «Швейные изделия. Правила приемки».

з) ГОСТ 9289-78 «Обувь. Правила приемки».

и) Постановление Госкомстата РФ от 30.10.97 N 71A об утверждении унифицированных форм первичной учетной документации по учету труда и его оплаты, основных средств и нематериальных активов, материалов, малоценных и быстроизнашивающихся предметов, работ в капитальном строительстве.

к) "Инструкция о порядке приемки продукции производственно-технического назначения и товаров народного потребления по качеству".

л) Постановление Пленума ВАС РФ от 22.10.1997 N 18 "О некоторых вопросах, связанных с применением Положений Гражданского кодекса Российской Федерации о договоре поставки"

м) ГОСТ 16504-81 «Испытания и контроль качества продукции» Основные термины и определения).

1.4 Плановые сроки начала и окончания работ

Плановый срок начала работ – 10.05.21.

Плановый срок окончания работ - 18.06.2021 г.

1.5 Порядок оформления и предъявления заказчику результатов работ по – созданию системы, ее частей и отдельных средств

Результаты работ передаются Заказчику в соответствии с Календарным планом работ (этапа работ).

Документация ИС передается на машинных носителях (DVD/USB). Текстовые документы, передаваемые на машинных носителях, должны быть представлены в форматах PDF.

## 2. НАЗНАЧЕНИЕ И ЦЕЛИ СОЗДАНИЯ (РАЗВИТИЯ) СИСТЕМЫ

2.1 Вид автоматизируемой деятельности

Учет движения средств индивидуальной защиты.

2.2 Перечень подразделений, на которых предполагается использование системы

ИС предназначена для учета движения СИЗ на Челябинской ДЭС Южно-Уральской ДЭО Трансэнерго ОАО "РЖД" для следующих подразделений:

- Склад;
- Охрана труда;
- Отдел кадров.

ИС обеспечивает следующие процессы:

– сбор и анализ СИЗ на складе;

– учет обеспечения работников СИЗ;

– формирование заявки на основе потребности в СИЗ;

– формирование отчетов по факту обеспеченности СИЗ.

2.3 Наименования и требуемые значения технических, технологических, производственно-экономических и др. показателей объекта, которые должны быть достигнуты при внедрении ИС

Основными целями создания ИС являются:

## Продолжение ПРИЛОЖЕНИЕ А

– Повышение эффективности исполнения процессов (сбор и анализ СИЗ на складе, учет обеспечения работников СИЗ, формирование заявки на основе потребности в СИЗ, формирование отчетов по факту обеспеченности СИЗ), путем сокращения

непроизводительных и дублирующих операций, операций, выполняемых «вручную», оптимизации информационного взаимодействия участников процессов.

– Повышение качества принятия управленческих решений за счет оперативности представления, полноты, достоверности и удобства форматов отображения информации;

– Повышение удобства и комфорта (снижение финансовых и временных затрат).

Для реализации поставленных целей система должна решать следующие задачи:

– Ввод информации и регистрация в Базе Данных;

– Редактирование данных;

– Построение аналитических отчетов и заявок.

## 3. ХАРАКТЕРИСТИКА ОБЪЕКТОВ АВТОМАТИЗАЦИИ

3.1 Краткие сведения об объекте автоматизации

Объектом автоматизации являются процессы по выдачи и составлению заявки на спецодежду для работников.

Эти процессы включают в себя:

– ведение перечня СИЗ на складе и в использование;

– внесение данных о сотрудниках в БД и её ведение;

– формирование потребности на СИЗ.

3.2 сведения об условиях эксплуатации и характеристиках окружающей среды

В настоящий момент на Челябинской ДЭС Южно-Уральской ДЭО Трансэнерго ОАО "РЖД" разработаны и внедрены следующие информационные системы:

– единая корпоративная автоматизированная система управления финансами и ресурсами (ЕК АСУФР);

– единая корпоративная автоматизированная система управления трудовыми ресурсами (ЕК АСУТР);

Продолжение ПРИЛОЖЕНИЕ А

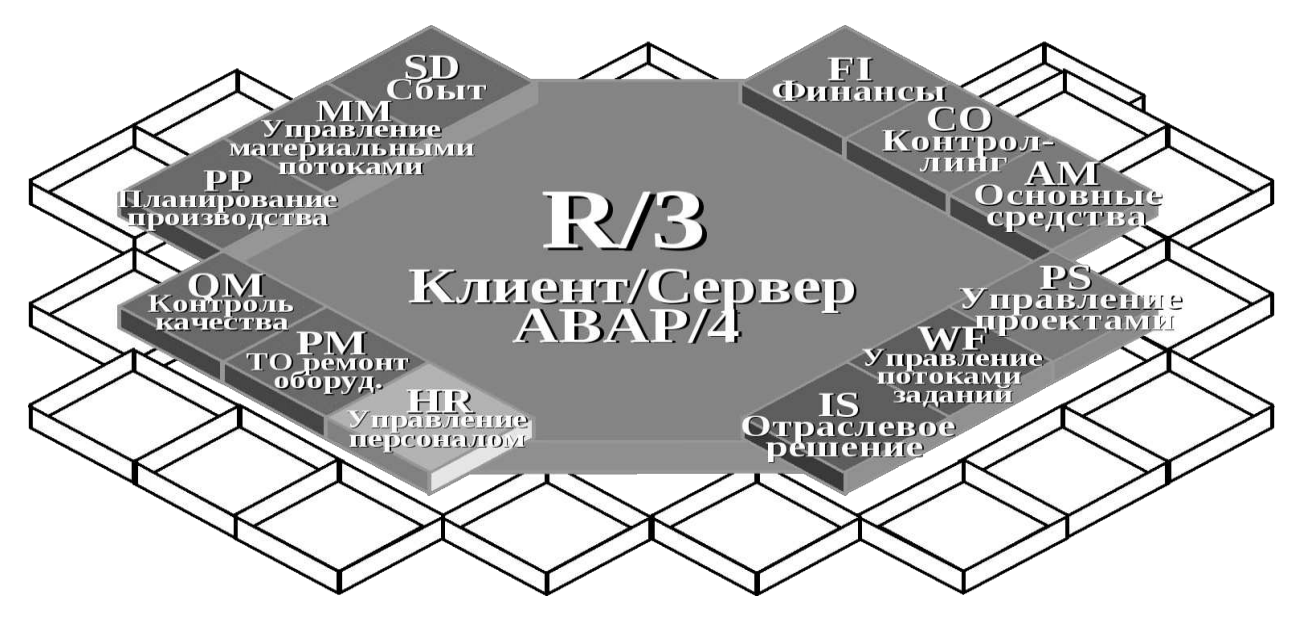

Рисунок А.1 – Схема модулей системы SAP

#### – ЕК АСУФР

Это отраслевая ERP-система, охватывающая всю инфраструктуру российских железных дорог. Основными задачами ЕК АСУФР являются повышение прозрачности финансового и бухгалтерского учета, выработка и поддержание единой методологии учета и управления, обеспечение соответствия бухгалтерского учета международным стандартам, а также интеграция и повышение эффективности управления всеми бизнес-процессами.

#### – ЕК АСУТР

ЕК АСУТР предназначена для решения задач управления человеческими ресурсами с минимальными трудовыми и стоимостными затратами, с заданной точностью и достоверностью, на основе Трудового Кодекса РФ, нормативных и законодательных актов.

## 4. ТРЕБОВАНИЯ К СИСТЕМЕ

4.1 Требования к системе в целом:

4.1.1 Требования к структуре и функционированию системы (перечень подсистем, уровни иерархии, степень централизации, способы информационного обмена, режимы функционирования, взаимодействие со смежными системами, перспективы развития системы)

## Продолжение ПРИЛОЖЕНИЕ А

В состав ИС должны входить следующие подсистемы:

– Подсистема авторизации пользователя;

– Подсистема ввода данных и их хранение;

– Подсистема формирования отчетов.

Подсистема авторизации пользователей предназначена для разграничения прав доступа на различную информацию и для защиты данных от несанкционированного доступа.

Подсистема ввода данных и их хранение предназначена для создания и хранения оперативных данных системы, данных для формирования аналитических отчетов, документов системы, сформированных в процессе работы отчетов.

Подсистема формирования отчетности предназначена для создания и формирования отчетов в виде удобном для вывода на печатающие устройства на основе данных ИС.

Входящие в состав ИС подсистемы в процессе функционирования должны осуществлять обмен информацией на основе открытых форматов обмена данными, используя для этого входящие в их состав модули информационного взаимодействия. Форматы данных будут разработаны и утверждены на этапе технического проектирования.

В состав передаваемых данных входят:

– Данные отдела кадров;

– Данные отдела по работе со складом;

– Данные отдела охраны труда и технического обеспечения.

Для ИС определен следующий режим функционирования:

– Нормальный режим функционирования.

Основным режимом функционирования ИС является нормальный режим.

В нормальном режиме функционирования системы:

– клиентское программное обеспечение и технические средства пользователей и администратора системы обеспечивают возможность функционирования в течение рабочего дня (с 08:00 до 20:00) семь дней в неделю;

## Продолжение ПРИЛОЖЕНИЕ А

– используется локальный сервер для формирования исходных данных и их передачи;

– исправно работает оборудование, составляющее комплекс технических средств;

– исправно функционирует системное, базовое и прикладное программное обеспечение системы.

Для обеспечения нормального режима функционирования системы необходимо выполнять требования и выдерживать условия эксплуатации программного обеспечения и комплекса технических средств системы, указанные соответствующих технических документах (техническая документация, инструкции по эксплуатации и т.д.).

4.1.2 Требования к персоналу (численность пользователей, квалификация, режим работы, порядок подготовки)

Для эксплуатации ИС определены следующие роли:

– Системный администратор;

– Пользователь.

Основными обязанностями системного администратора являются:

– Модернизация и настройка работоспособности ИС;

– Ведение учетных записей пользователей системы.

Системный администратор должен обладать достаточным уровнем квалификации и практическим опытом выполнения работ по установке, настройке и администрированию программных и технических средств, применяемых в системе.

Основными обязанностями пользователя являются:

– Ввод данных и получение на их основе отчета для формирования потребностей в СИЗ.

Пользователи системы должны иметь опыт работы с персональным компьютером на базе операционных систем Microsoft Windows на уровне квалифицированного пользователя и свободно осуществлять базовые операции в стандартных Windows.

Рекомендуемая численность для эксплуатации ИС:

– Администратор – 1 штатная единица;

– Пользователь – число штатных единиц определяется структурой предприятия.

#### Продолжение ПРИЛОЖЕНИЕ А

4.1.3 Показатели назначения (степень приспособляемости системы к изменениям процессов управления и значений параметров)

ИС должны обеспечивать возможность хранения данных с глубиной не менее 1 года.

ИС должна обеспечивать возможность работы подсистем при следующих характеристиках времени отклика:

– для операций навигации по экранным формам системы – не более 5 сек;

– для операций формирования заявки – не более 10 сек.

4.1.4 Требования к надежности, безопасности, эргономике, транспортабельности,

эксплуатации, техническому обслуживанию и ремонту, защите и сохранности

информации, защите от внешних воздействий, к патентной чистоте, по

стандартизации и унификации

Общие требования пожарной безопасности должны соответствовать нормам на бытовое электрооборудование. В случае возгорания не должно выделяться ядовитых газов и дымов.

После снятия электропитания должно быть допустимо применение любых средств пожаротушения.

Факторы, оказывающие вредные воздействия на здоровье со стороны всех элементов системы (в том числе инфракрасное, ультрафиолетовое, рентгеновское и электромагнитное излучения, вибрация, шум, электростатические поля,

ультразвук строчной частоты и т.д.), не должны превышать действующих норм (СанПиН 2.2.2./2.4.1340-03 от 03.06.2003 г.).

Взаимодействие пользователей с прикладным программным обеспечением, входящим в состав системы должно осуществляться посредством визуального графического интерфейса (GUI). Интерфейс системы должен быть понятным и удобным, не должен быть перегружен графическими элементами и должен обеспечивать быстрое отображение экранных форм.

#### Продолжение ПРИЛОЖЕНИЕ А

Навигационные элементы должны быть выполнены в удобной для пользователя форме. Средства редактирования информации должны удовлетворять принятым соглашениям в части использования функциональных клавиш, режимов работы, поиска, использования оконной системы. Ввод-вывод данных системы, прием управляющих команд и отображение результатов их исполнения должны выполняться в интерактивном режиме. Интерфейс должен соответствовать современным эргономическим требованиям и обеспечивать удобный доступ к основным функциям и операциям системы.

Интерфейс должен быть рассчитан на преимущественное использование манипулятора типа «мышь», то есть управление системой должно осуществляться с помощью набора экранных меню, кнопок, значков и т.п. элементов. Клавиатурный режим ввода должен используется главным образом при заполнении и/или редактировании текстовых и числовых полей экранных форм.

Все надписи экранных форм, а также сообщения, выдаваемые пользователю (кроме системных сообщений) должны быть на русском языке.

Экранные формы должны проектироваться с учетом требований унификации:

– все экранные формы пользовательского интерфейса должны быть выполнены в едином графическом дизайне, с одинаковым расположением основных элементов управления и навигации;

– для обозначения сходных операций должны использоваться сходные графические значки, кнопки и другие управляющие (навигационные) элементы. Термины, используемые для обозначения типовых операций (добавление информационной сущности, редактирование поля данных), а также последовательности действий пользователя при их выполнении, должны быть унифицированы;

– внешнее поведение сходных элементов интерфейса (реакция на наведение указателя «мыши», переключение фокуса, нажатие кнопки) должны реализовываться одинаково для однотипных элементов.

Макеты интерфейсных форм представлены на рисунках А.2-А.3, где на рисунке 3 представлен макет главной формы, разделенный на 3 области: панель навигации (желтый), панель инструментов (темно-серый) и формы данных (серый).

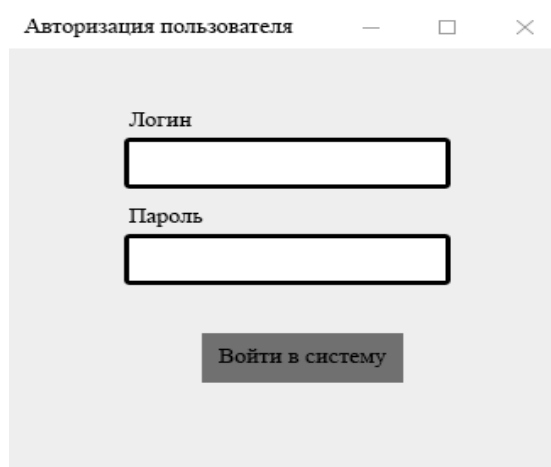

## Продолжение ПРИЛОЖЕНИЕ А

Рисунок А.2 – Макет «Авторизации»

Система должна быть рассчитана на эксплуатацию в составе программно– технического комплекса Заказчика и учитывать разделение ИТ инфраструктуры Заказчика на внутреннюю и внешнюю. Техническая и физическая защита аппаратных компонентов системы, носителей данных, бесперебойное энергоснабжение, резервирование ресурсов, текущее обслуживание реализуется техническими и организационными средствами, предусмотренными в ИТ инфраструктуре Заказчика.

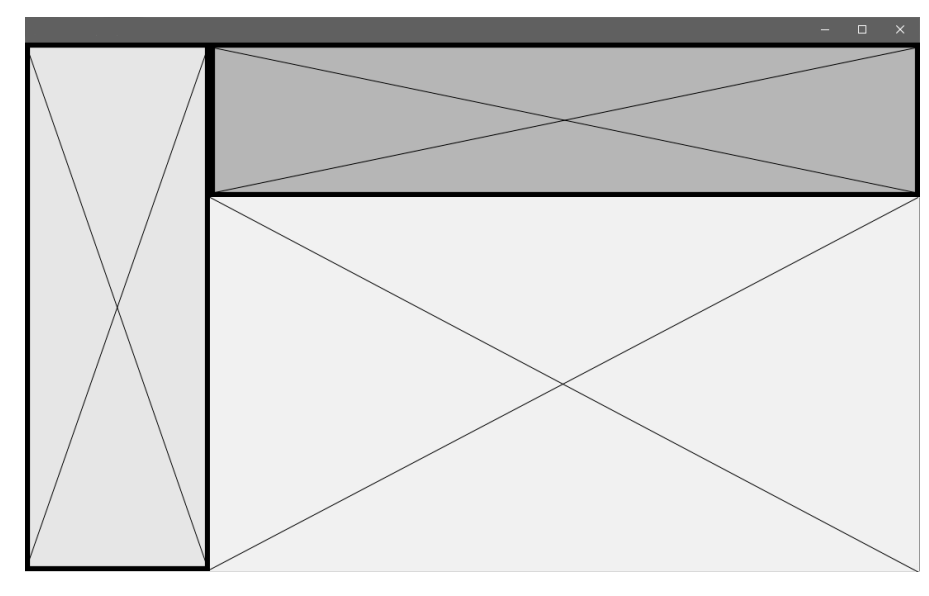

Рисунок А.3 – Макет интерфейса «Главной формы»

Размещение оборудования, технических средств должно соответствовать требованиям техники безопасности, санитарным нормам и требованиям пожарной безопасности.

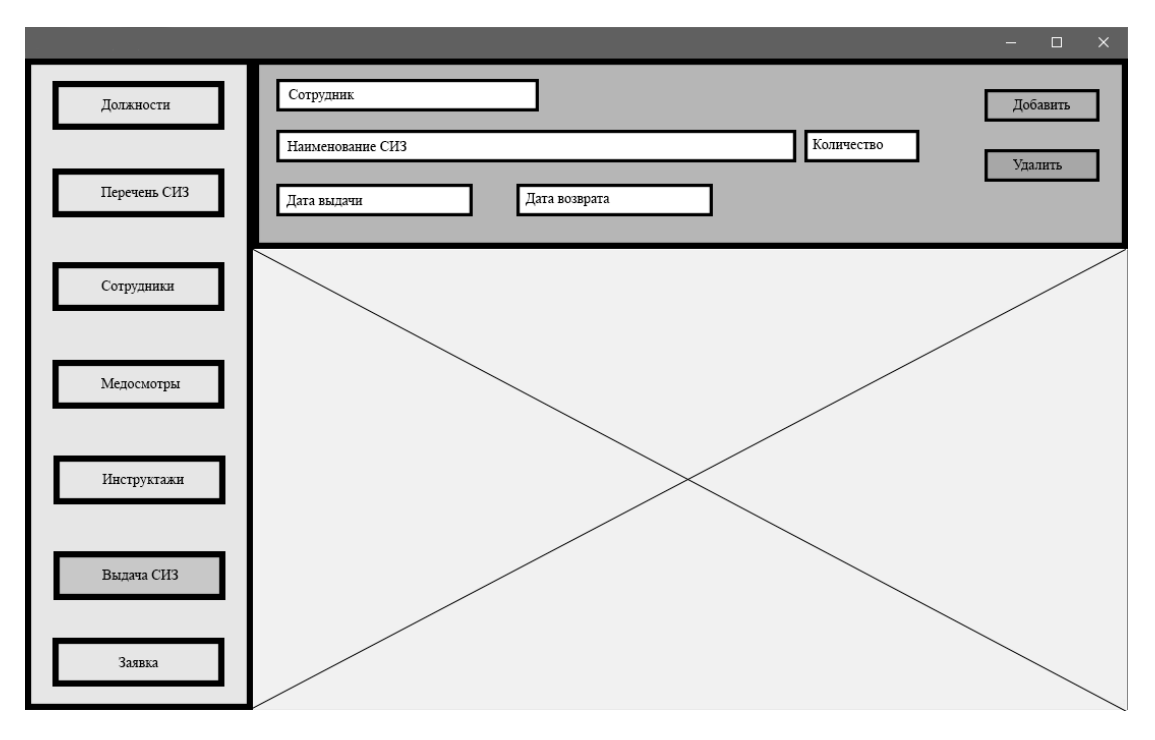

Продолжение ПРИЛОЖЕНИЕ А

Рисунок 4 – Макет интерфейса формы «Выдачи СИЗ»

Все пользователи системы должны соблюдать правила эксплуатации электронной вычислительной техники.

Защита от влияния внешних воздействий должна обеспечиваться средствами программно-технического комплекса Заказчика.

Установка системы в целом, как и установка отдельных частей системы не должна предъявлять дополнительных требований к покупке лицензий на программное обеспечение сторонних производителей, кроме программного обеспечения, указанного в разделе 4.3.4.

Дополнительные требования не предъявляются.

4.2 Требования к функциям (по подсистемам):

Информационная система должна обеспечить планирование заявки на СИЗ по месяцам.

Требования к функциональности ИС:

– Подготовка данных для отчета потребности;

– Анализ обеспеченности сотрудников СИЗ;

– Формирование отчета о наличие спецодежды на складе и в использовании.

Продолжение ПРИЛОЖЕНИЕ А

4.3 Требования к видам обеспечения:

4.3.1 Математическому (состав и область применения мат. моделей и методов,

типовых и разрабатываемых алгоритмов)

Требования к математическому обеспечению не предъявляются.

4.3.2 Информационному (состав, структура и организация данных, обмен данными между компонентами системы, информационная совместимость со смежными системами, используемые классификаторы, СУБД, контроль данных и ведение информационных массивов, процедуры придания юридической силы выходным документам)

Требования к информационному обеспечению не предъявляются.

4.3.3 Лингвистическому (языки программирования, языки взаимодействия пользователей с системой, системы кодирования, языки ввода- вывода)

Все прикладное программное обеспечение системы для организации взаимодействия с пользователем должно использовать русский язык, и построено на языке программирования C#.

4.3.4 Программному (независимость программных средств от платформы,

качество программных средств и способы его контроля, использование фондов алгоритмов и программ)

4.3.5 Техническому

Требования к техническому обеспечению не предъявляются.

4.3.6 Метрологическому

Требования к метрологическому обеспечению не предъявляются.

4.3.7 Организационному (структура и функции эксплуатирующих подразделений, защита от ошибочных действий персонала)

Требования к организационному обеспечению не предъявляются.

4.3.8 Методическому (состав нормативно-технической документации)

Требования к методическому обеспечению не предъявляются.

Продолжение ПРИЛОЖЕНИЕ А

## 5. СОСТАВ И СОДЕРЖАНИЕ РАБОТ ПО СОЗДАНИЮ СИСТЕМЫ

Состав и содержание работ представлены в таблице А.1.

Таблица А.1 – Состав и содержание работ

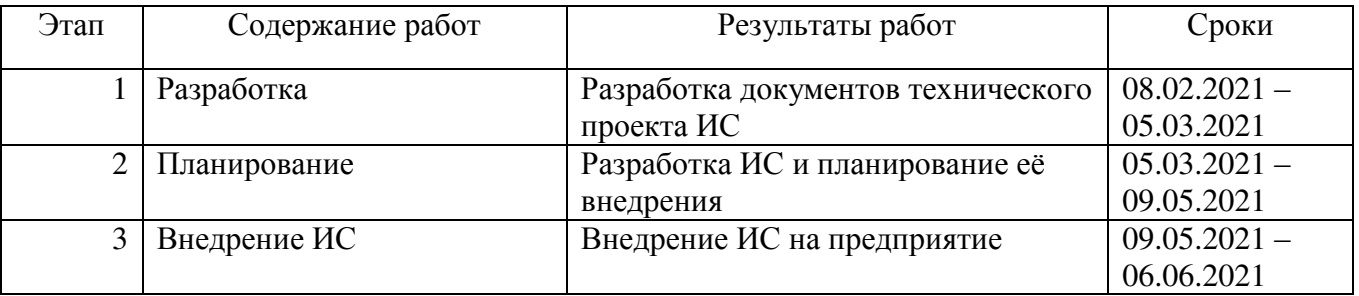

# 6. ПОРЯДОК КОНТРОЛЯ И ПРИЕМКИ СИСТЕМЫ

6.1 Виды, состав, объем и методы испытаний системы

Виды, состав, объем, и методы испытаний подсистемы должны быть в соответствии со стандартами.

#### 6.2 Общие требования к приемке работ по стадиям

Сдача-приемка осуществляется комиссией, в состав которой входят представители Заказчика и Исполнителя. По результатам приемки подписывается акт приемочной комиссии.

Все создаваемые в рамках настоящей работы программные изделия (за исключением покупных) передаются Заказчику, как в виде готовых модулей, так и в виде исходных кодов, представляемых в электронной форме на стандартном машинном носителе (например, на компакт-диске).

#### 6.3 Статус приемной комиссии

Статус приемочной комиссии определяется Заказчиком до проведения испытаний.

## ПРИЛОЖЕНИЕ Б

"Утверждаю. Начальник Челябинской ДЭС: /\_\_\_\_\_\_\_\_\_\_\_\_\_\_ / Соколов Д.Г. " \_\_\_\_ " \_\_\_\_\_\_\_\_\_\_\_\_\_ 2021 г.

## Акт о внедрении программного обеспечения ИС учета движения СИЗ

Авторы:

- 1. Чесановской Ксенией Александровной, гр ЭУ-419
- 2. Матвеевым Андреем Максимовичем, гр. ЭУ-419

3. руководитель дипломной работы Плужников В.Г., ст . преподаватель каф. ИТЭ.

Наименование организации: «Южно-Уральский государственный университет (национальный исследовательский университет)», Высшая школа экономики и управления, Кафедра «Информационных технологий в экономике».

Было проведено внедрение информационной системы учета движения СИЗ для обеспечения обмена данными между модулями: управления персоналом, управления материальными потоками и финансовым модулем системы SAP/R3.

Дата внедрения: 10.06.2021г.

Эффективность внедрения будет определена по результатам отчетного периода.

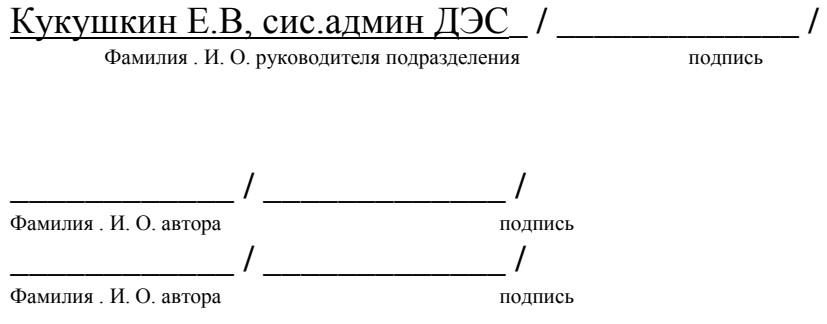

#### ПРИЛОЖЕНИЕ В

Организационная структура Челябинской дистанции электроснабжения представлена на рисунке В.1.

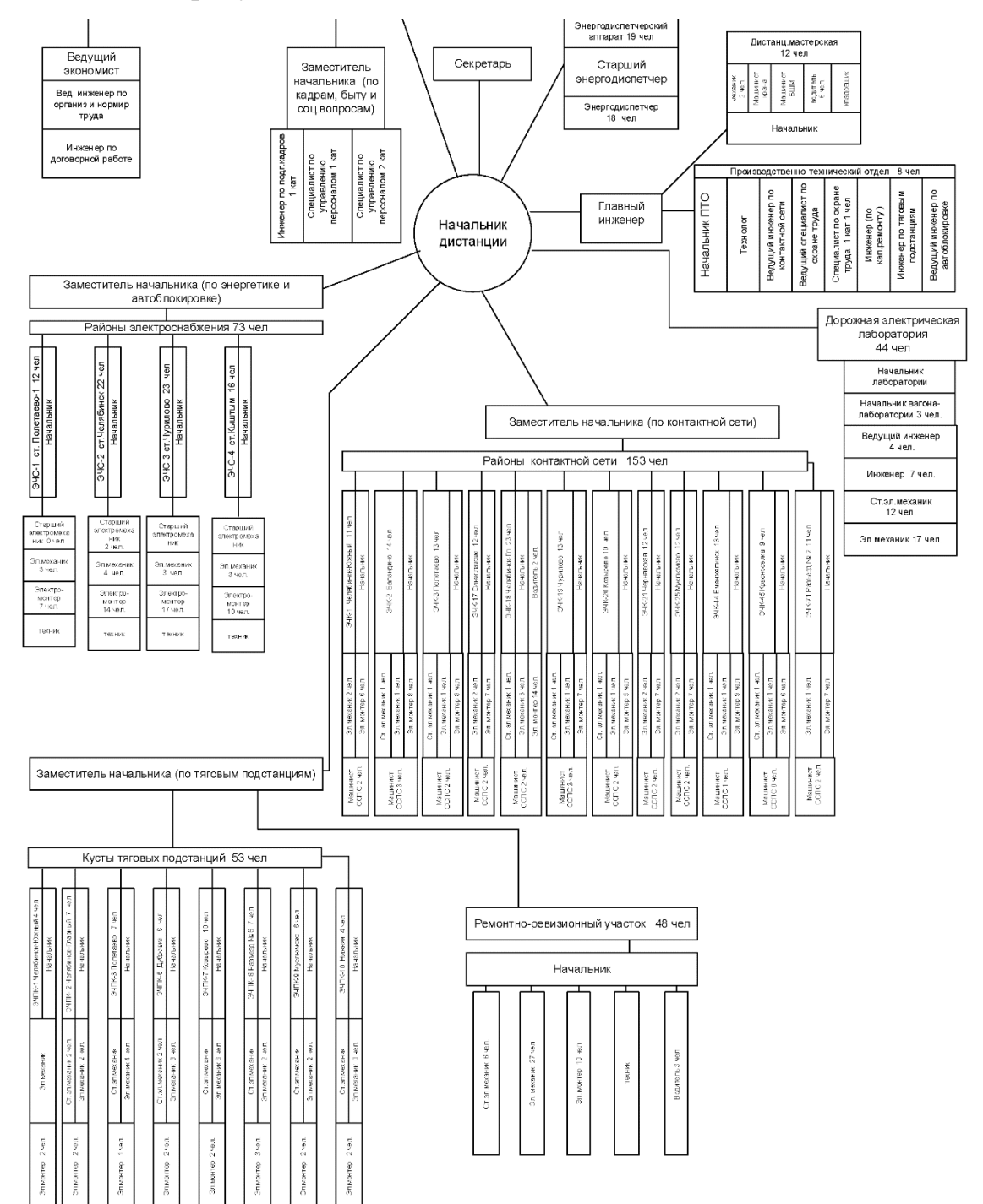

Рисунок Б.1 – Организационная структура Челябинской дистанции

электроснабжения

# ПРИЛОЖЕНИЕ Г

## ПЕРЕЧЕНЬ

Должностей и профессий работников Челябинской дистанции электроснабжения, которым выдаются бесплатная спецодежда, спецобувь и другие средства индивидуальной защиты на основании приложения к приказу Министерства здравоохранении и социального развития Российской Федерации от 22 октября 2008года № 582Н

Таблица Г.1 – Перечень должностей и профессий работников Челябинской

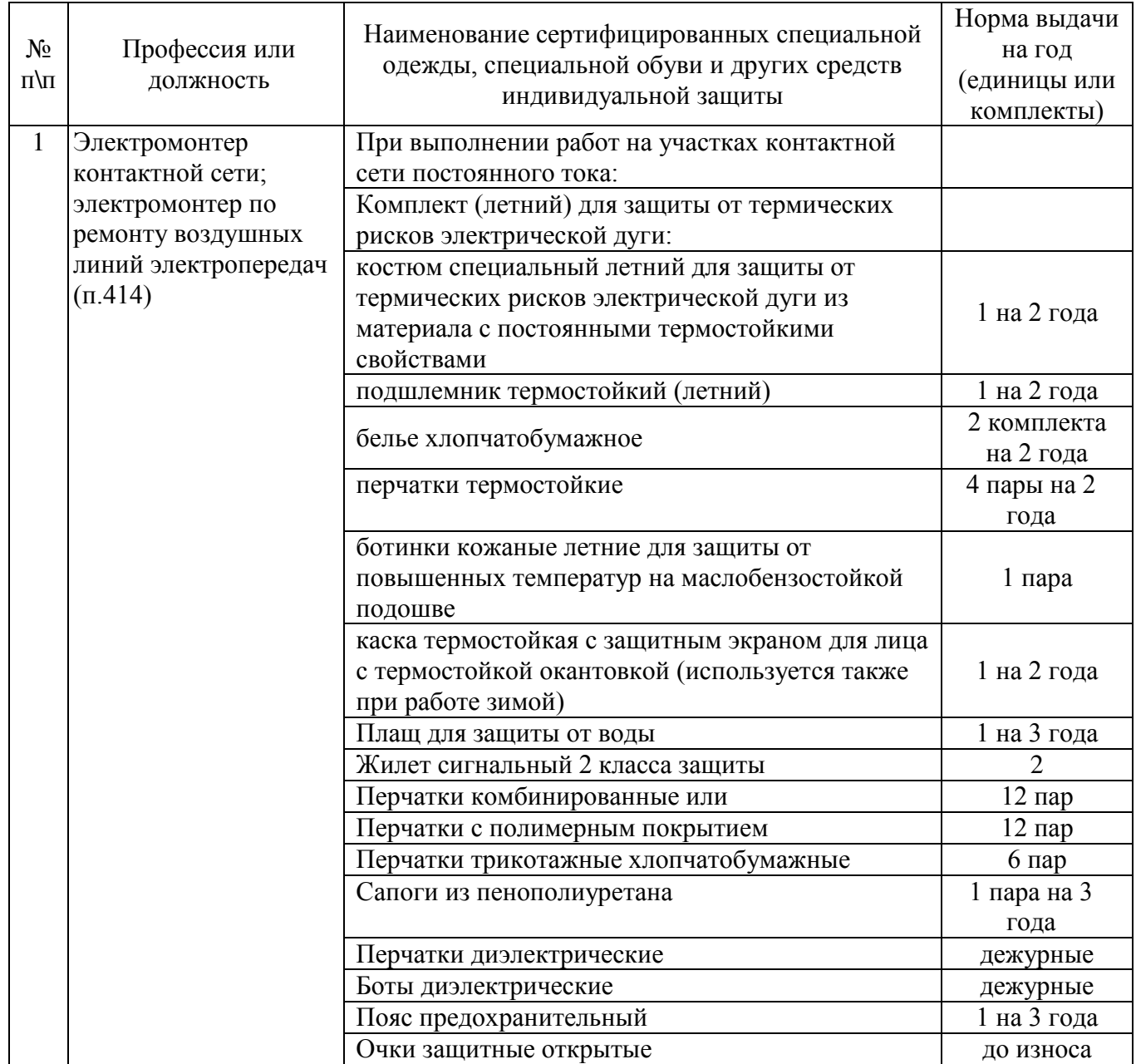

ДЭС, которым выдаются бесплатные СИЗ

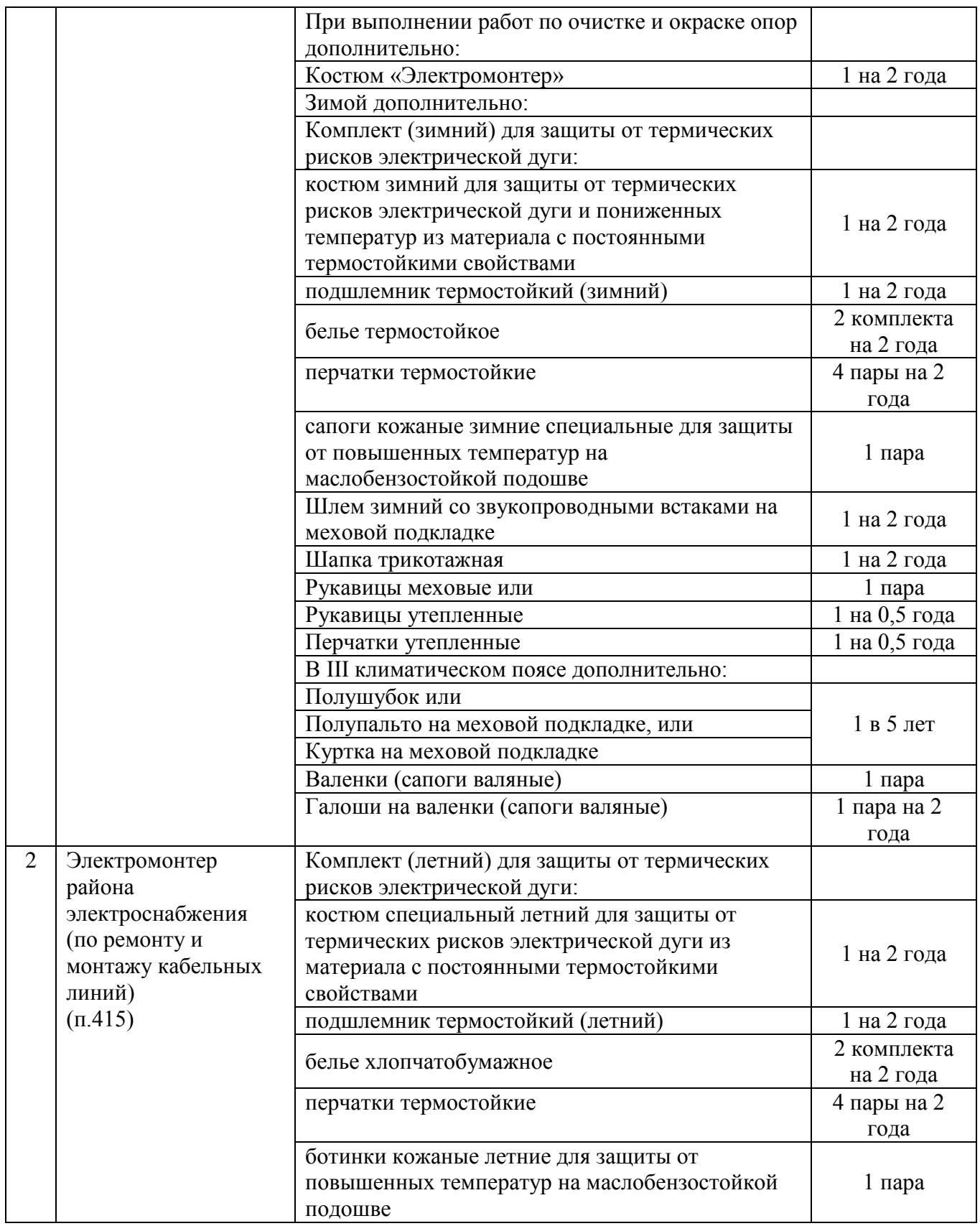

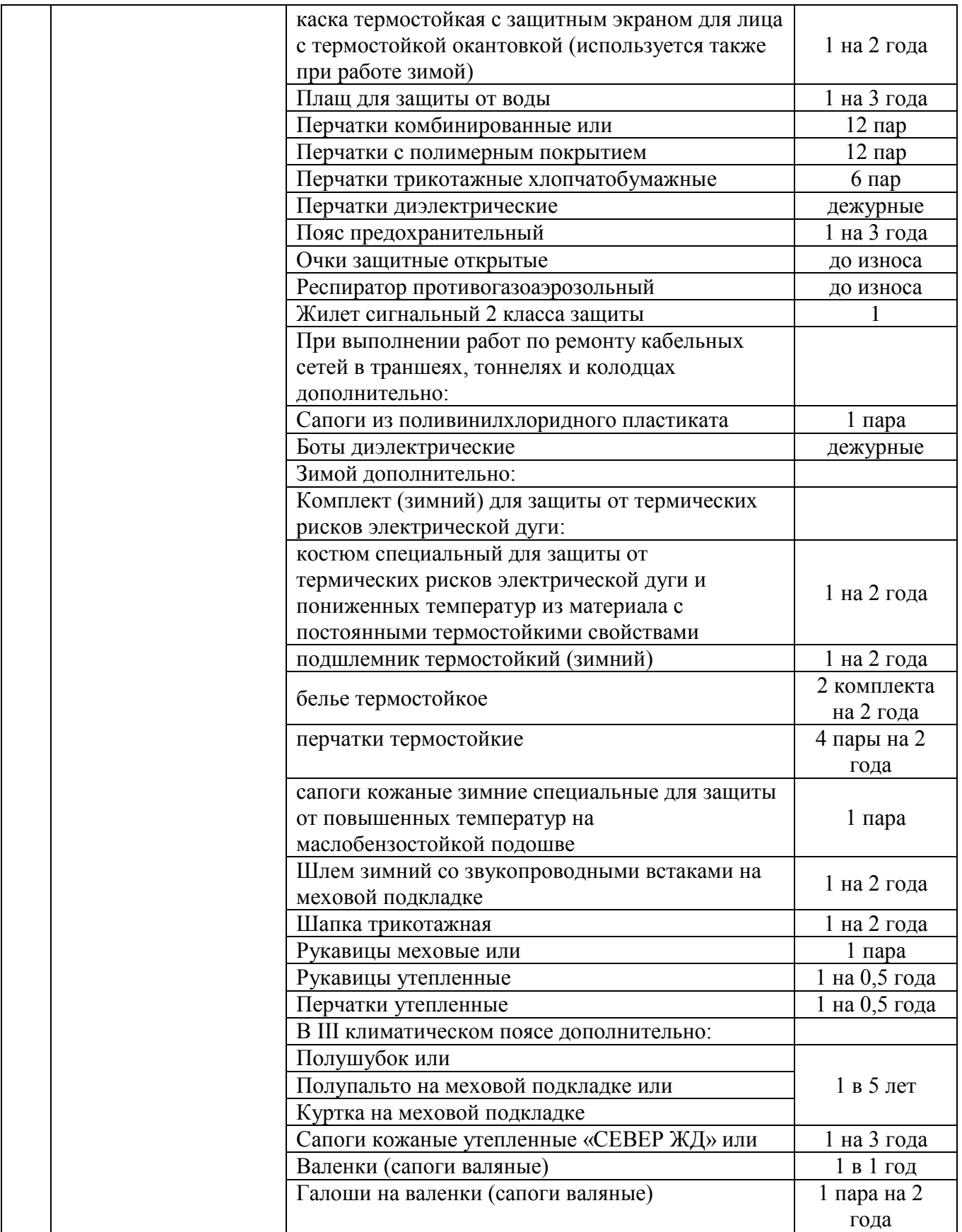

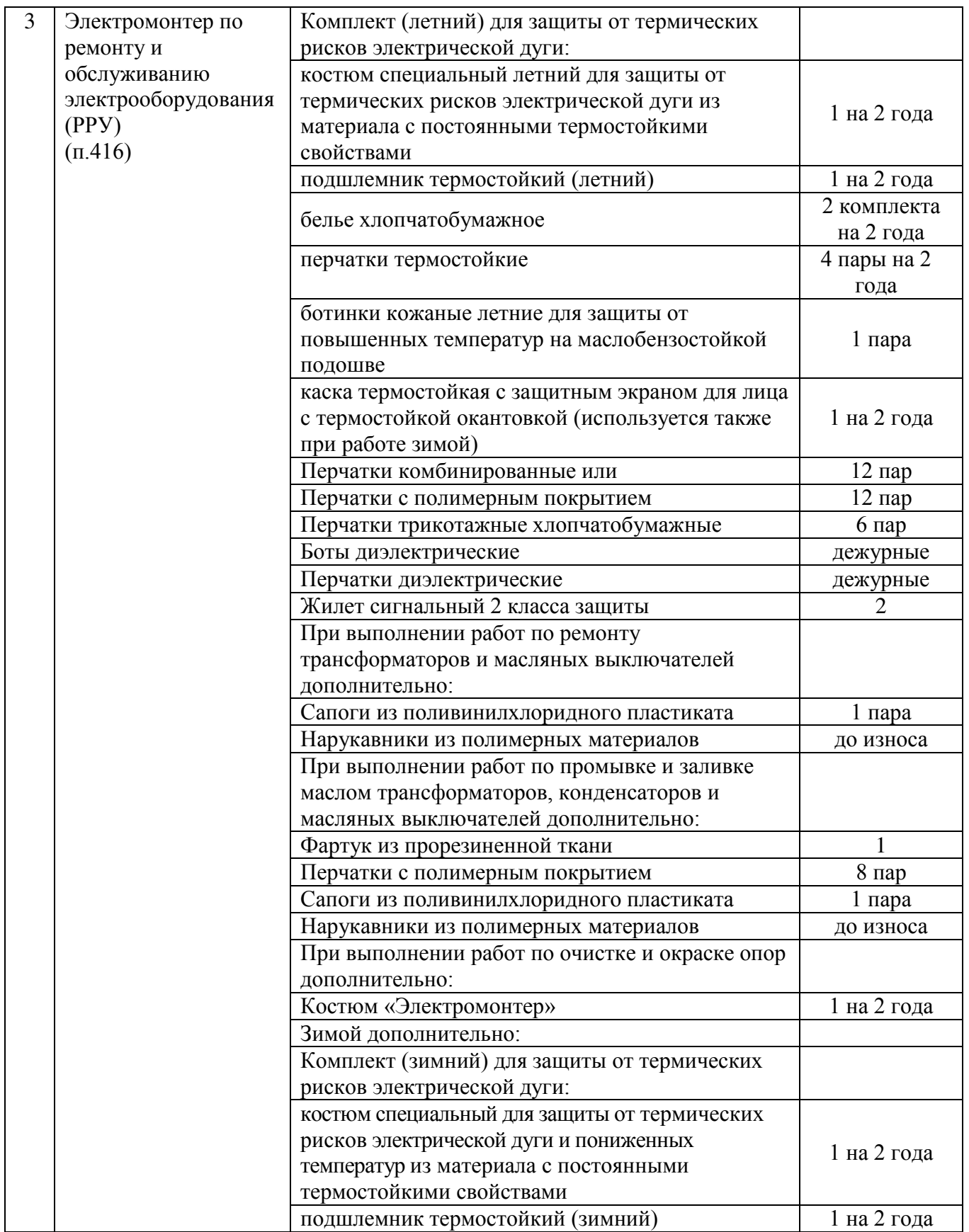

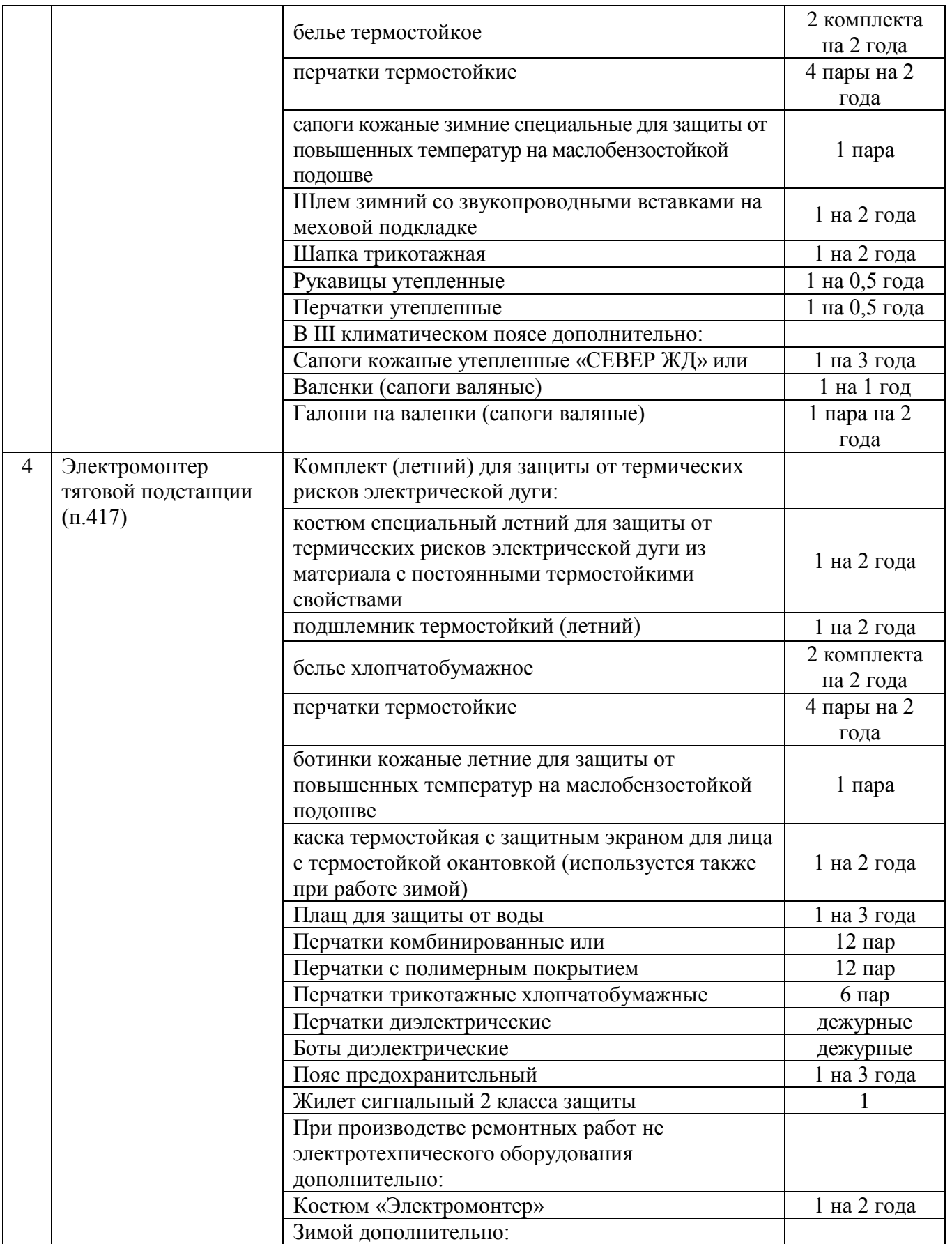

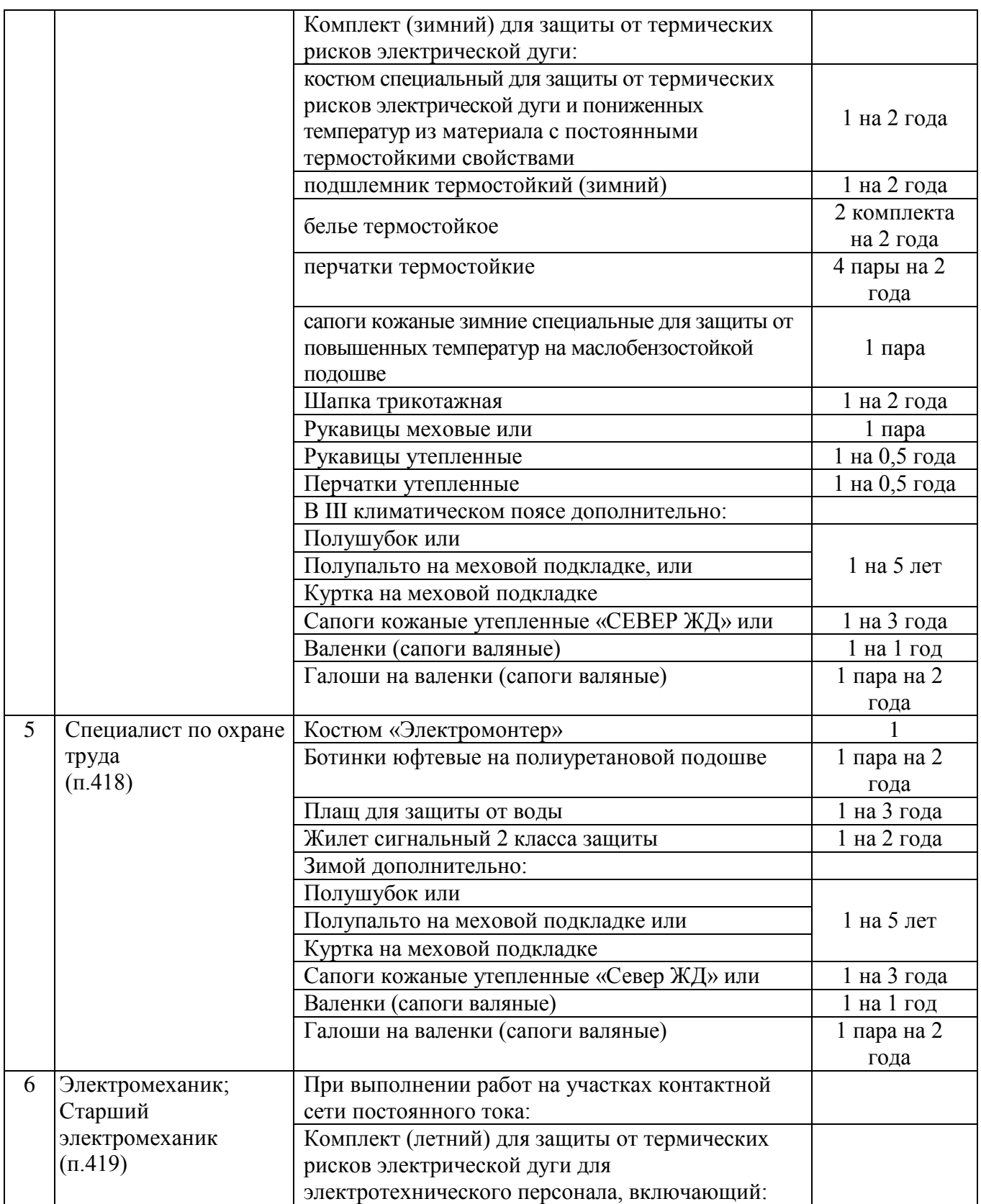

# Продолжение ПРИЛОЖЕНИЕ Г

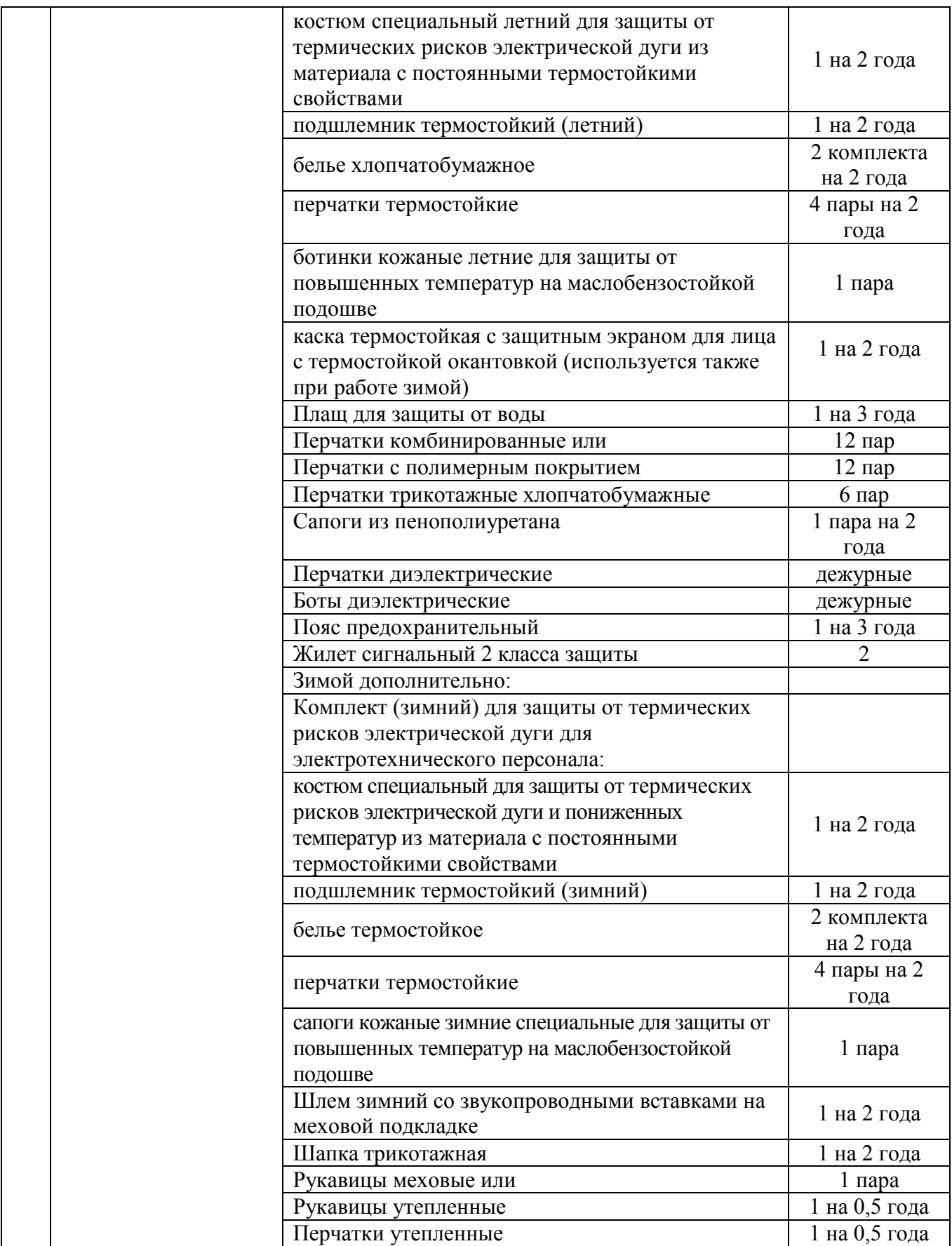
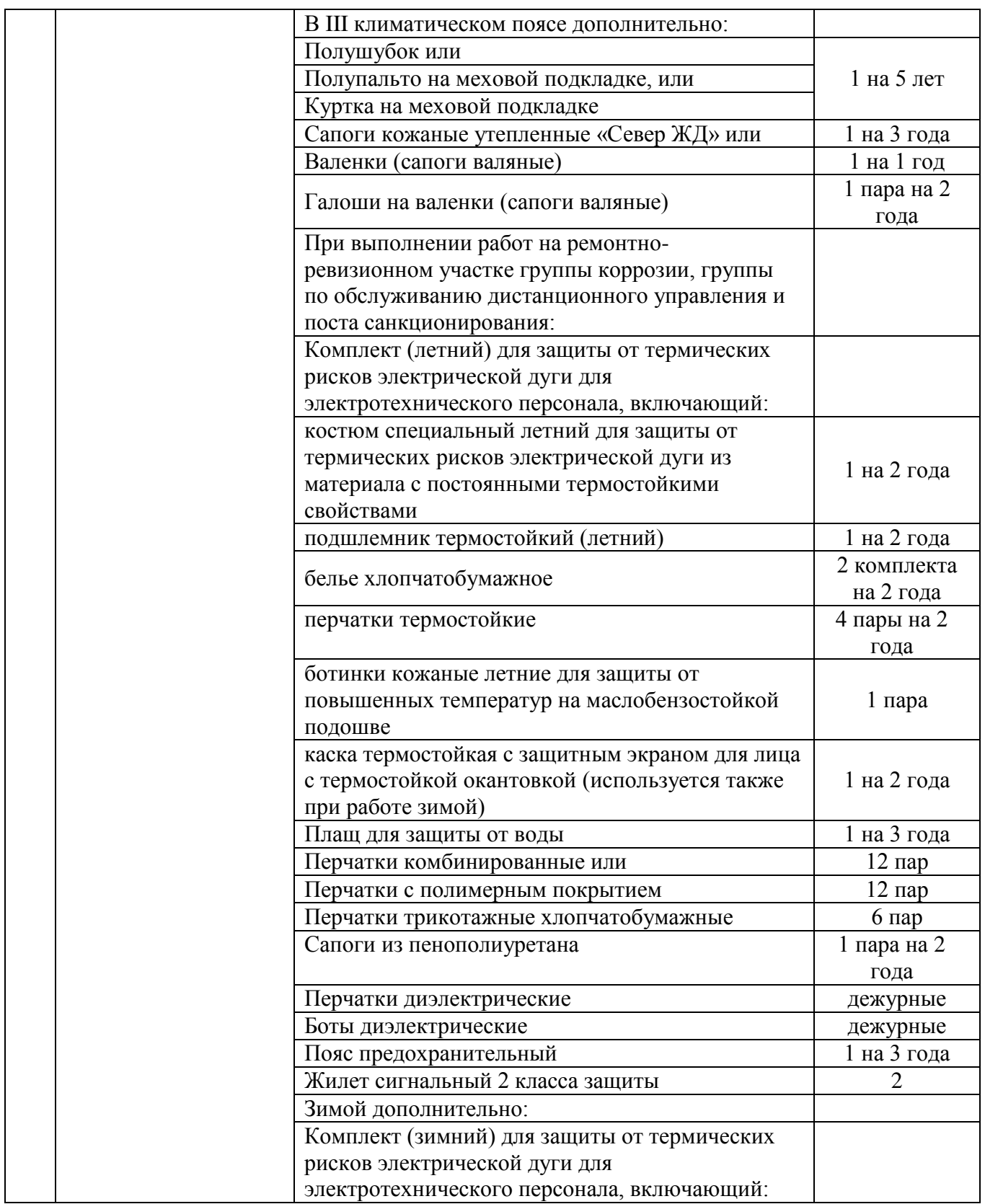

# Продолжение ПРИЛОЖЕНИЕ Г

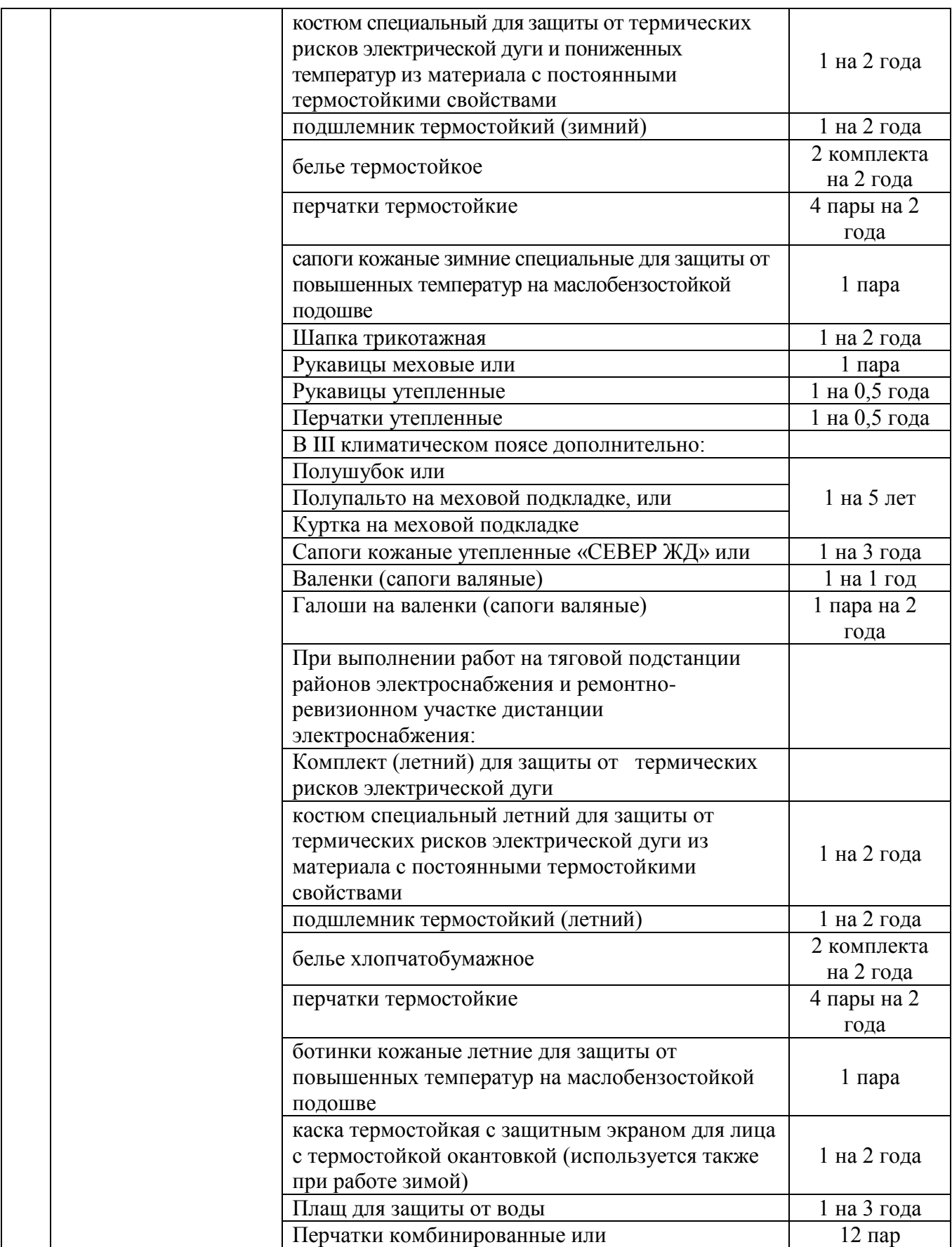

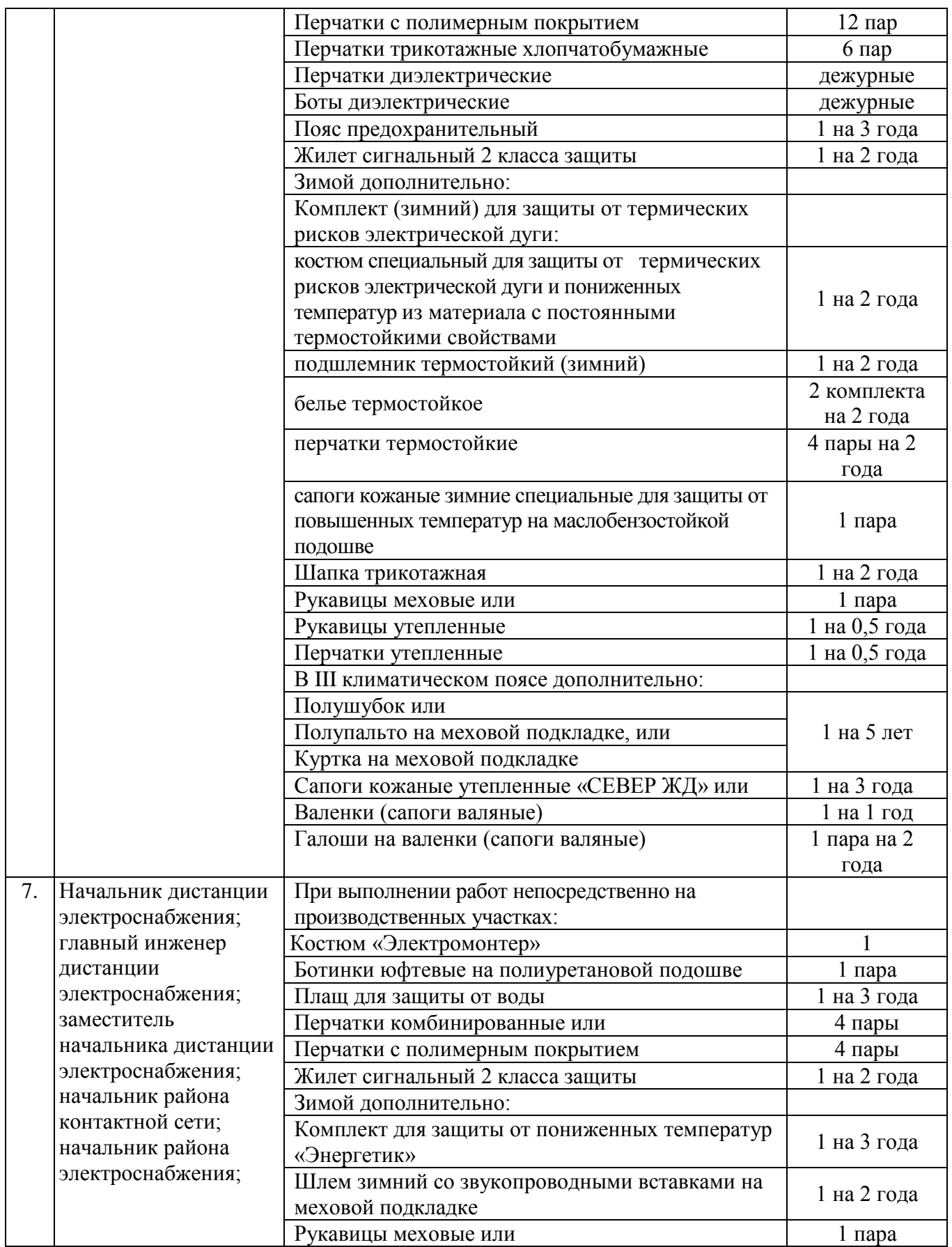

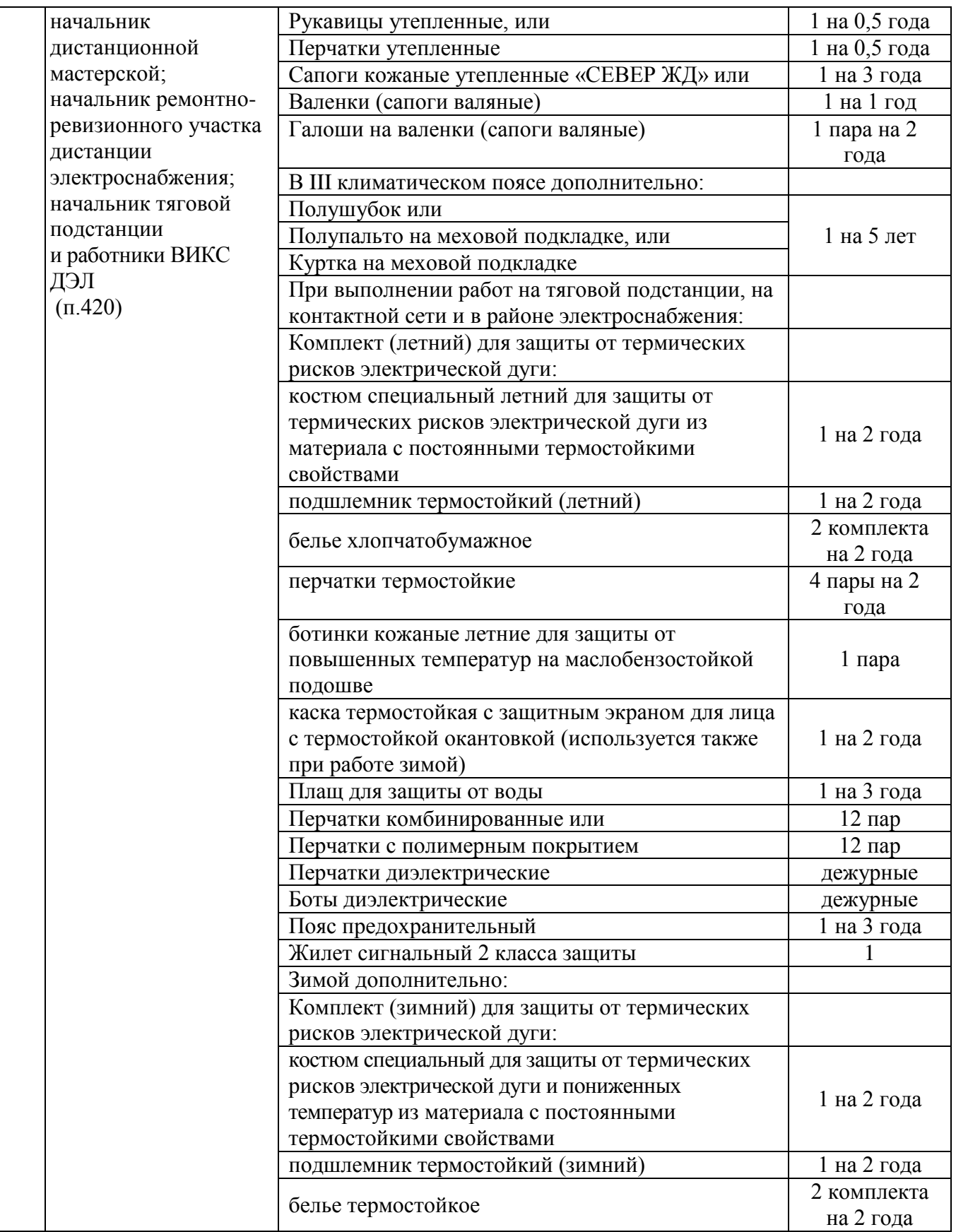

# Продолжение ПРИЛОЖЕНИЕ Г

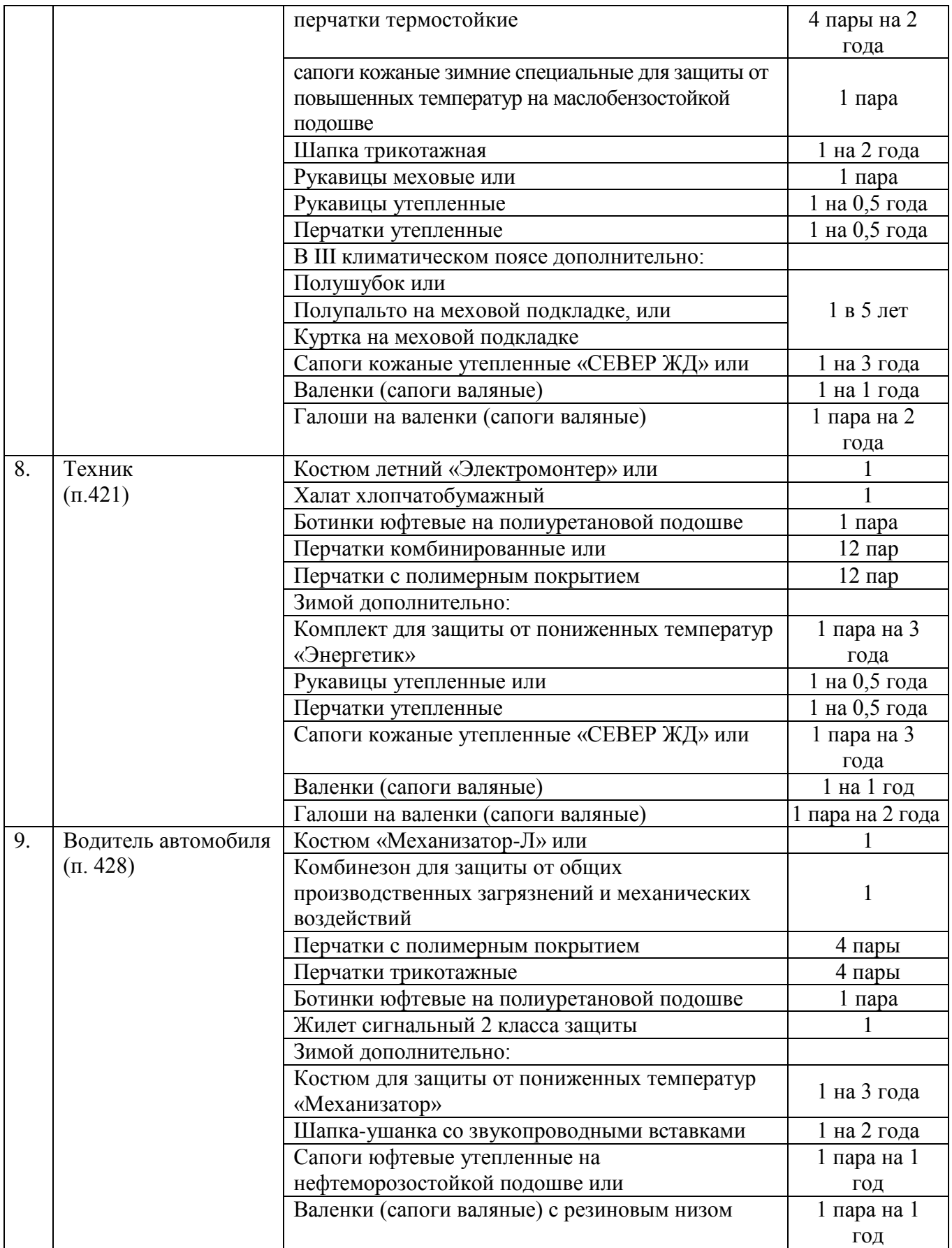

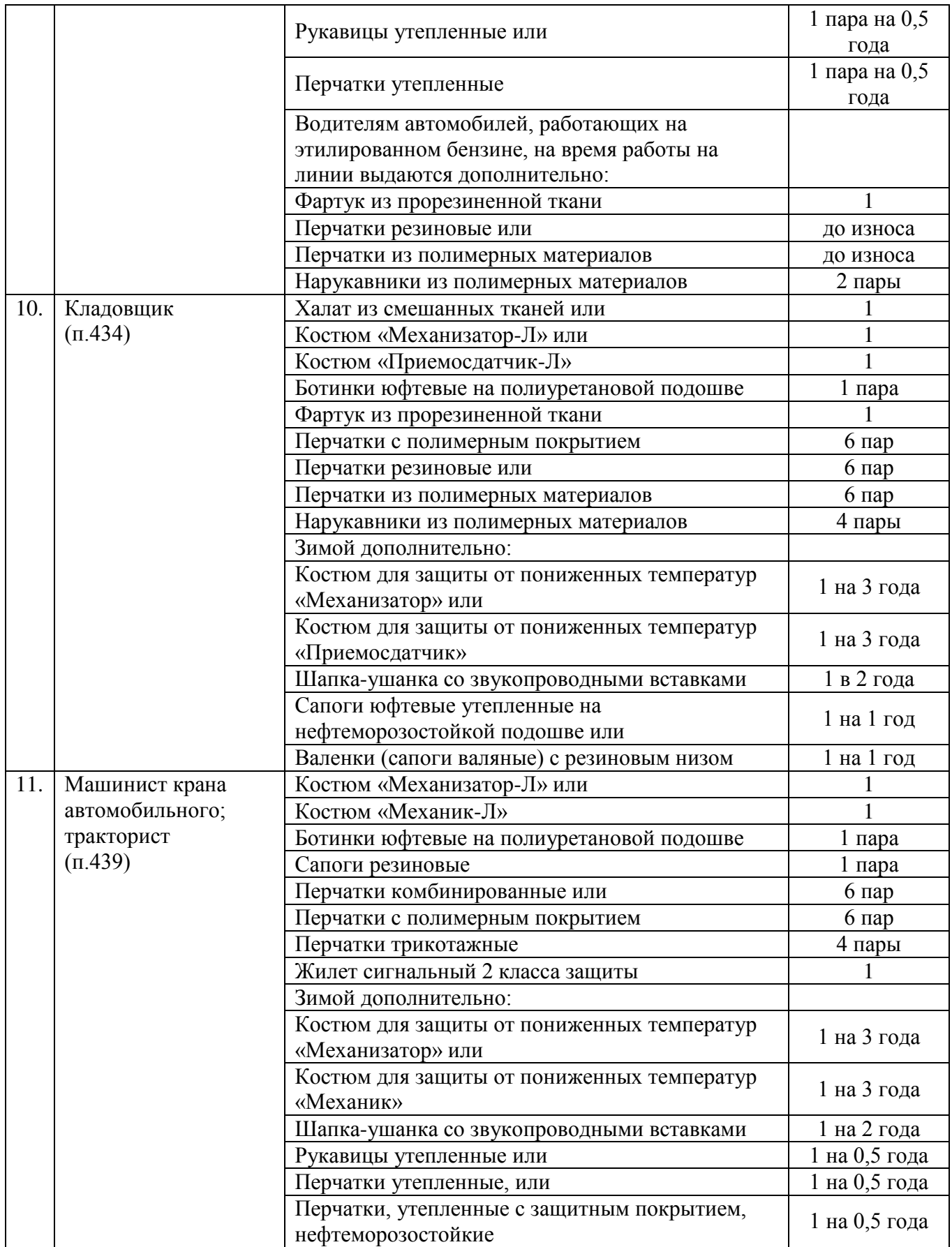

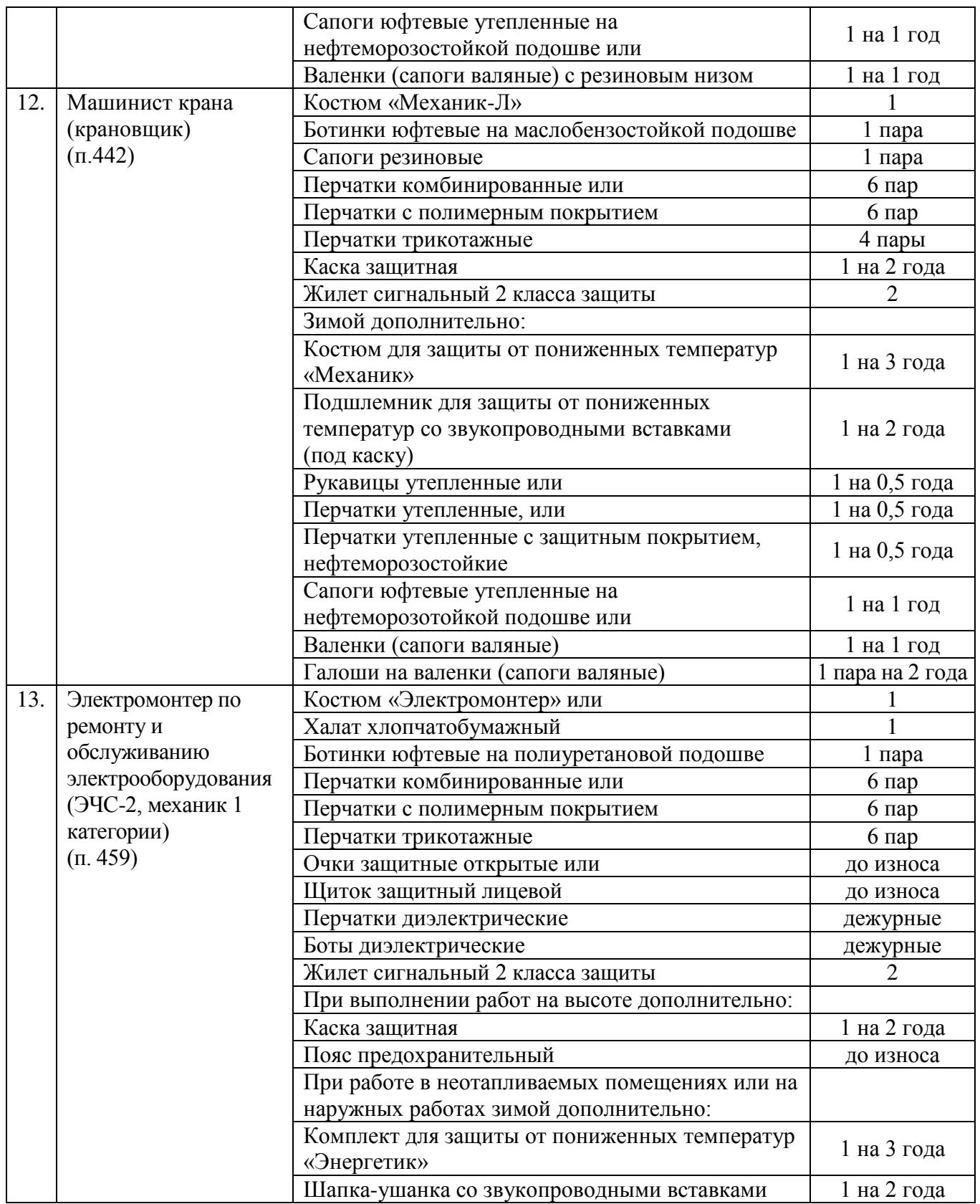

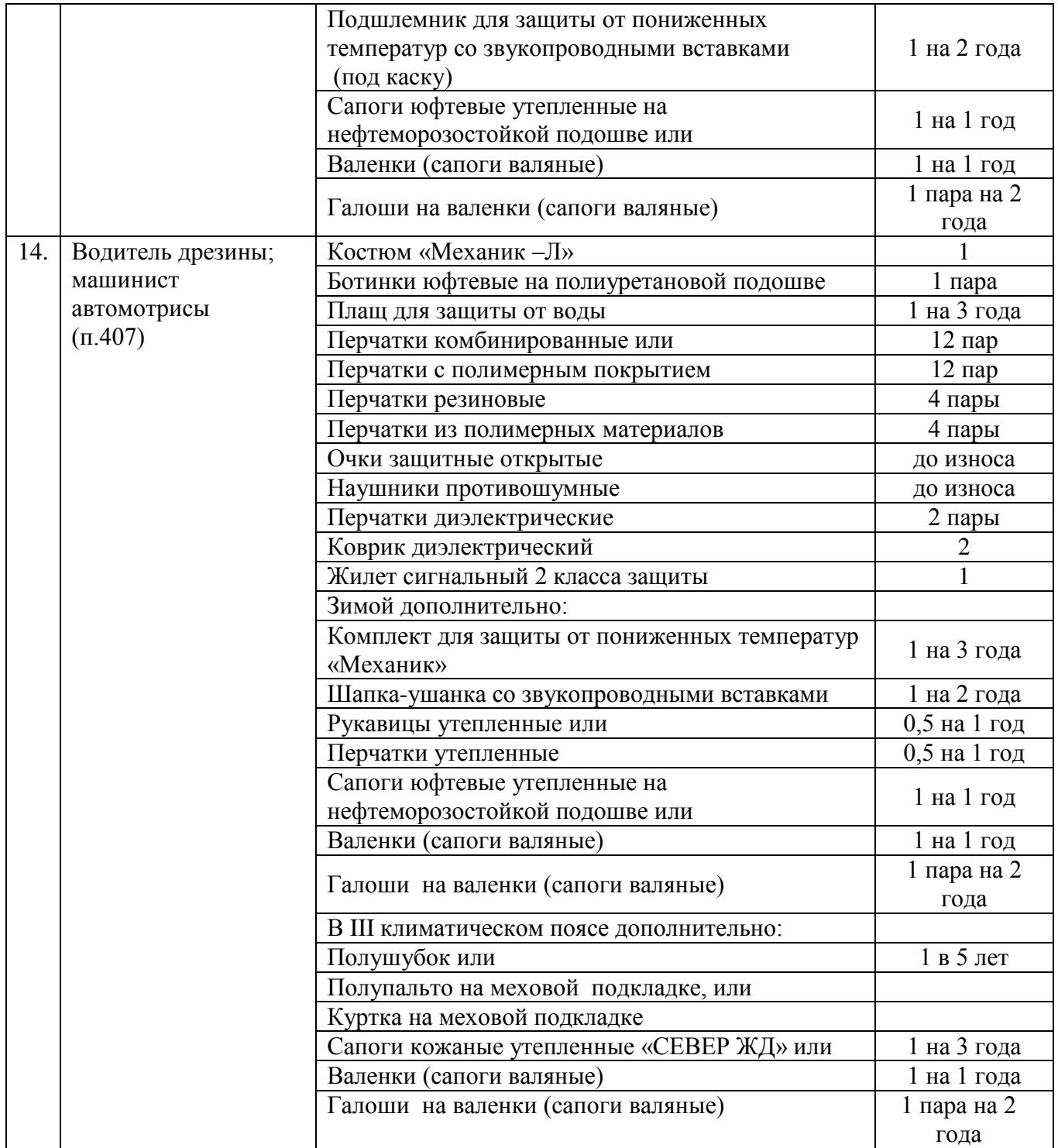

## ПРИЛОЖЕНИЕ Д

### **ПЕРЕЧЕНЬ**

### **работ, выполняемых в порядке текущей эксплуатации оперативно – ремонтным и ремонтным персоналом в электроустановках до 1000 В**

#### **района электроснабжения ЭЧС-1.**

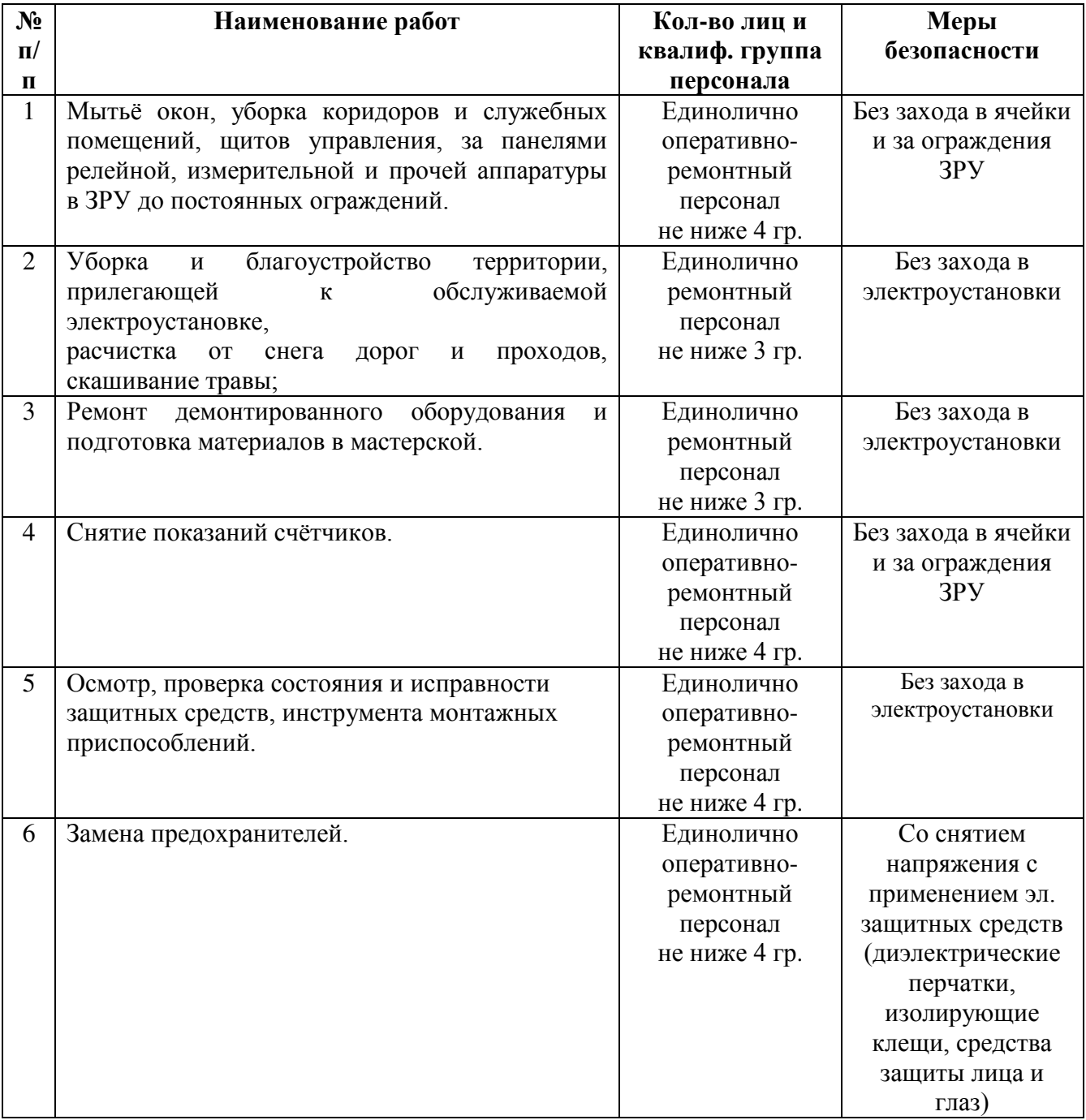

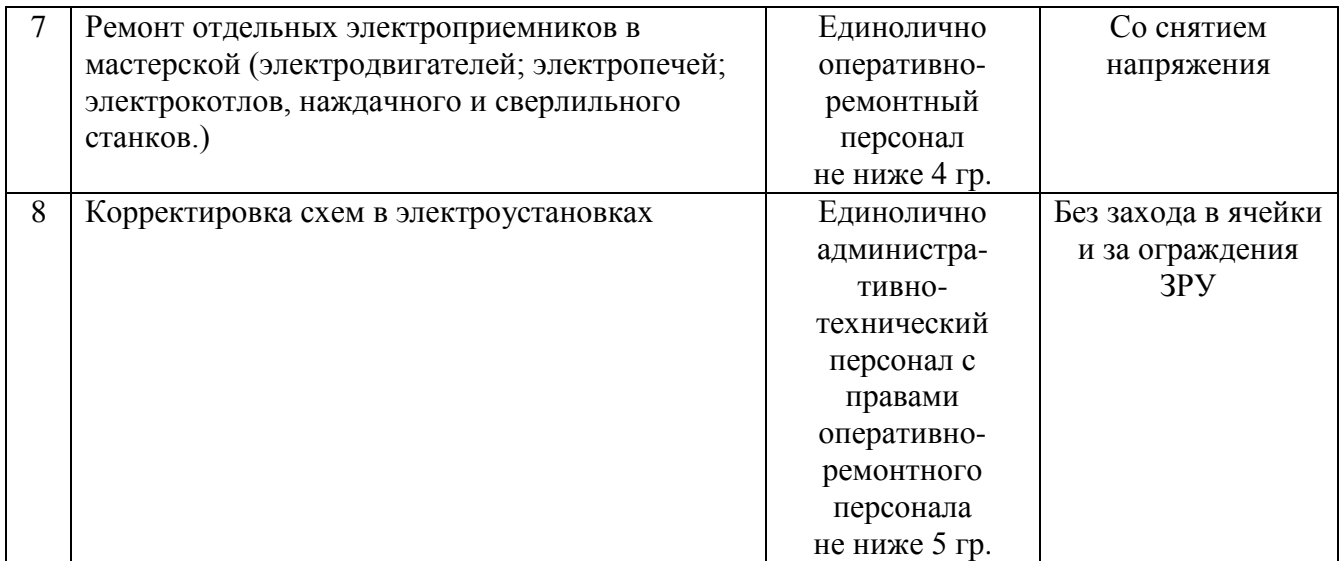

## **ПЕРЕЧЕНЬ**

#### **работ, выполняемых по распоряжению оперативно – ремонтным и ремонтным персоналом в электроустановках до 1000 В района электроснабжения №1.**

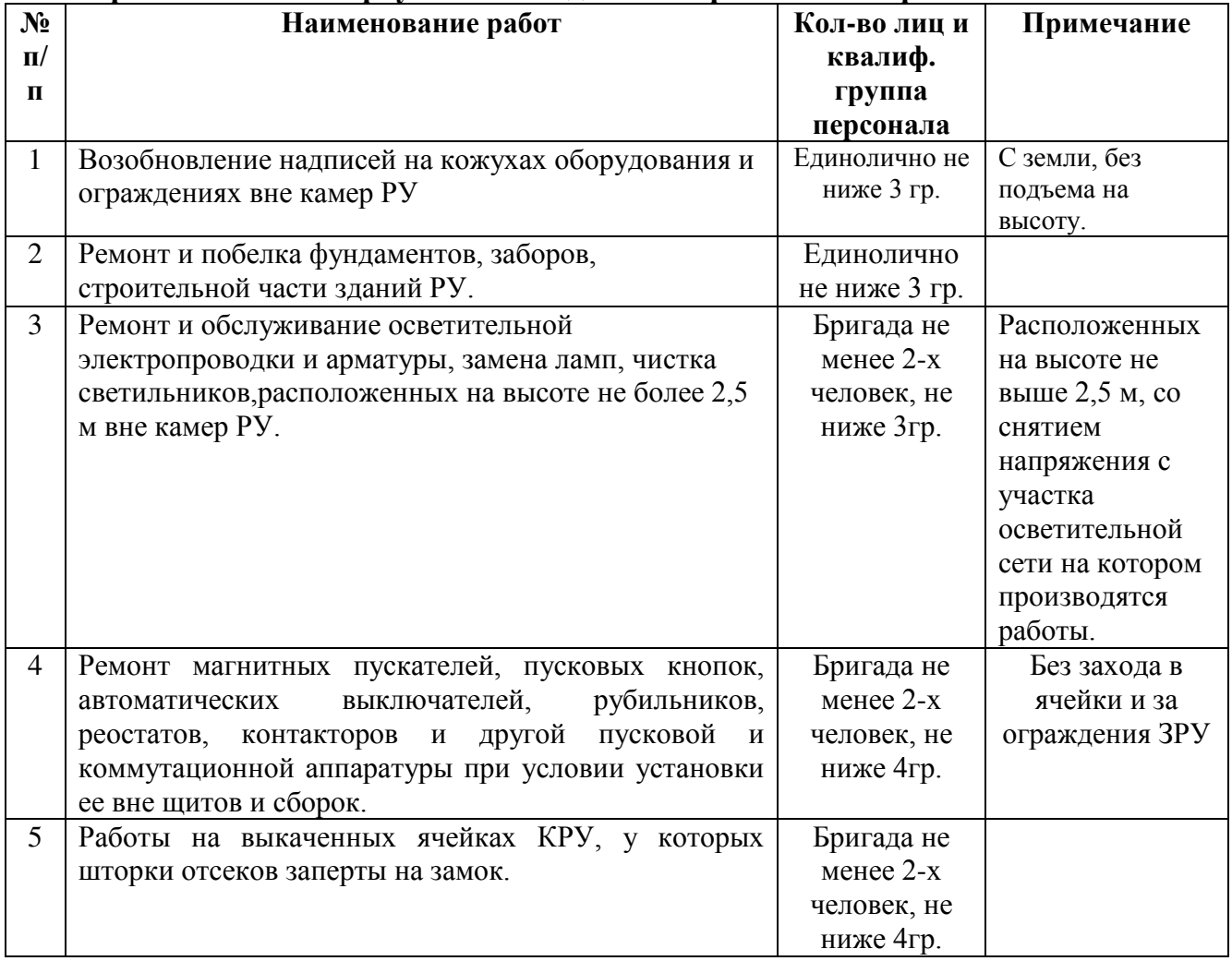

# Продолжение ПРИЛОЖЕНИЕ Д

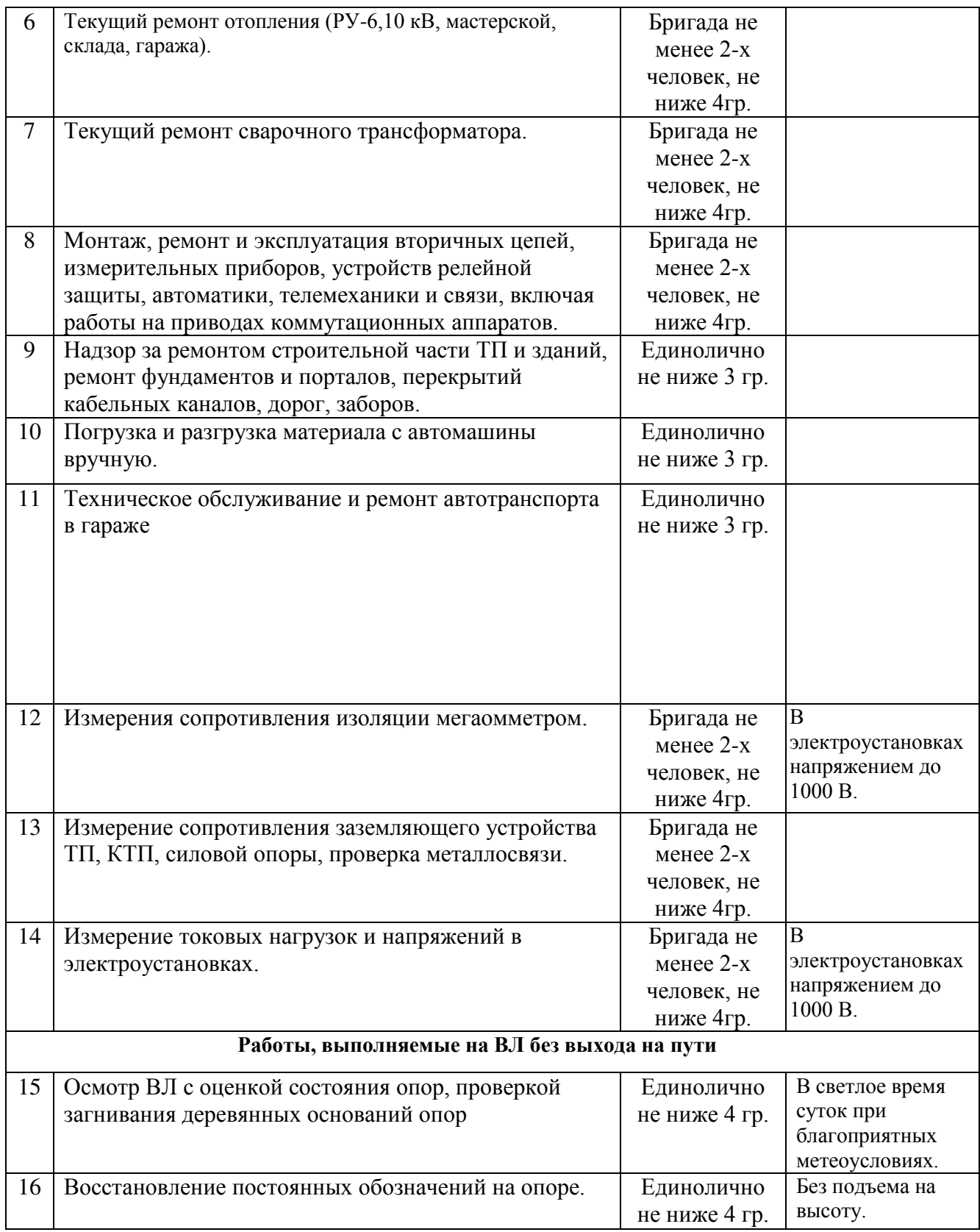

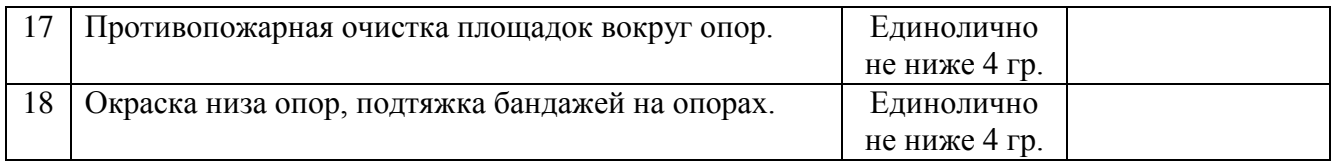

#### **ПЕРЕЧЕНЬ**

# **работ, выполняемых по наряду - допуску в районе электроснабжения №1**

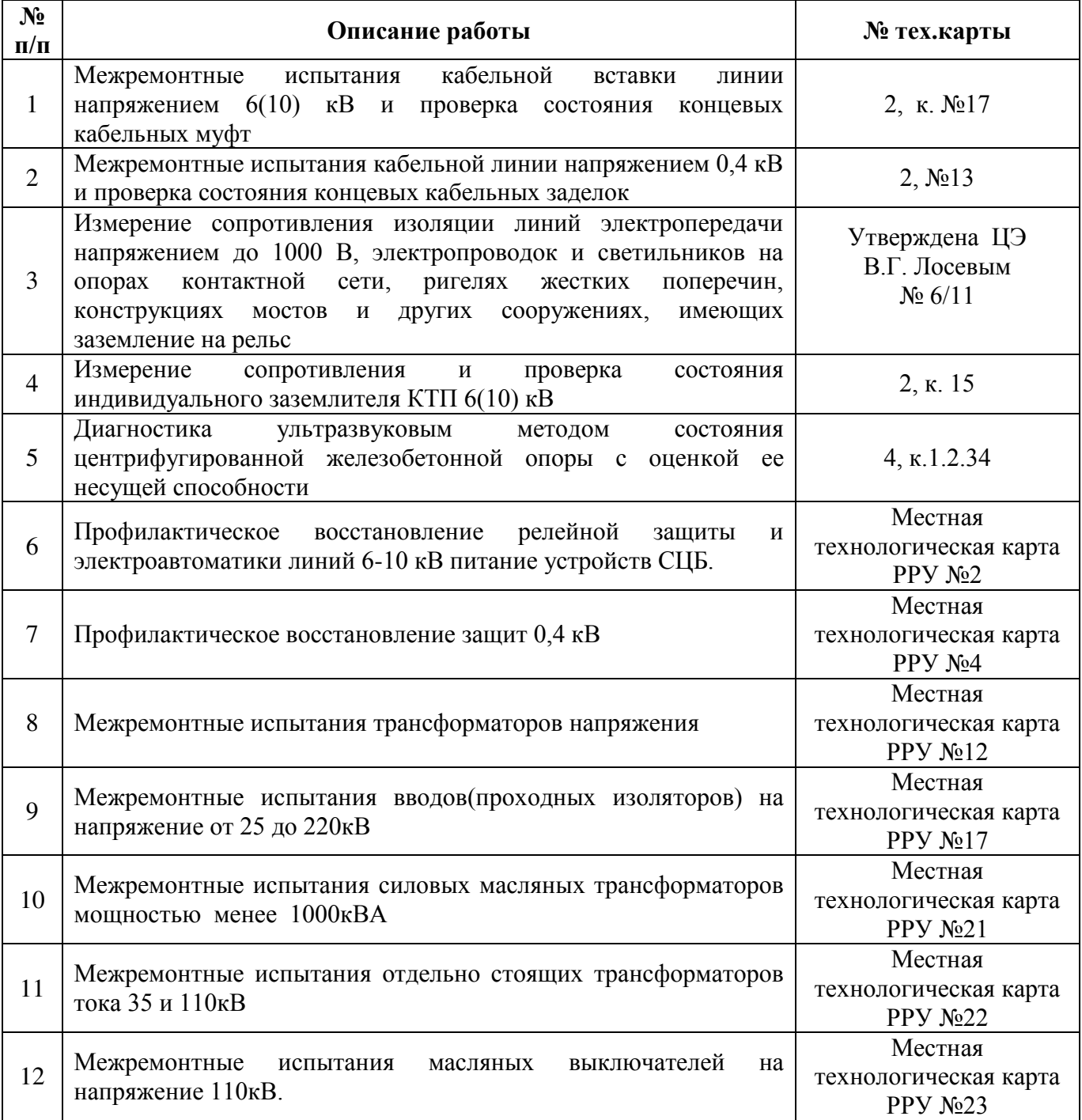

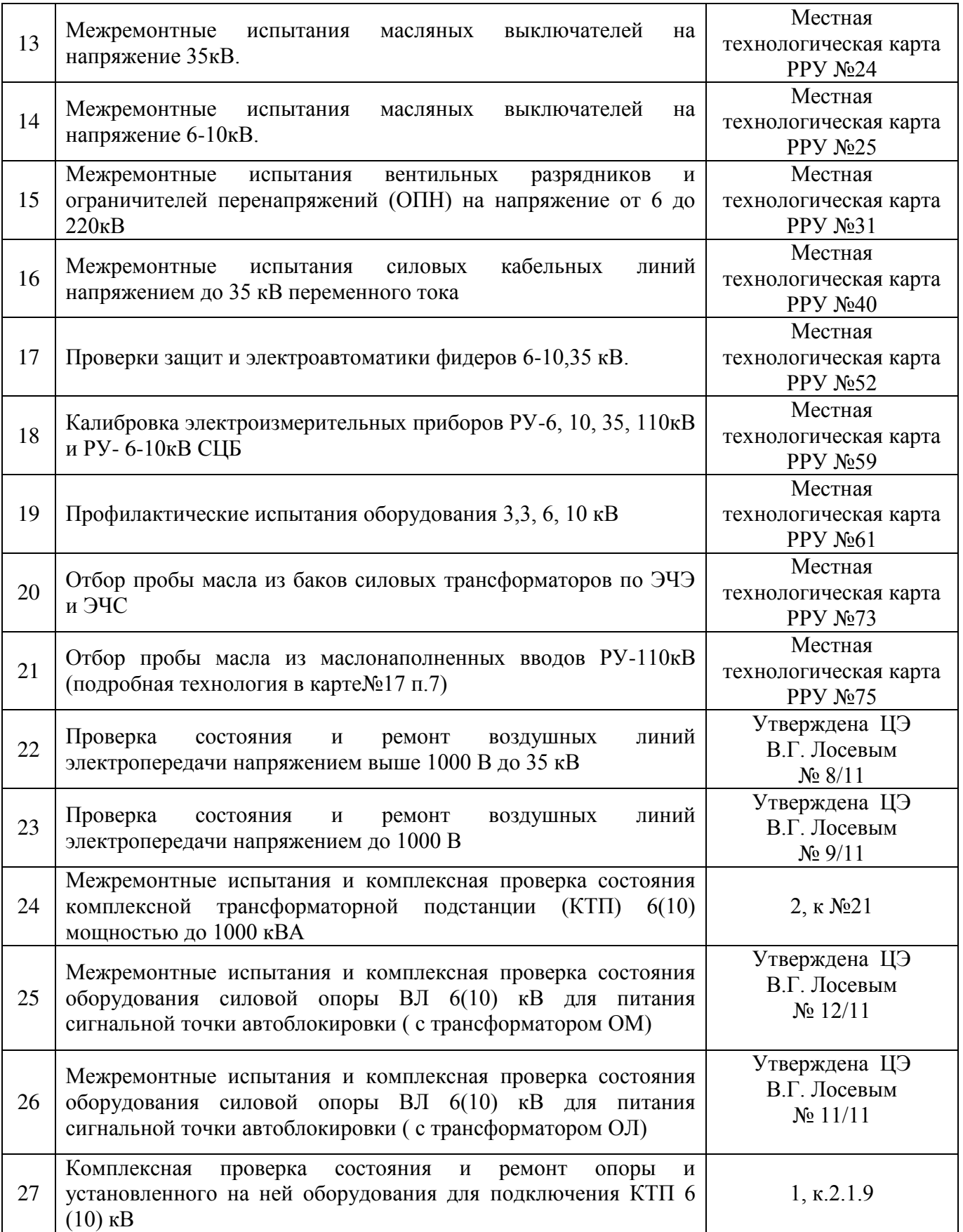

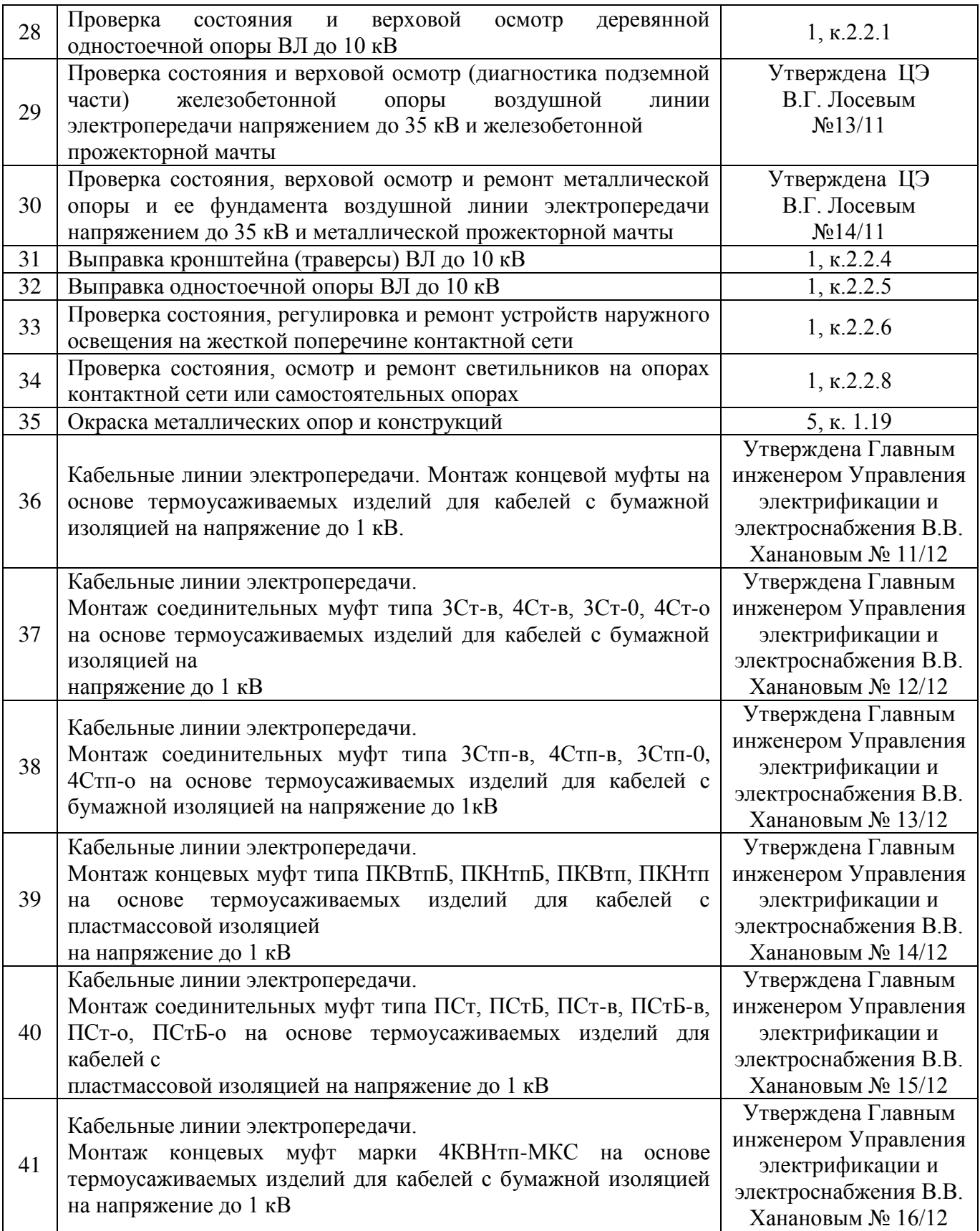

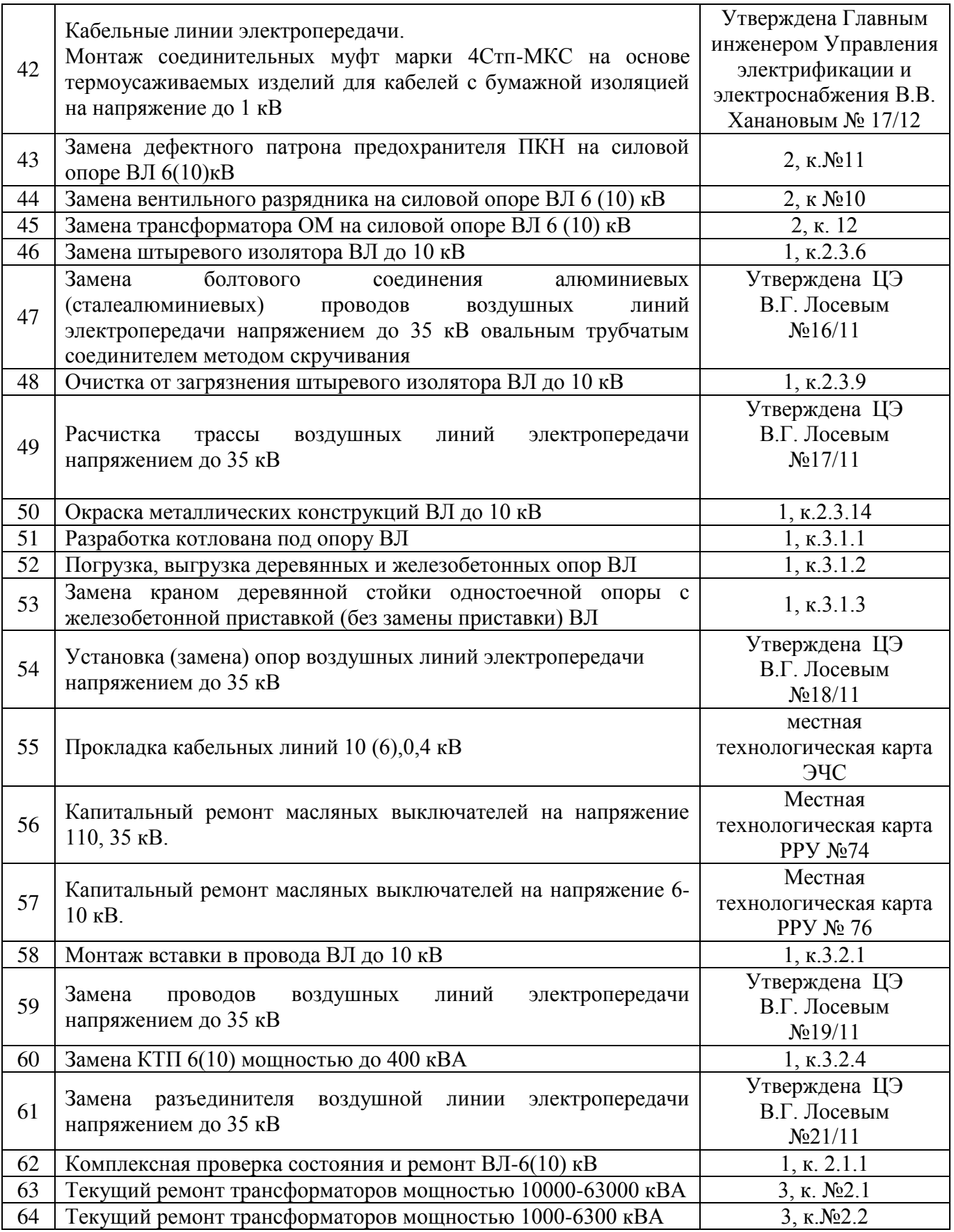

### Продолжение ПРИЛОЖЕНИЕ Д

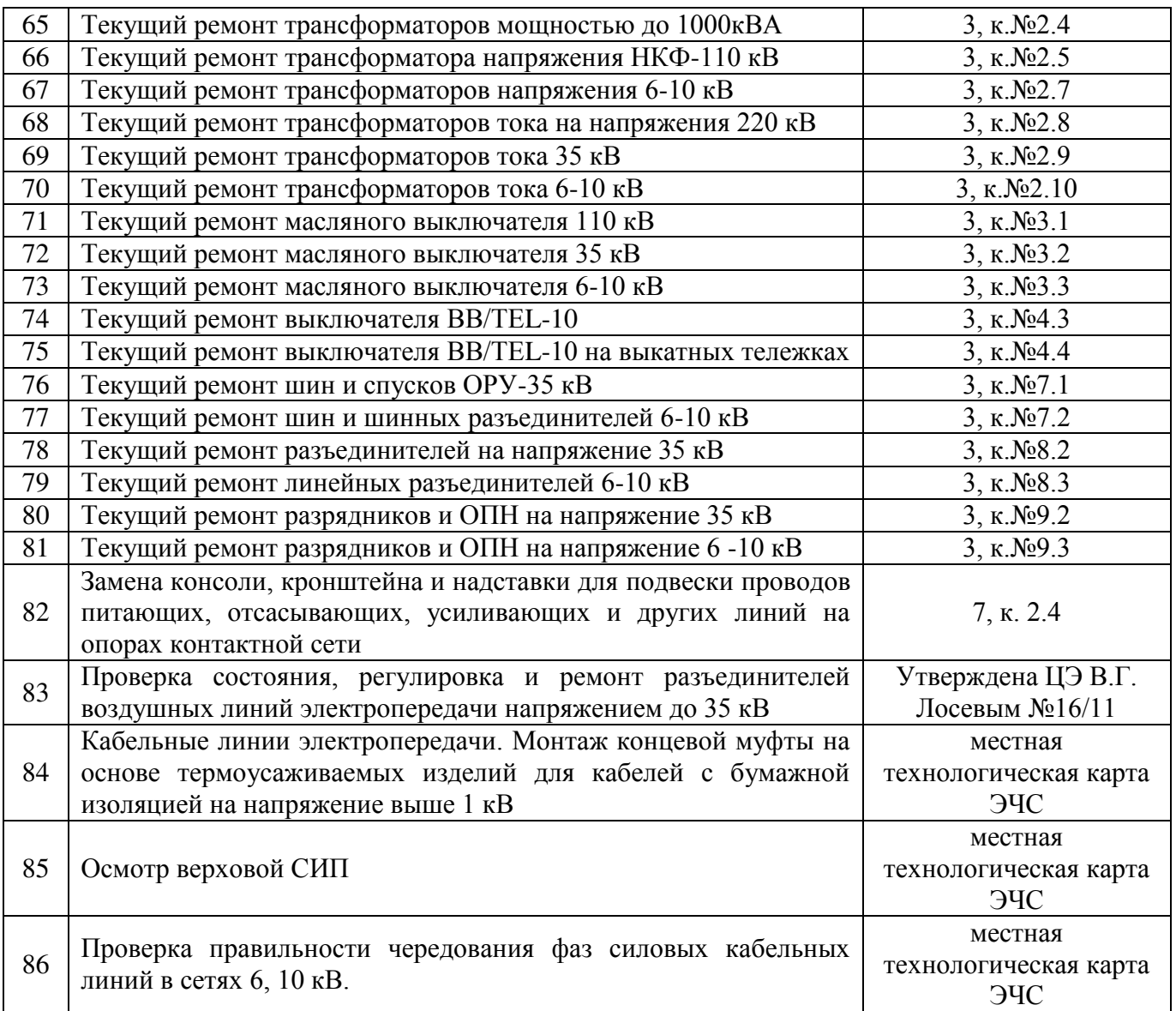

### ПЕРЕЧЕНЬ СПЕЦИАЛЬНЫХ РАБОТ

*(согласно п.2.5 ПОТ ЭЭ № 903Н, 782Н, п.2.2.11 № 265р, п.2.2.10 и 5.15 1105р)*

#### **По районам контактной сети**

- работы на высоте
- сигналист (ограждение места работы);
- механические испытания защитных средств и монтажных приспособлений
- работа с ЛИН-7
- на наждачных, сверлильных станках
- электросварочные работы
- перевозка людей автотранспортом
- работа под напряжением
- оперативные переключения и переговоры
- испытаний электрооборудования и электрозащитных средств с подачей повышенного напряжения
- валка леса
- работа с мегомметром

#### **По району электроснабжения**

- работы на высоте
- механические испытания защитных средств и монтажных приспособлений
- на наждачных, сверлильных станках
- электросварочные работы
- оперативные переключения и переговоры
- испытаний электрооборудования и электрозащитных средств с подачей повышенного напряжения
- работа с мегомметром
- валка леса

#### **По тяговым подстанциям и ремонтно-ревизионному участку:**

- работы на высоте
- испытаний электрооборудования и электрозащитных средств с подачей повышенного напряжения
- механические испытания защитных средств и монтажных приспособлений
- работы на наждачных, сверлильных станках
- электросварочные работы
- оперативные переключения и переговоры
- работа с мегомметром

### ПРИЛОЖЕНИЕ Е

#### **Об организации работ по стирке специальной**

#### **одежды работников в Челябинской дистанции электроснабжения**

В целях организации надлежащего ухода за средствами индивидуальной защиты в линейных подразделениях Челябинской дистанции электроснабжения

п р и к а з ы в а ю:

1. Организовать стирку специальной одежды, кроме специальных комплектов, подлежащих химчистке, в следующих линейных подразделениях:

1.1. Район контактной сети №1 ст. Челябинск Южный, тяговая подстанция №1 ст. Челябинск - Южный ЭЧЭ-1, мастерский участок района электроснабжения №3 ст. Челябинск – Южный - местонахождение стиральной машины в районе контактной сети №1 станция Челябинск – Южный

1.2. Район контактной сети №2 ст. Баландино.

1.3. Район контактной сети №3 ст. Полетаево, куст тяговых подстанций №3 ст. Полетаево / Смолино - местонахождение стиральной машины в районе контактной сети №3 ст. Полетаево.

1.4. Район контактной сети №17. Ст. Синеглазово, мастерский участок района электроснабжения №1 ст. Синеглазово, тяговая подстанция №53 ст. Дубровка - местонахождение стиральной машины в районе контактной сети №17 ст. Синеглазово.

1.5. Район контактной сети №18 ст. Челябинск Главный, куст тяговых подстанций №2 ст. Челябинск Главный / Синеглазово- местонахождение стиральной машины в районе контактной сети №18 ст. Челябинск Главный.

1.6. Район контактной сети №19 ст. Чурилово, куст тяговых подстанций №7 Чурилово/ Козырево местонахождение стиральной машины в районе контактной сети №19 ст. Чурилово.

1.7. Район контактной сети №44 ст. Еманжелинск, тяговая подстанция №54 ст. Еманжелинск, №55 ст. Красноселка, мастерский участок района электроснабжения №1 ст. Еманжелинск местонахождение стиральной машины в районе контактной сети №44 ст. Еманжелинск.

129

1.8. 1.7. Район контактной сети №21 ст. Чернявская, тяговая подстанция №20 ст. Чернявская, местонахождение стиральной машины в районе контактной сети №21 ст. Чернявская.

1.9. Район контактной сети №71 станция Разъезд №2, куст тяговых подстанций №10 Разъезд №2/ Нижняя - местонахождение стиральной машины в районе контактной сети №71 ст. Разъезд №2.

1.10. Район электроснабжения №1 ст. Полетаево.

1.11. Район электроснабжения №2 ст. Челябинск Главный.

1.12. Район электроснабжения №3 ст. Чурилово, куст тяговых подстанций №8 Межозерная / 6 разъезд - местонахождение стиральной машины в районе электроснабжения №3 ст. Чурилово.

1.13. Район электроснабжения №4 ст. Кыштым.

1.14. Ремонтно – ревизионный участок.

1.15. Дистанционная мастерская.

1.16. Дорожная электрическая лаборатория – вагоны ВИКС, ВЭТЛ местонахождение стиральной машины в дорожной электрической лаборатории.

2. Назначить ответственными лицами за организацию стирки специальной одежды начальников линейных подразделений дистанции, на время их отсутствия – лиц, их замещающих.

3. И.о. ведущего специалиста по охране труда Шариповой М.С. включать в заявочную компанию R-3 получение стирального порошка.

4. С данным распоряжением ознакомить всех причастных работников дистанции.

6. Контроль за исполнением данного распоряжения возложить на главного инженера дистанции Чесановского А.Е.

7. Приказ от 31 декабря 2019г. №ДЭ ЭЧ-1-1095 «Об организации работ по стирке специальной одежды работников в Челябинской дистанции электроснабжения» считать утратившим силу.

130

# ПРИЛОЖЕНИЕ Ж

Пример личной карточки представлен на рисунке Ж.1.

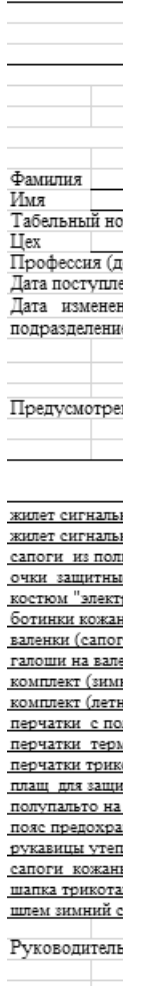

## Рисунок Ж.1 – Пример личной карточки